#### МИНОБРНАУКИ РОССИИ федеральное государственное бюджетное образовательное учреждение высшего образования «Балтийский государственный технический университет «ВОЕНМЕХ» им. Д.Ф. Устинова» (БГТУ «ВОЕНМЕХ» им. Д.Ф. Устинова)

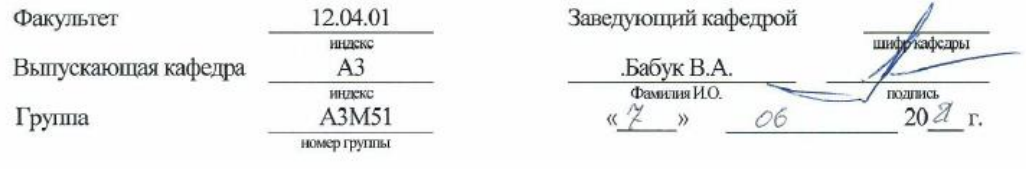

## ВЫПУСКНАЯ КВАЛИФИКАЦИОННАЯ РАБОТА ПО ПРОГРАММЕ МАГИСТРАТУРЫ

Кашина Александра Ивановича

Фамилия, имя, отчество обучающегося в родительном падеже

Проект экспериментального стенда для исследования непрерывного На тему

оптического разряда в высокоскоростном газовом потоке

12.04.01 Направление подготовки

Приборостроение полное наименование направления подготовки

Магистерская программа Измерительные информационные технологии

индекс

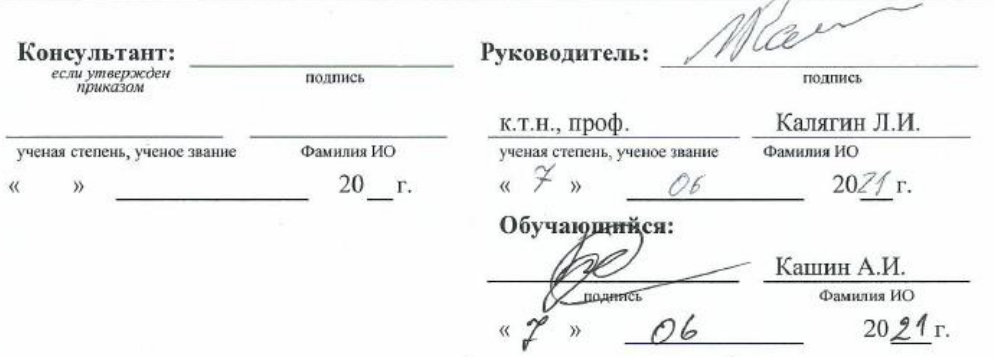

САНКТ-ПЕТЕРБУРГ 2021 г.

### **РЕФЕРАТ**

Отчет содержит 114 стр., 104 форм., 96 рис., 17 табл., 32 ист., 4 прил.

Ключевые слова: ЛАЗЕРНЫЙ РАЗРЯД, ОПТИЧЕСКИЙ РАЗРЯД, МАТЕМАТИЧЕСКАЯ МОДЕЛЬ, ДВУХТЕМПЕРАТУРНАЯ МОДЕЛЬ, РАВНОВЕСНАЯ МОДЕЛЬ, ОДНОМЕРНАЯ МОДЕЛЬ, ВОЗДУШНАЯ ПЛАЗМА, АРГОНОВАЯ ПЛАЗМА, ПЛАЗМОХИМИЧЕСКИЕ ПРОЦЕССЫ, УРАВНЕНИЕ ЭНЕРГИИ, СЕЧЕНИЕ СТОЛКНОВЕНИЙ, ОЦЕНКА РАВНОВЕСНОСТИ ВЫСОКОСКОРОСТНОЙ ГАЗОВЫЙ ПОТОК, ЭКСПЕРИМЕНТАЛЬНЫЙ СТЕНД, ОПТИЧЕСКАЯ СХЕМА, ИМПУЛЬСНЫЙ ЛАЗЕР, НЕПРЕРЫВНЫЙ ЛАЗЕР.

Разрабатываются математические модели непрерывного оптического разряда, поддерживаемого лазерным излучением. На основе полученных моделей и результатов предлагается проект стенда для проведения экспериментов. Результатами работы являются: одномерная равновесная модель лазерного разряда в высокоскоростном газовом потоке; предложенная математическая модель неравновесного (двухтемпературного) разряда; методика экспериментального исследования исследуемой темы, позволяющая проверить результаты моделирования; оптические схемы установки для регистрации пробоя и заведения излучения, а также представлена компоновка всех элементов в лаборатории.

# СОДЕРЖАНИЕ

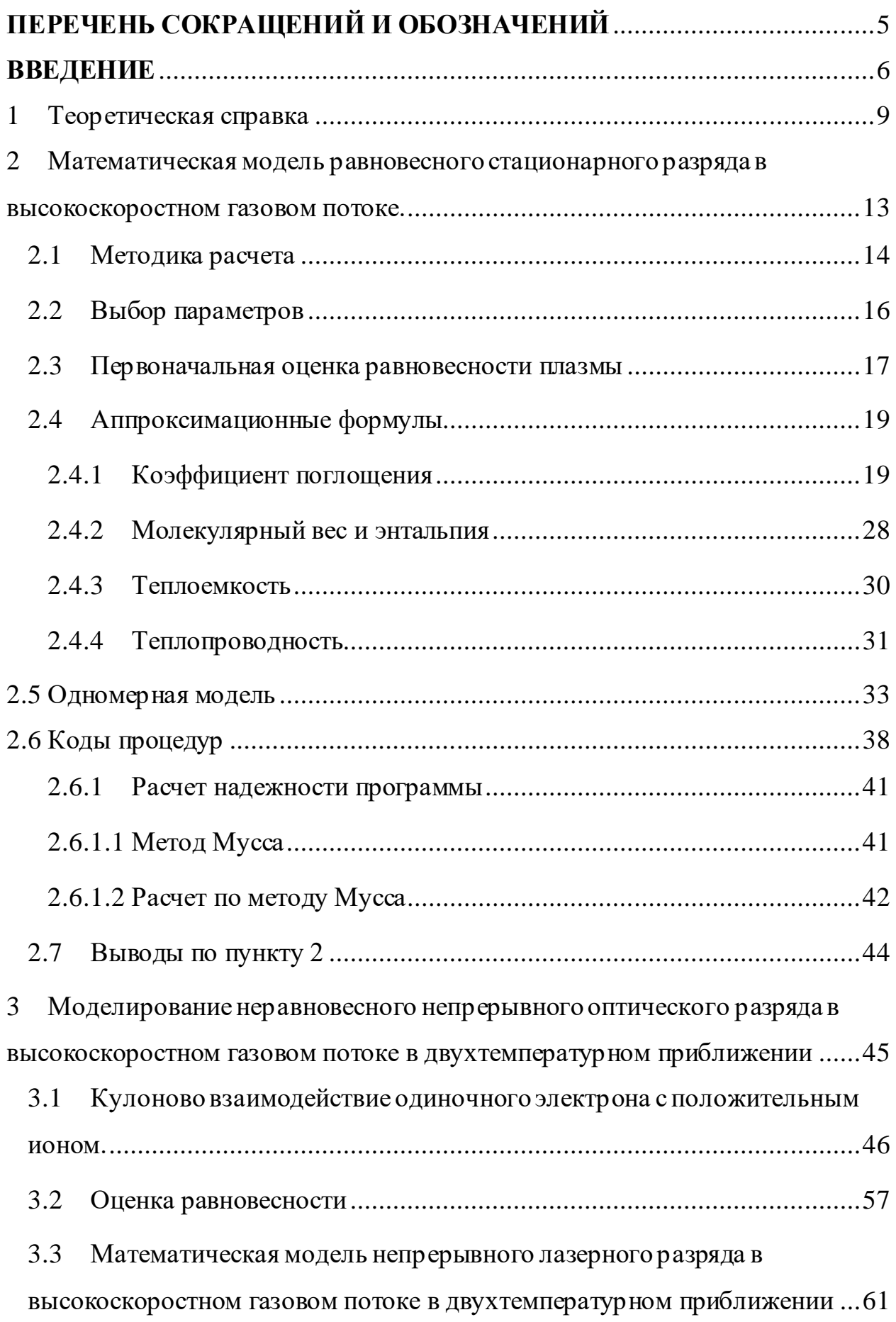

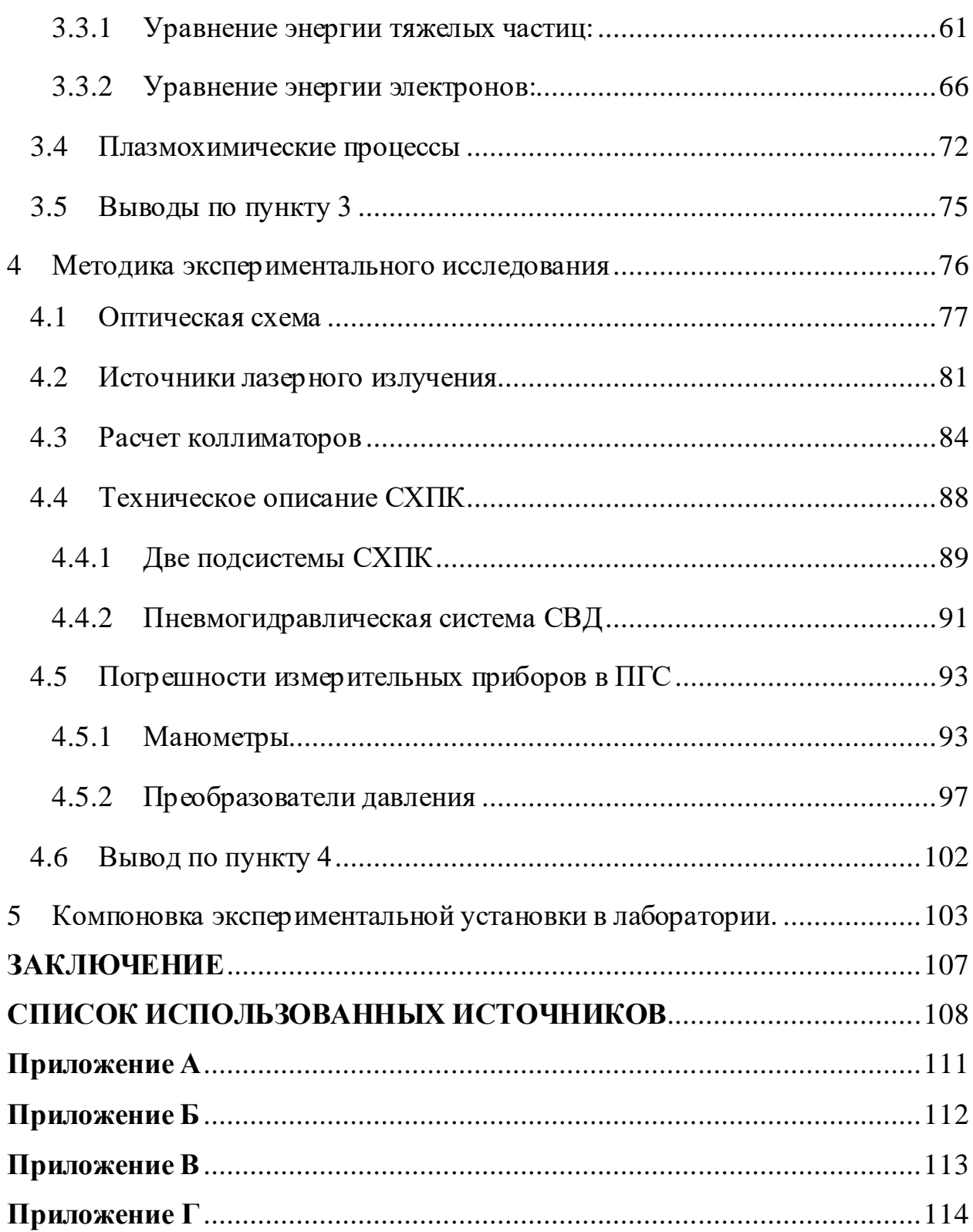

## **ПЕРЕЧЕНЬ СОКРАЩЕНИЙ И ОБОЗНАЧЕНИЙ**

<span id="page-4-0"></span>В настоящем отчёте о ВКР применяются следующие сокращения и обозначения:

СВЧ – сверхвысокая частота

FPC – Free Pascal Compiler (бесплатно распространяемый компилятор языка программирования Pascal)

ЛС – лазерная система

СХПК – система хранения и подачи компонентов

ПГС – пневмогидравлическая система

СВД– система высокого давления

ПГГ – парогазогенератор

УВ – устройство воспламенения

ПЭК ДД – электропневмоклапан двойного действия

#### **ВВЕДЕНИЕ**

<span id="page-5-0"></span>В настоящее время технические характеристики и требования к технике, которая связана с полетами со сверхзвуковой скоростью возрастают. Способы, которые дают возможность воздействовать на поток для улучшения аэродинамических характеристик, являются наиболее значимыми в данной области.

Актуальность и применяемость работы. Существует множество способов подвода энергии в скоростном потоке, в большинстве случаев происходит формирование протяженной области неоднородности – теплового следа, который является основным элементом воздействия.

Результаты многочисленных исследований показали, что тепловой след может привести к перестройке ударно-волновой структуры, изменить аэродинамические моменты и способствовать снижению аэродинамического сопротивления. Наиболее технологичный и удобный для практического применения способ воздействия на сверхзвуковой поток - ввод энергии лазерного излучения. Организуется оптический пробой газа и поглощение энергии излучения созданной плазмой.

Поддержание оптического разряда в высокоскоростном газовом потоке позволит заменить применяемые в данный момент конструктивные элементы (из-за которых образуются в потоке скачки уплотнения) в гиперзвуковых летательных аппаратах, которые нужны для зажигания топлива, с помощью локализации плазмы и поддержания ее лазерным излучением появляется возможность управлять поджогом, а также влиять на сам поток, тем самым увеличив существующие пределы скоростей.

Сам импульсный разряд и фундаментальная проблема взаимодействия лазерного излучения на атмосферный воздух, движущийся газ и др. были изучены в различных научных трудах, которые помогали в освоении данной темы.

Одним из направлений исследования фундаментальной задачи взаимодействия лазерного излучения с атмосферным воздухом является

влияние движения газа на образование оптического разряда, поглощение энергии в нем, взаимодействие оптического разряда с ударной волной [1-3]. Применение лазерного излучения для воздействия на структуру сверхзвукового потока газа является перспективной задачей [4-5], исследуемой и в рамках аэрокосмических разработок [6].

Основная цель работы – исследовать возможность непрерывного лазерного разряда, локализированного в высокоскоростном газовом потоке, предложить математические модели, а также проект экспериментального стенда, с помощью которого можно будет применять теорию на практике. В процессе углубления в данную тему возникали задачи, которые следовало решить, так основной задачей было предложить работающую математическую модель плазмы в равновесном (п. 2) и двухтемпературном (п. 3) приближениях. Данная задача делилась на множество подзадач, решения которым нужно было найти.

Апробация результатов. Результаты работы были опубликованы в научных журналах:

− «Интернаука» 22 (198), часть 2 (ISSN: 2687-0142), стр. 92-95 (DOI:10.32743/26870142.2021.22.198.288416). Статья: Определение траекторий движения одиночного электрона вокруг иона в полностью ионизированной плазме,

− «Студенческий вестник» 21 (166), часть 8 (ISSN: 2686-9810), стр. 99-103. Статья: Одномерная равновесная модель непрерывного оптического разряда в высокоскоростном газовом потоке,

Сборник научных статей по материалам V – международной научно-практической конференции «Вестник науки», фундаментальные и прикладные исследования: инноватика в современном мире, К-196-0, стр. 8-19. Статья: Разработка одномерной модели непрерывного оптического разряда в высокоскоростном равновесном потоке воздуха.

В настоящей работе были исследованы возможности получения стационарного оптического разряда в высокоскоростном газовом потоке.

Сформулирована математическая модель стационарного разряда (для воздуха в условиях равновесия, для аргона приведена неравновесная двухтемпературная модель), приведены оценки параметров лазерного излучения, необходимого для поддержания стационарного разряда. По полученным математическим моделям написаны коды процедур для получения всех значений параметров, нужных для описания данного процесса. Приведена принципиальная оптическая схема для регистрации теневой картины. Представлена обстановка эксперимента, предложен подвод непрерывного излучения.

#### 1 Теоретическая справка

<span id="page-8-0"></span>Эффект оптического пробоя был обнаружен еще в 1963 году такими учеными, как П.Мейкер, Р.Терхун и У.Сэвидж [7]. Само обнаружение данного эффекта стало доступным благодаря созданию лазера с модулированной добротностью, который дает очень мощный импульс (длительность  $\pm 30$  нс, энергия 1 Дж, пиковая мощность 30 МВт). Луч данного рубинового лазера был сфокусирован линзой, в комнатном воздухе в области фокуса вспыхнула искра и там образовалась плазма.

В последствии, был теоретически предсказан и получен на опыте в 1970 году непрерывный оптический разряд [8]. По сравнению с традиционными способами поддержания плазмы с температурой примерно 10000 К при помощи дугового, индукционного, СВЧ-разрядов, для подвода энергий к плазме оптическим способом не требуется конструктивных элементов: электродов, индуктора, волновода. Световая энергия свободно передаётся на расстояние световым лучом. Это открывает возможность зажигания плазмы на расстоянии от лазера и в любых, даже труднодоступных местах. Если продувать холодный газ через горящий непрерывный оптический разряд, подобно тому, как это делается в дуговых и прочих генераторах непрерывной плазменной струи - [плазмотронах](http://femto.com.ua/articles/part_2/2859.html), получается оптический плазмотрон (рис. 1)

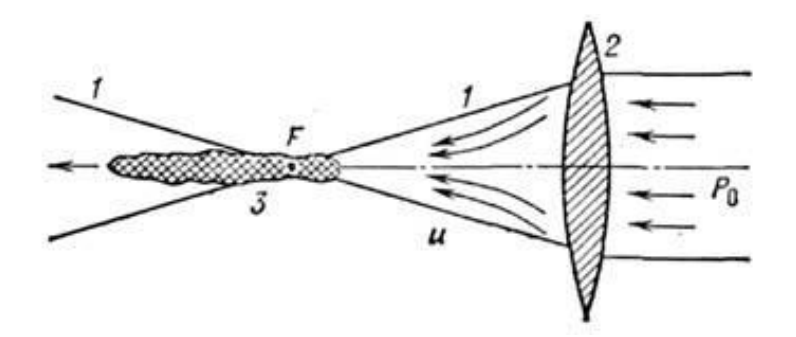

Рисунок 1 - Принципиальная схема оптического плазмотрона: *1* - контуры светового канала; *2* - линза; *3* - плазма;*F* - точка фокуса; *и* - газовый поток; *Р<sup>О</sup>* - лазерное излучение. [9]

Оптический разряд – вид высокочастотного разряда в газах, который наблюдается в воздухе или других газах, в частотах излучения оптического диапазона. Инициирование оптического разряда обычно создается мощным лазерным излучением. Различают два основных вида оптического разряда:

• Оптический пробой (лазерная искра) – этот эффект может наблюдаться при фокусировки достаточно мощных лазерных импульсов. Величина интенсивности порядка  $10^{11}$  Bт/см<sup>2</sup> является необходимой для получения данного эффекта в воздухе. Происходит бурное нарастание ионизации ранее не ионизированного газа.[10]

• Непрерывный оптический разряд – стационарный газовый разряд, который с помощью лазерного излучения поддерживается в созданной ранее относительно плотной плазме, то есть существующее ионизированное состояние газа поддерживается под действием светового излучения. [11]

Пороговое поле, при котором наблюдается оптический разряд, зависит от многих факторов, таких как:

- Род газа
- Давление
- Длительность импульса
- Размер фокусного пятна
- И др.

Пороговая интенсивность снижается при не очень больших давлениях.

Основой для оптического пробоя является эффект развития [электронной](https://ru.wikipedia.org/w/index.php?title=%D0%AD%D0%BB%D0%B5%D0%BA%D1%82%D1%80%D0%BE%D0%BD%D0%BD%D0%B0%D1%8F_%D0%BB%D0%B0%D0%B2%D0%B8%D0%BD%D0%B0&action=edit&redlink=1)  [лавины,](https://ru.wikipedia.org/w/index.php?title=%D0%AD%D0%BB%D0%B5%D0%BA%D1%82%D1%80%D0%BE%D0%BD%D0%BD%D0%B0%D1%8F_%D0%BB%D0%B0%D0%B2%D0%B8%D0%BD%D0%B0&action=edit&redlink=1) однако при этом затравочные [электроны](https://ru.wikipedia.org/wiki/%D0%AD%D0%BB%D0%B5%D0%BA%D1%82%D1%80%D0%BE%D0%BD) появляются в результате [многофотонной ионизации](https://ru.wikipedia.org/wiki/%D0%9C%D0%BD%D0%BE%D0%B3%D0%BE%D1%84%D0%BE%D1%82%D0%BE%D0%BD%D0%BD%D0%B0%D1%8F_%D0%B8%D0%BE%D0%BD%D0%B8%D0%B7%D0%B0%D1%86%D0%B8%D1%8F) [молекул](https://ru.wikipedia.org/wiki/%D0%9C%D0%BE%D0%BB%D0%B5%D0%BA%D1%83%D0%BB%D0%B0) или [атомов](https://ru.wikipedia.org/wiki/%D0%90%D1%82%D0%BE%D0%BC) газа. При взаимодействии лазерного излучения с атомом происходит поглощение нескольких (порядка 10—20[\)фотонов,](https://ru.wikipedia.org/wiki/%D0%A4%D0%BE%D1%82%D0%BE%D0%BD) сопровождающееся вырыванием электрона. Электрон ускоряется в поле лазерной волны и при соударении с другими атомами производит их [ионизацию,](https://ru.wikipedia.org/wiki/%D0%A3%D0%B4%D0%B0%D1%80%D0%BD%D0%B0%D1%8F_%D0%B8%D0%BE%D0%BD%D0%B8%D0%B7%D0%B0%D1%86%D0%B8%D1%8F) рождая ещё один электрон. Затем уже два электрона ускоряются полем и при столкновениях с атомами рождают ещё два

электрона. Таким образом происходит лавинообразное нарастание числа свободных электронов. [10]

Для того, чтобы произошёл пробой необходимо, чтобы за время действия лазерного импульса родилось достаточно большое количество электронов.

Электронная лавина - нарастающий процесс размножения электронов в результате [ионизации](http://femto.com.ua/articles/part_1/1422.html) атомов и молекул, как правило, электронным ударом; является главнейшим элементом электрического пробоя газов. В большинстве случаев электронная лавина развивается в электрическом или электромагнитном поле, хотя возможно лавинное размножение электронов чисто тепловой природы, например в [ударной волне.](http://femto.com.ua/articles/part_2/4195.html) [10]

Для создания ионизированного поля (плазмы) стоит упомянуть, что для процессов ионизации и диссоциации молекул необходимо добиться высокой энергии, которая достигается путем нагрева среды сфокусированным лазерным пучком. Для получения пробоя газа (оптического разряда) с помощью короткого импульса нужно достичь высоких температур в короткий промежуток времени, при которых возникает процесс образования [ионов](https://ru.wikipedia.org/wiki/%D0%98%D0%BE%D0%BD) из нейтральных [атомов](https://ru.wikipedia.org/wiki/%D0%90%D1%82%D0%BE%D0%BC) и [молекул.](https://ru.wikipedia.org/wiki/%D0%9C%D0%BE%D0%BB%D0%B5%D0%BA%D1%83%D0%BB%D0%B0) Положительно заряженный ион образуется, если [электрон](https://ru.wikipedia.org/wiki/%D0%AD%D0%BB%D0%B5%D0%BA%D1%82%D1%80%D0%BE%D0%BD) в молекуле получает достаточную энергию для преодоления [потенциального барьера](https://ru.wikipedia.org/wiki/%D0%9F%D0%BE%D1%82%D0%B5%D0%BD%D1%86%D0%B8%D0%B0%D0%BB%D1%8C%D0%BD%D1%8B%D0%B9_%D0%B1%D0%B0%D1%80%D1%8C%D0%B5%D1%80), равного наименьшей энергии, необходимой для удаления [электрона](https://ru.wikipedia.org/wiki/%D0%AD%D0%BB%D0%B5%D0%BA%D1%82%D1%80%D0%BE%D0%BD) от свободного атома в его низшем энергетическом (основном) состоянии на бесконечность. Отрицательно заряженный ион, наоборот, образуется при захвате дополнительного электрона атомом с высвобождением энергии.

Классифицировать разрядные процессы можно на 3 категории:

1. Пробой газа, развитие в нем бурной лавинной ионизации под действием приложенного внешнего поля, превращение неионизованного вначале газа в плазму. (Оптический разряд)

2. Поддержание полем неравновесной плазмы, в которой температура электронов, обеспечивающих ионизацию, достаточно высока, а газ атомов,

молекул, ионов остается холодным. Обычно это —слабоионизованная плазма при не слишком высоких давлениях, ниже сотни Торр. Степень ионизации при этом гораздо меньше равновесной величины, отвечающей температуре электронов.

3. Поддержание полем равновесной плазмы, в которой температуры электронов и тяжелых частиц близки друг к другу, а степень ионизации близка к термодинамически равновесной. Это —так называемая низкотемпературная плазма с температурами порядка 10000 К, обычно при давлениях порядка атмосферного. (Непрерывный оптический разряд) [11].

<span id="page-12-0"></span>2 Математическая модель равновесного стационарного разряда в высокоскоростном газовом потоке.

В данном пункте рассмотрена равновесная модель непрерывного оптического разряда. Равномерный стационарный поток воздуха набегает на неподвижное фокальное пятно непрерывного лазерного излучения; исследуется возможность получения непрерывного оптического разряда в высокоскоростном потоке в одномерном приближении. Была получена математическая модель стационарного разряда, при определенных параметрах лазерного излучения, необходимых для достижения поставленной цели.

Основаниями построения равновесной модели послужили первоначальные оценки равновесности, которые показали, что в данном случае плазму можно считать равновесной.

#### 2.1 Методика расчета

<span id="page-13-0"></span>В работе рассмотрена одномерная геометрия взаимодействия изобарического потока воздуха с фокальным пятном лазерного излучения. В данном приближении параметры излучения и потока зависят только от продольной координаты. Было принято, что только теплопроводность осуществляет теплоотвод от горячей зоны пробоя. Тогда уравнение энергии будет иметь следующий вид:

$$
\rho v \frac{dh}{dx} = \alpha I + \lambda \frac{d^2 T}{dx^2}
$$
 (2.1)

где  $\rho$  – плотность потока;  $v$  – скорость потока  $h$  - энтальпия единицы массы  $x$ – координата  $\alpha$  – коэффициент поглощения  $I$  – интенсивность излучения  $\lambda$  теплопроводность  $T$  – температура.

Было принято, что параметры потока, после прохождения лазерного пятна, в данной одномерной задаче остаются постоянными, следовательно на выходе из потока были поставлены граничные условия и введено численное интегрирование навстречу потоку.

$$
x = x_{out} : T = T_{out}; \frac{dT}{dx} = 0 \tag{2.2}
$$

Физическим параметром, определяющий решение, является температура на выходе  $T_{out}$ .

Зная, что  $dh = c_p(T)dT$  можно записать уравнение (1) в виде:

$$
\frac{d}{dx}\lambda Y = \rho v c_p Y - \alpha I
$$
\n
$$
\frac{dT}{dx} = Y
$$
\n(2.3)

Система уравнений (3) интегрируется навстречу потоку, от  $x = x_{out}$  до  $x = x_{in} < x_{out}$  с «начальными» условиями (2).

В (3) входят параметры воздушной плазмы:  $c_p \equiv dh/dT$ ,  $\alpha$ ,  $\lambda$ ,  $\mu$ . Теплоемкость  $c_p$  для равновесной воздушной плазмы можно определить дифференцированием энтальпии по температуре при постоянном давлении, а энтальпия до 20kK вычисляется по процедуре, описанной в [13]. Молекулярный вес  $\mu$  входит в уравнение состояния:  $\rho = \mu P/(R_0 T)$  и также для равновесной плазмы вычисляется в зависимости от температуры и давления согласно [13].

### 2.2 Выбор параметров

<span id="page-15-0"></span>Были рассмотрены следующие варианты параметров набегающего потока:

| № варианта                  |                    |        | 1      | $\overline{2}$ | 3       |
|-----------------------------|--------------------|--------|--------|----------------|---------|
| Высота                      | $H =$              | km     | 10     | 16             | 20      |
| Давление                    | $P =$              | atm    | 0,265  | 0,10353        | 0,05529 |
| Температура                 | $T =$              | К      | 223,3  | 216,7          | 216,7   |
| Плотность                   | $\rho =$           | kg/m^3 | 0,4139 | 0,1666         | 0,08900 |
| Число Маха                  | $M =$              |        | 4      | 5              | 7       |
| Скорость потока             | $V =$              | m/s    | 1198   | 1475           | 2064    |
| Температура торможения      | $TO=$              | К      | 937,9  | 1300           | 2340    |
| Полное давление             | $PO =$             | atm    | 40,20  | 54,78          | 228,9   |
| Параметры за прямым скачком | $\lambda$ A=       |        | 0,4677 | 0,4472         | 0,4285  |
|                             | $v^{\Lambda} =$    | m/s    | 262,0  | 295,0          | 379,2   |
|                             | $\rho^{\Lambda} =$ | kg/m^3 | 1,892  | 0,8332         | 0,4845  |
|                             | $T^{\Lambda}$ =    | К      | 903,7  | 1257           | 2269    |
|                             | $PA =$             | atm    | 4,903  | 3,002          | 3,152   |
|                             | $P_0^A$ =          | atm    | 5,583  | 3,380          | 3,514   |

Таблица 1 – Выбор параметров

Все значения параметров (давление температура), которые были изначально взяты, соответствуют стандартной земной атмосфере на соответствующей высоте. Предполагается, что перед стационарным лазерным разрядом в набегающем потоке возникает ударная волна, параметры за которой приведены в таблице с пометкой «^». Рабочий вариант, в данной работе был взят по варианту 2. Для получения одномерной модели при параметрах 1 атм, 10 м/с, 300 К и 1 атм, 300 м/с, были вручную изменены значения параметров p^, v^, T^, после чего получена модель при таких параметрах.

#### 2.3 Первоначальная оценка равновесности плазмы

<span id="page-16-0"></span>Если лазерный разряд формируется в фокусе лазерного пучка, то время пребывания высокоскоростного потока в пределах фокального пятна достаточно мало. Возникает вопрос: насколько существенны неравновесные эффекты в такой плазме и насколько правомерно применение модели равновесной плазмы для описания стационарного лазерного разряда в высокоскоростном воздушном потоке? Энергия лазерного излучения воспринимается электронами плазмы и передается ионам через электронионные столкновения. Оценим характерное время установления равновесия между электронами и ионами. Пусть газокинетический диаметр ионов составляет  $d = 3A$ . Тогда сечение электрон-ионных столкновений  $\sigma = \pi d^2 / \sigma^2$  $4 = 7.1 \times 10^{-20}$  м<sup>2</sup>. В действительности сечение больше из-за действия дальнодействующих кулоновых сил, так что приведенную оценку можно рассматривать как нижнюю. Средняя длина свободного пробега электронов между столкновениями с ионами:  $\lambda = 1/(n\sigma)$ , где  $n = P/(2kT)$  – концентрация ионов в полностью однократно ионизированной равновесной плазме. Для давления  $P = 3$  атм (вариант 2 таблицы 1), согласно [12], температура полной однократной ионизации – около 20kK. Для этих условий  $n =$  5.4×10<sup>23</sup> 1/м<sup>3</sup>,  $\lambda =$ 2.6×10<sup>-5</sup> м. Среднеквадратическая скорость теплового движения равновесных электронов  $v_e = \sqrt{3kT/m_e} = 9.5 \times 10^5$  м/с, частота электрон-ионных столкновений  $f_e = v_e / \lambda = 3.7 \times 10^{10}$  Гц. Если диаметр фокального пятна  $d = 40$  мкм, то при скорости потока за скачком уплотнения  $v = 295$  м/с (вариант 2) число электрон-ионных столкновений за то время, пока газ находится в пределах фокального пятна, составляет  $N = f<sub>e</sub> d/v = 5000$ . При каждом столкновении от электрона к иону передается часть энергии, пропорциональная соотношению масс электрона и иона  $m_e/M$ , а число столкновений, необходимое для того, чтобы энергия горячих электронов уменьшилась в *е* раз, составляет  $N_{1/e} = M/(4m_e) = 6670$ . Тогда число Дамкеллера, определяемое как  $Da = N_{1/e}/N$ , т.е. соотношение между числом

столкновений, необходимым для установления равновесия, и действительно имеющим место числом столкновений, равно ≈1.3. Принимая во внимание, что размер области разряда должен быть больше размера фокального пятна, получаем, что в описанных условиях плазму стационарного лазерного разряда можно приближенно считать равновесной. Во всяком случае, для оценок возможности осуществления стационарного лазерного разряда в высокоскоростном воздушном потоке такой подход можно принять за основу.

- <span id="page-18-0"></span>2.4 Аппроксимационные формулы
- 2.4.1 Коэффициент поглощения

<span id="page-18-1"></span>Расчет коэффициента поглощения производился по точкам из [13]. Первоочередно, выбраны данные при частотах 9250 и 9500 см-1 .

Для более точной аппроксимации был выбран диапазон давлений, при котором аппроксимации будут хорошо работать, так в таблице (2) можно видеть выделенные значения коэффициента поглощения из [13] для частоты 9250 см-1 , по которым была сделана аппроксимация. При температуре T<=10000 К аппроксимационная зависимость была построена в диапазоне давления от 0,003 до 10 атм, а при температуре  $T>=10000$  К от 0,1 до 10. Таким образом были получены графики (2-19), на которых есть аппроксимационные уравнения для коэффициентов поглощения в зависимости от выше указанных диапазонов давлений при T=const.

После получения формул коэффициента поглощения от давления для каждой температуры, был определен общий вид уравнения, как формула (2.4)

$$
\alpha(p,T) = A(T) \times p^{B(T)} \tag{2.4}
$$

 $r_{\text{AC}}$   $\alpha(p,T)$  – коэффициент поглощения, зависящий от давления и температуры, A(T) – коэффициенты, полученные при аппроксимации коэффициента поглощения по давлению при Т=const, умножающийся на давление в степени  $B(T)$ , зависит от температуры, р – давление,  $B(T)$  – коэффициент степени при давлении, которые были так же получены при аппроксимации коэффициента поглощения по давлению при Т=const .

Далее были аппроксимированы A(T) и B(T), рисунки (20-21). Эти аппроксимационные формулы используются в основной формуле (2.4).

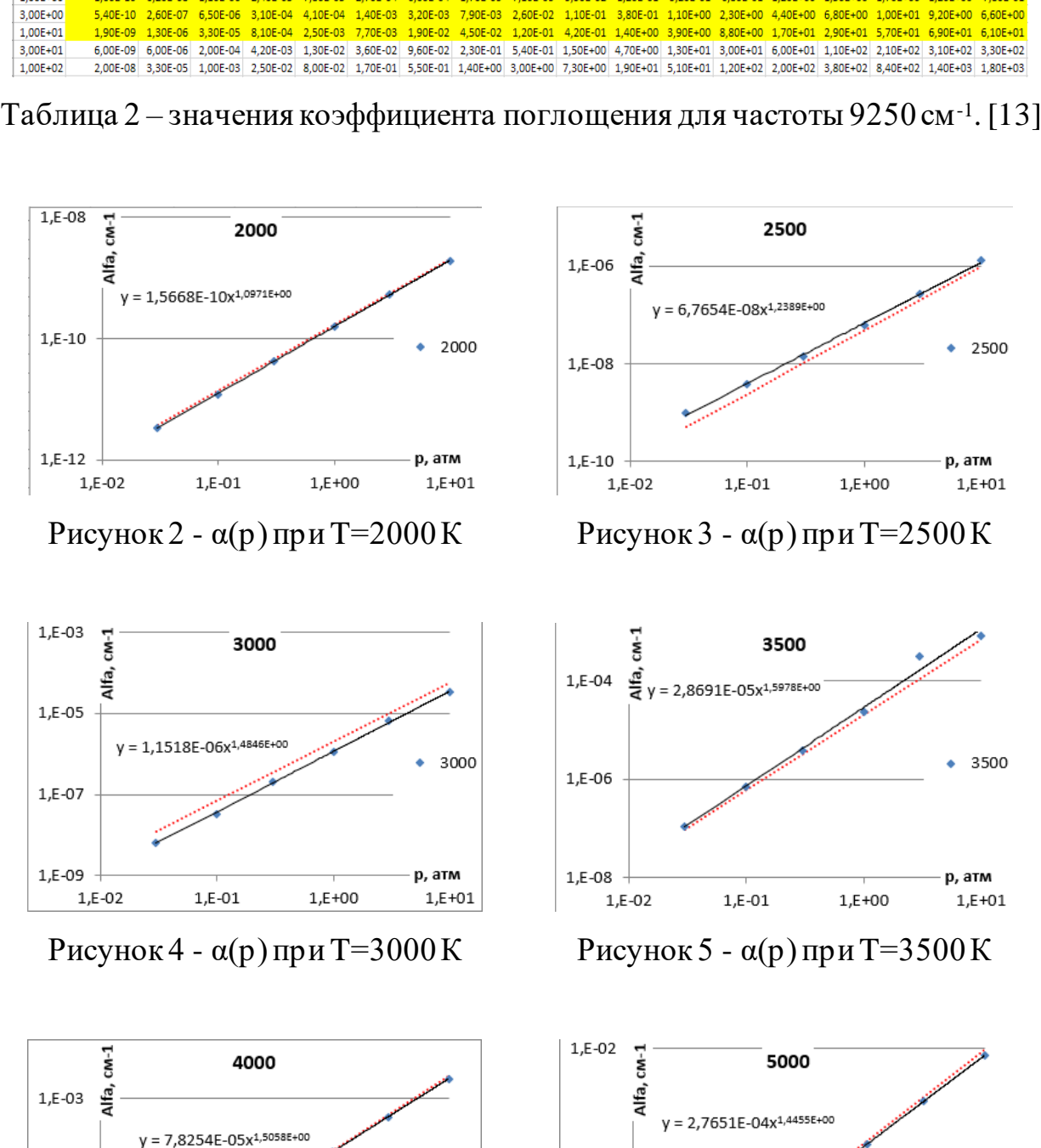

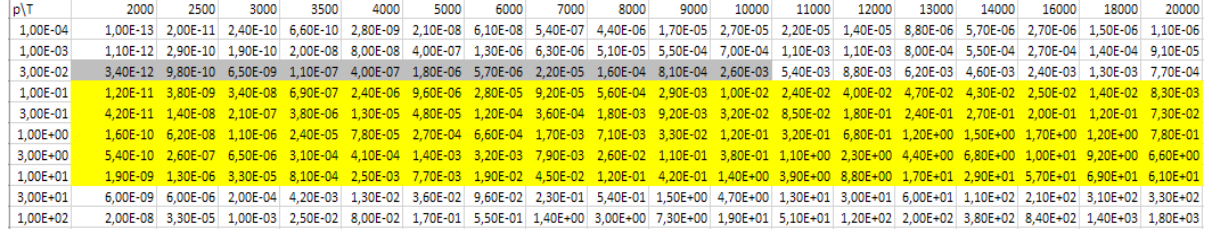

20

1,E-04

1,E-06

 $1, E-02$ 

 $1, E - 01$ 

5000

...... appr

р, атм

 $1, E + 01$ 

 $1, E + 00$ 

4000

..... appr

р, атм

 $1, E + 01$ 

Рисунок 6 - α(p) при Т=4000 К Рисунок 7 - α(p) при Т=5000 К

 $1, E + 00$ 

 $1, E - 01$ 

 $1, E-05$ 

 $1, E-07$ 

 $1, E-02$ 

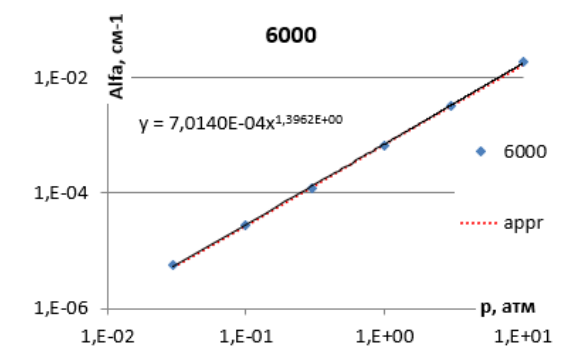

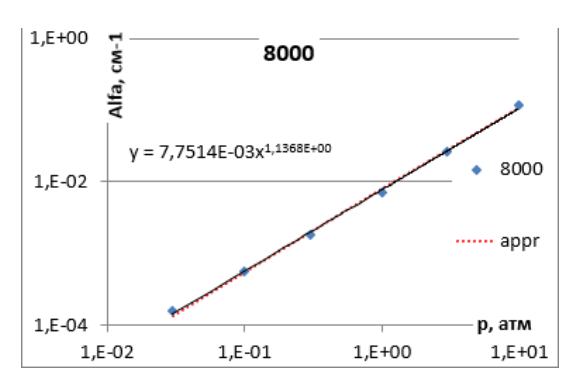

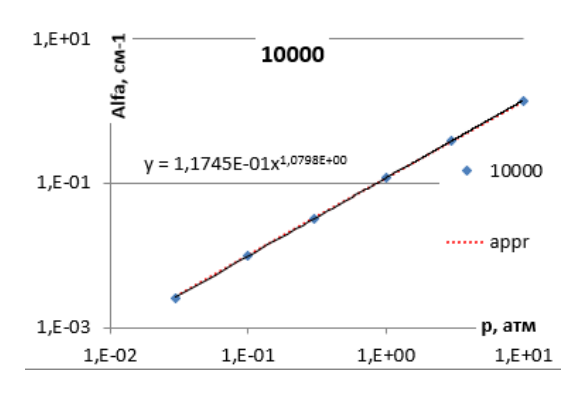

Рисунок 12 - α(p) при T=10000 К Рисунок 13 - α(p) при T=11000 К

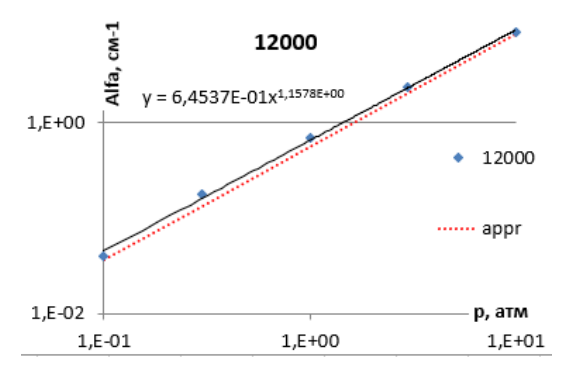

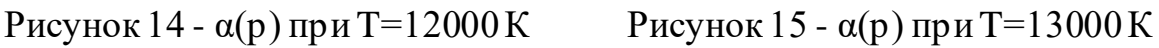

 $1, E + 00$ 

21

 $1, E + 02$ 

 $1, E + 00$ 

 $1, E - 02$ 

 $1, E-01$ 

 $\overline{5}$ 

NIfa,

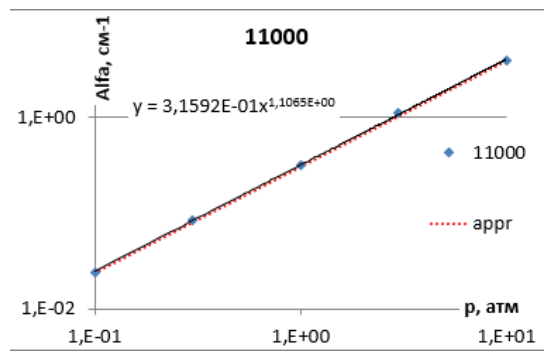

13000

13000

 $\cdots$  appr

р, атм

 $1, E + 01$ 

 $y = 1,0298E+00x^{1,2755E+00}$ 

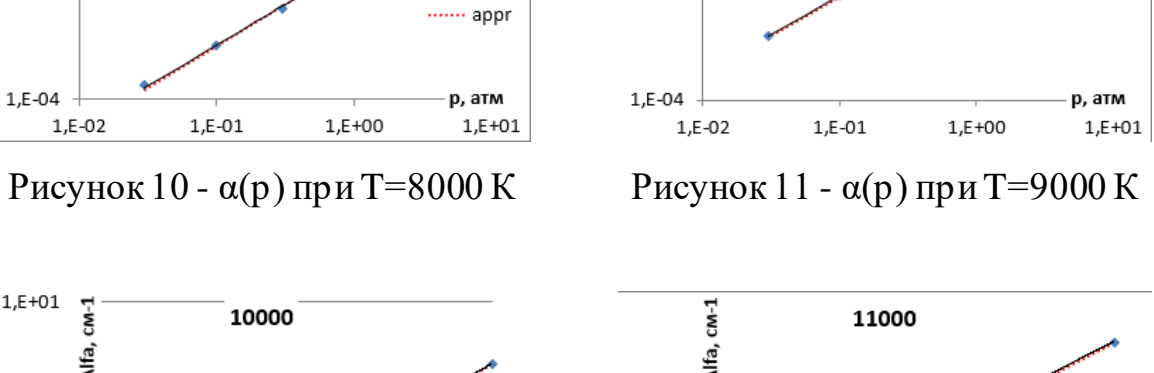

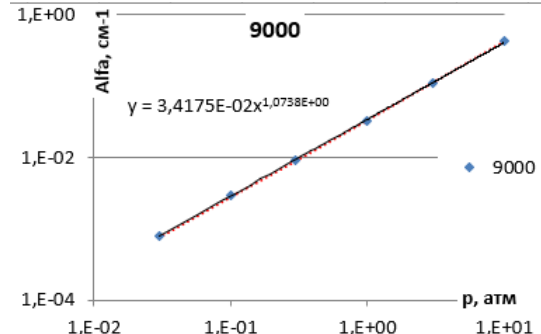

Рисунок 8 - α(p) при Т=6000 К Рисунок 9 - α(p) при Т=7000 К

9000

 $1,E+00$ 

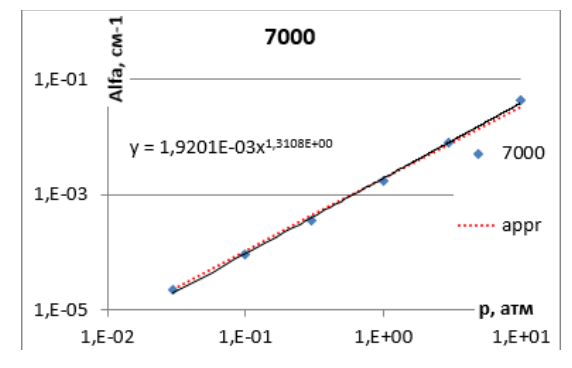

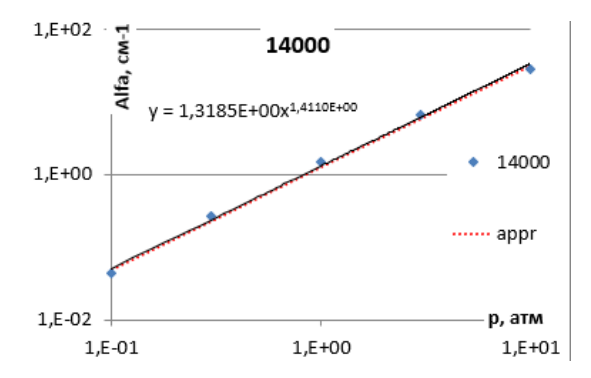

 $1,E+02$ 16000  $\overline{\mathbf{g}}$ Nifa,  $y = 1,4205E+00x^{1,6823E+00}$ 16000  $1, E + 00$ ...... appr  $1, E - 02$ р, атм  $1, E-01$  $1, E + 00$  $1, E + 01$ 

 $1,E+02$  $CM-1$ 18000 Alfa,  $= 1,0924E+00x^{1,8535E+00}$ 18000  $1, E + 00$ ....... appr  $1, E-02$ р, атм  $1, E - 01$  $1, E + 00$  $1, E + 01$ 

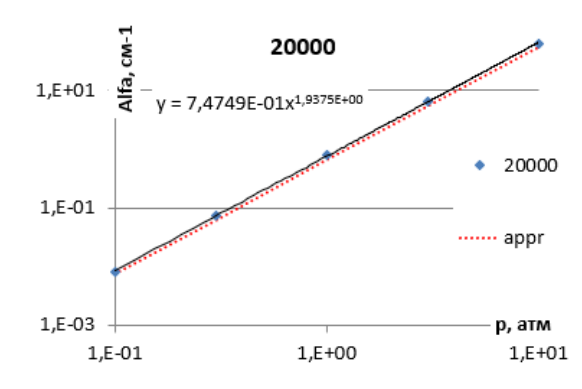

Рисунок 18 - α(p) при T=18000 К Рисунок 19 - α(p) при T=20000 К

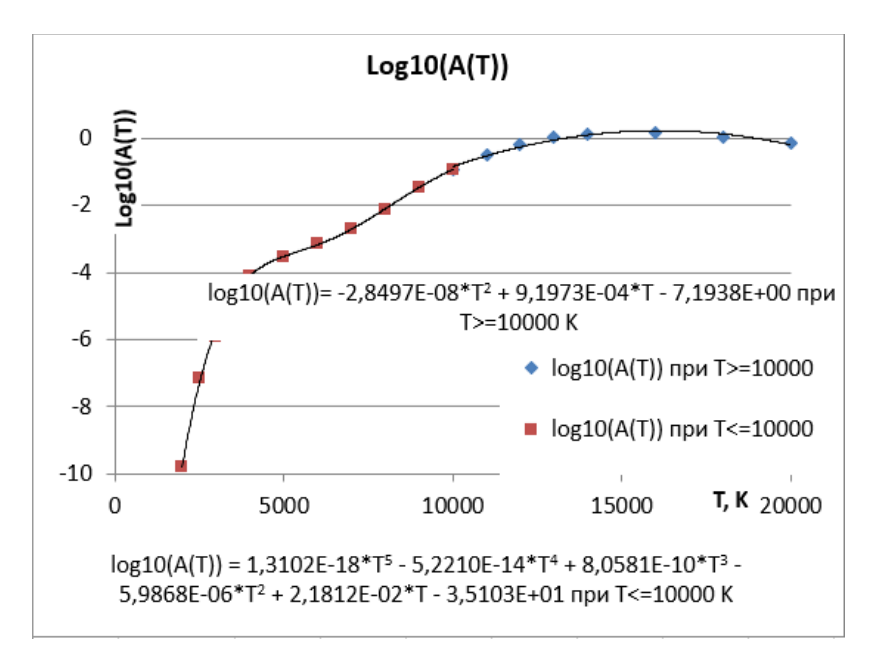

Рисунок 16 - α(p) при T=14000 К Рисунок 17 - α(p) при T=16000 К

Рисунок 20 –  $log_{10}A(T)$  для температур от 2000 до 20000 К

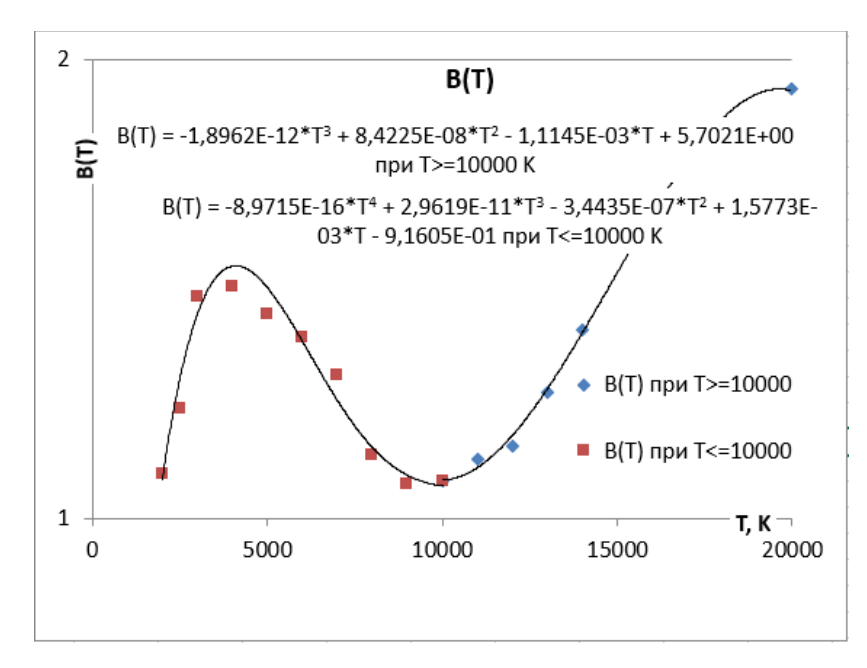

Рисунок 21 – В(Т) в диапазоне температур от 2000 до 20000 К

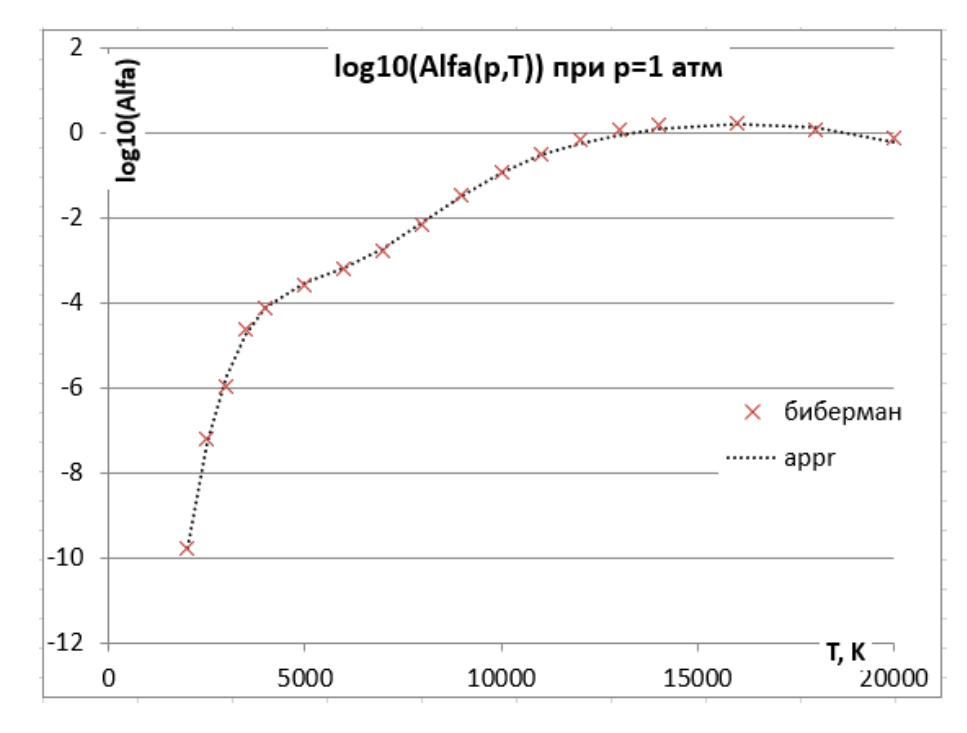

Рисунок 22 – Наложенные значения из [13] и работающей аппроксимацией для данных значений.

Таким образом, мы можем посчитать коэффициент поглощения для частоты 9250 см<sup>-1</sup> в диапазоне давлений от 0,03 до 10 атм при  $T$  <=10000 К и в диапазоне от 0,1 до 10 атм при  $T \ge 10000K$ . Выше приведен график (22), где наглядно показаны значения коэффициента поглощения для фиксированной 1

атм по [13], а также значения, полученные с помощью аппроксимационных формул.

Процесс получения модели расчетов для частоты 9500 см-1 аналогичен, ниже (23-42) приведены все аппроксимации по данной частоте.

Значения коэффициента поглощения брались в диапазоне давлений от 0,03 до 10 атм при  $T<12000$  K, и при температуре  $T>=12000$  K от 0,3 до 10 атм.

| Т, К\р, атл | 0,0001   | 0,001             | 0,03                                                                                      | 0,1 | 0,3                                                                     | 1 | з | 10 | 30 | 100      |
|-------------|----------|-------------------|-------------------------------------------------------------------------------------------|-----|-------------------------------------------------------------------------|---|---|----|----|----------|
| 2000        |          | 1,20E-13 1,20E-12 |                                                                                           |     | 3,90E-12 1,40E-11 4,70E-11 1,80E-10 6,00E-10 2,20E-09 6,60E-09 2,20E-08 |   |   |    |    |          |
| 2500        | 2,20E-11 | 3,20E-10          |                                                                                           |     | 1,10E-09 4,60E-09 1,70E-08 8,20E-08 3,60E-07 1,90E-06 8,90E-06          |   |   |    |    | 5,00E-05 |
| 3000        | 2,40E-10 |                   | 2,20E-10 7,80E-09 4,40E-08 2,90E-07 1,60E-06 9,90E-06 5,10E-05 3,20E-04                   |     |                                                                         |   |   |    |    | 1,60E-03 |
| 3500        | 1,00E-09 |                   | 2,50E-08 1,20E-07 7,80E-07 4,40E-06 2,80E-05 1,50E-04 1,00E-03 5,20E-03                   |     |                                                                         |   |   |    |    | 3,10E-02 |
| 4000        |          |                   | 6,10E-09 1,20E-07 5,20E-07 2,80E-06 1,40E-05 8,70E-05 4,50E-04 2,80E-03 1,50E-02          |     |                                                                         |   |   |    |    | 9.10E-02 |
| 5000        |          |                   | 5,20E-08 8,80E-07 3,40E-06 1,60E-05 6,80E-05 3,40E-04 1,60E-03 8,70E-03 3,90E-02          |     |                                                                         |   |   |    |    | 1,90E-01 |
| 6000        |          |                   | 1,40E-07 2,70E-06 1,10E-05 5,20E-05 2,10E-04 1,00E-03 4,40E-03 2,30E-02 1,10E-01          |     |                                                                         |   |   |    |    | 6,00E-01 |
| 7000        |          |                   | 1,60E-06 1,80E-05 5,70E-05 2,10E-04 7,40E-04 3,10E-03 1,20E-02 5,80E-02 2,70E-01 1,50E+00 |     |                                                                         |   |   |    |    |          |
| 8000        |          |                   | 1,40E-05 1,50E-04 4,70E-04 1,60E-03 5,00E-03 1,70E-02 5,40E-02 2,00E-01 7,30E-01 3,60E+00 |     |                                                                         |   |   |    |    |          |
| 9000        |          |                   | 5,30E-05 6,60E-04 2,50E-03 8,70E-03 2,70E-02 9,20E-02 2,80E-01 9,50E-01 2,90E+00 1,00E+01 |     |                                                                         |   |   |    |    |          |
| 10000       |          |                   | 8,30E-05 2,10E-03 7,90E-03 3,00E-02 9,60E-02 3,40E-01 1,00E+00 3,60E+00 1,10E+01 3,60E+01 |     |                                                                         |   |   |    |    |          |
| 11000       |          |                   | 6,60E-05 3,40E-03 1,60E-02 7,30E-02 2,60E-01 9,50E-01 3,00E+00 1,00E+01 3,20E+01 1,10E+02 |     |                                                                         |   |   |    |    |          |
| 12000       |          |                   | 4,20E-05 3,20E-03 2,00E-02 1,20E-01 4,90E-01 2,00E+00 6,80E+00 2,40E+01 7,50E+01 2,60E+02 |     |                                                                         |   |   |    |    |          |
| 13000       |          |                   | 2,60E-05 2,40E-03 1,80E-02 1,40E-01 7,10E-01 3,40E+00 1,20E+01 4,60E+01 1,50E+02 4,80E+02 |     |                                                                         |   |   |    |    |          |
| 14000       | 1,70E-05 |                   | 1,60E-03 1,30E-02 1,20E-01 7,90E-01 4,60E+00 1,90E+01 7,60E+01 2,50E+02 8,30E+02          |     |                                                                         |   |   |    |    |          |
| 16000       | 7,60E-06 |                   | 7,60E-04 6,70E-03 7,10E-02 5,70E-01 4,80E+00 2,60E+01 1,30E+02 4,60E+02 1,60E+03          |     |                                                                         |   |   |    |    |          |
| 18000       | 3,70E-06 | 3,90E-04          |                                                                                           |     | 3,50E-03 3,80E-02 3,30E-01 3,30E+00 2,20E+01 1,50E+02 6,10E+02 2,40E+03 |   |   |    |    |          |
| 20000       |          |                   | 1,70E-06 2,10E-04 1,90E-03 2,20E-02 1,90E-01 2,00E+00 1,50E+01 1,20E+02 6,10E+02 2,80E+03 |     |                                                                         |   |   |    |    |          |

Таблица 3 – значения для коэффициента поглощения для частоты 9500 см-1

[13].

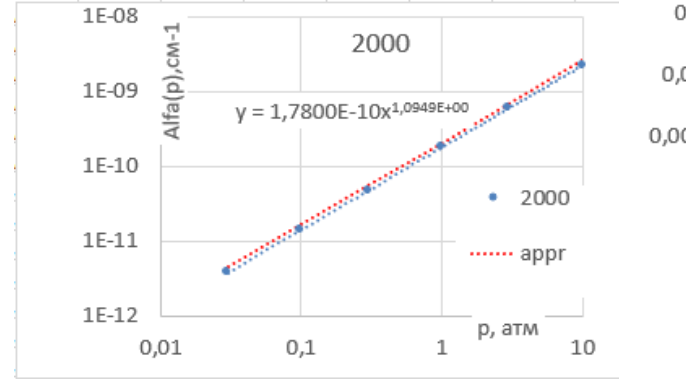

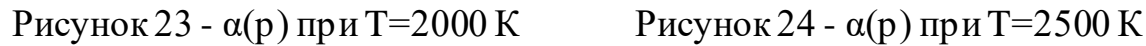

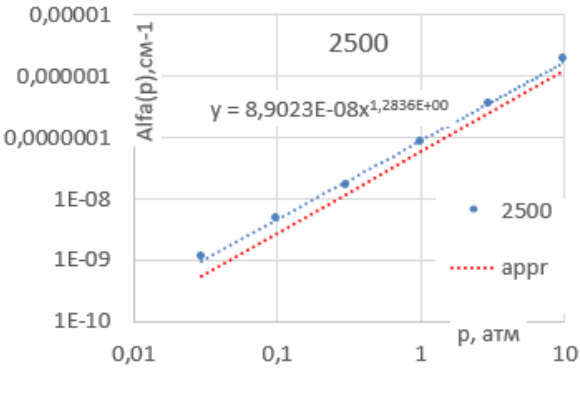

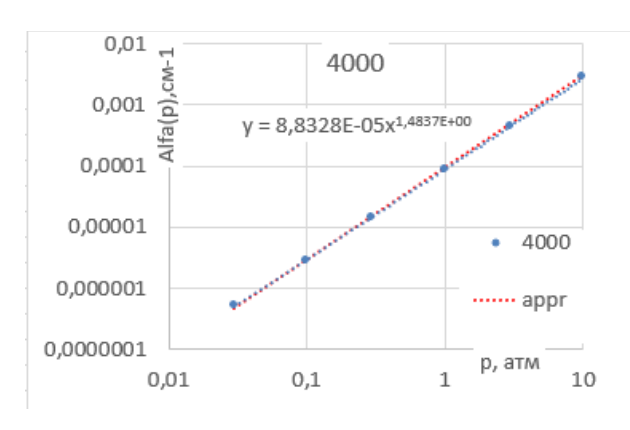

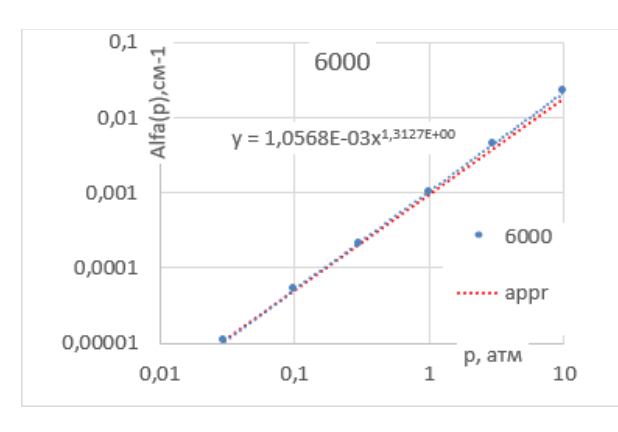

Рисунок 29 - α(p) при T=6000 К Рисунок 30 - α(p) при T=7000 К

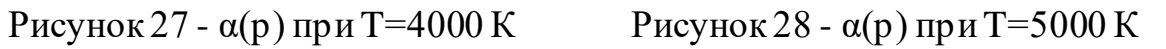

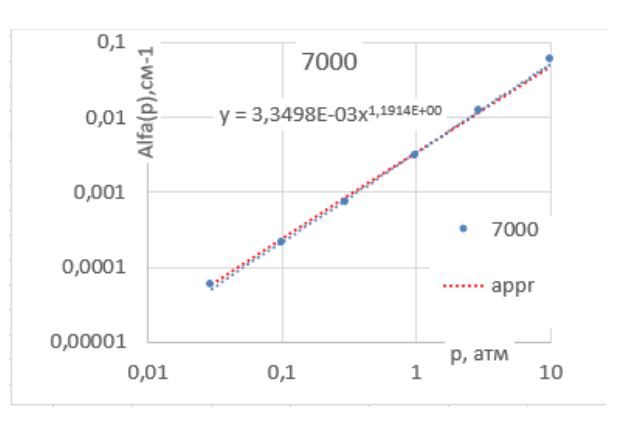

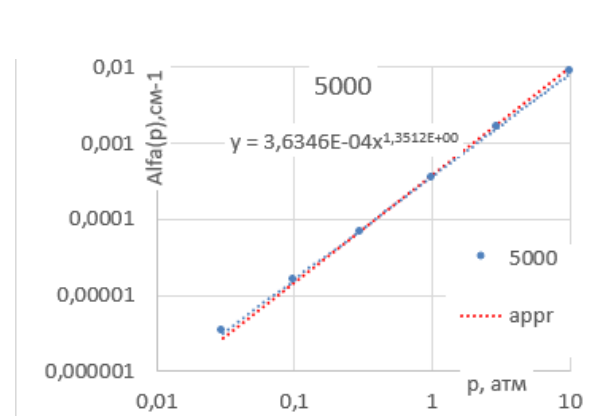

Рисунок 25 - α(p) при T=3000 К Рисунок 26 - α(p) при T=3500 К

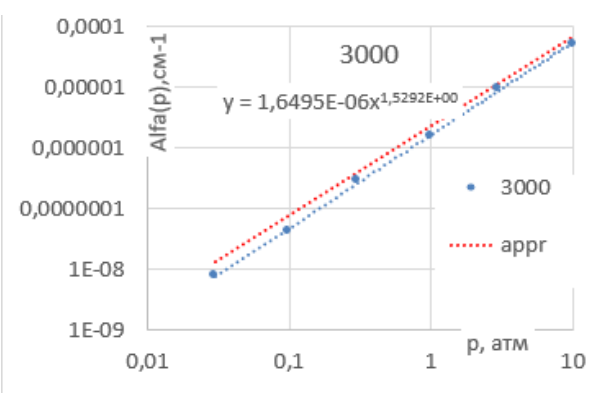

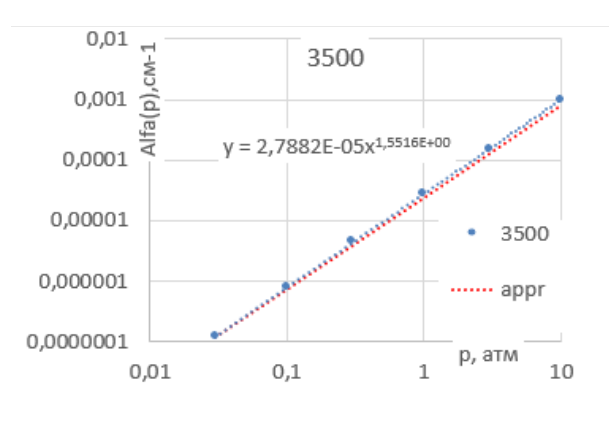

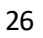

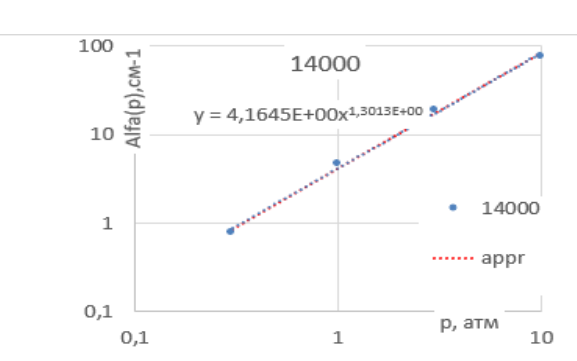

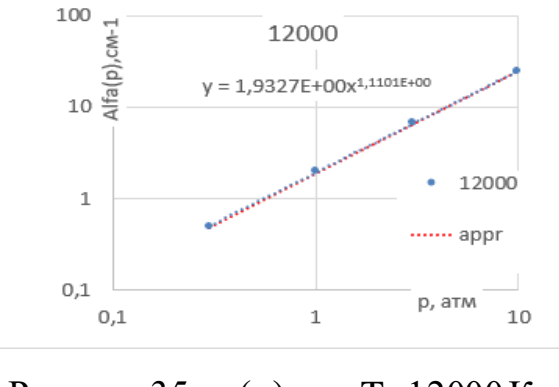

Рисунок 33 - α(p) при T=10000 К Рисунок 34 - α(p) при T=11000 К

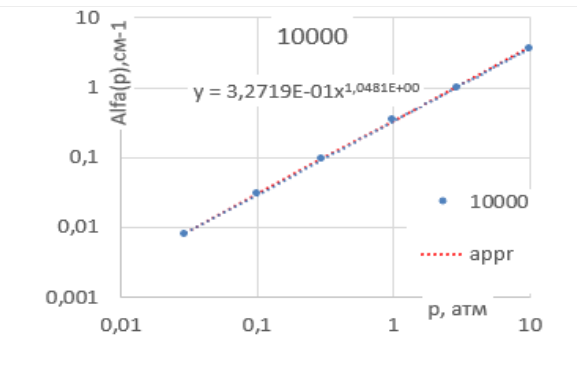

Рисунок 31 - α(p) при T=8000 К Рисунок 32 - α(p) при T=9000 К

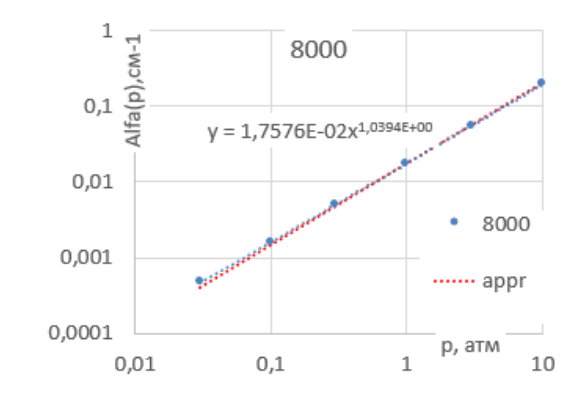

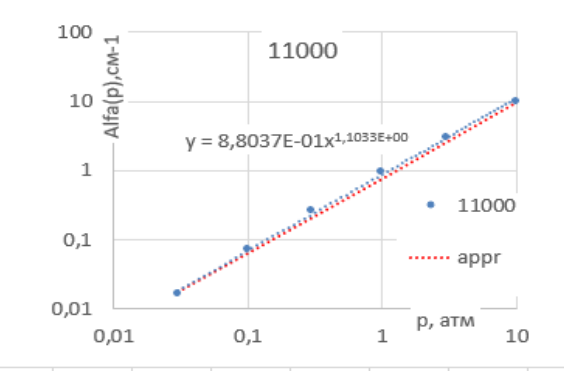

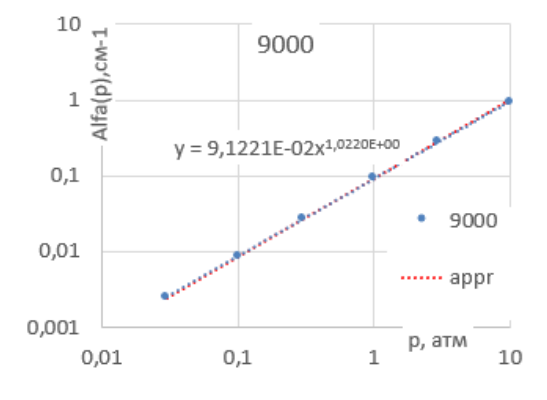

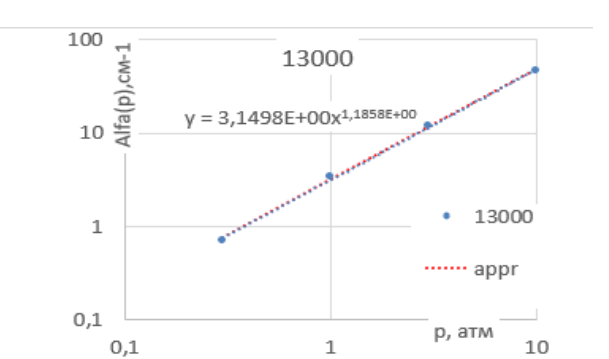

Рисунок 35 - α(p) при T=12000 К Рисунок 36 - α(p) при T=13000 К

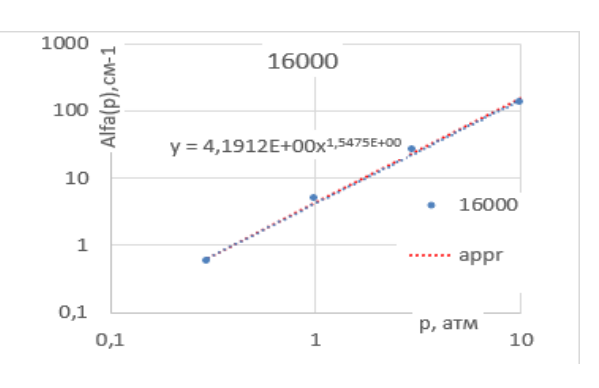

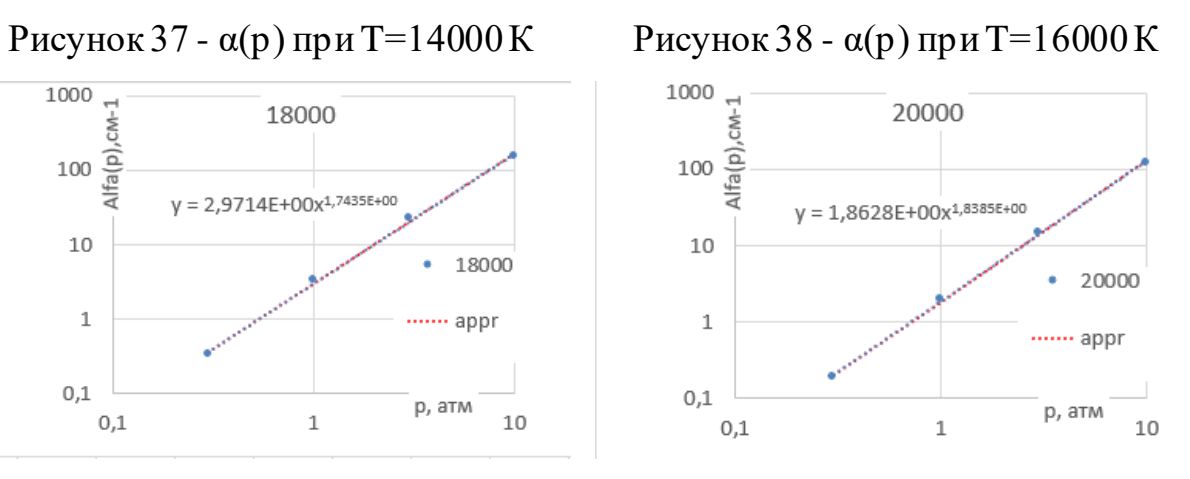

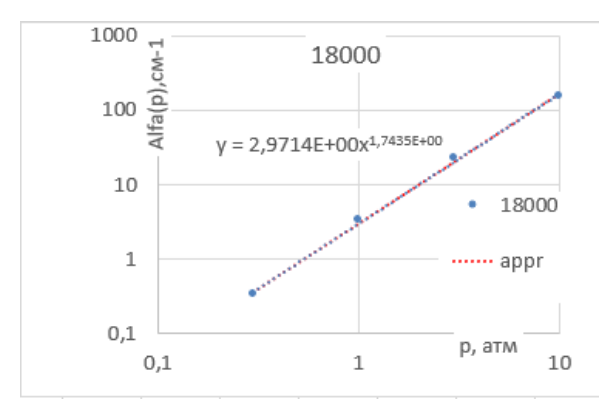

Рисунок 39 - α(p) при T=18000 К Рисунок 40 - α(p) при T=20000 К

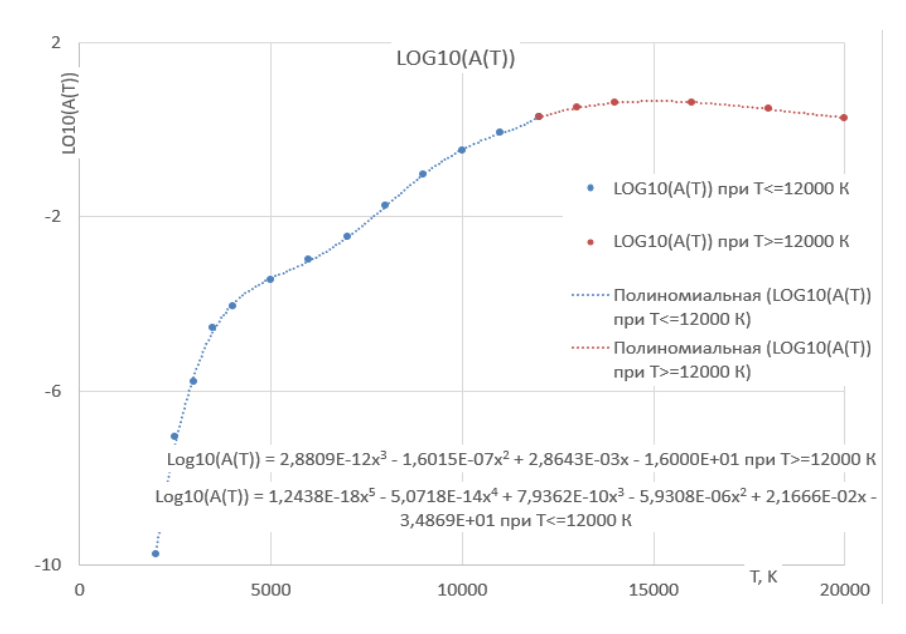

Рисунок 41 –  $\log_{10}(A(T))$  для температур от 2000 до 20000 К

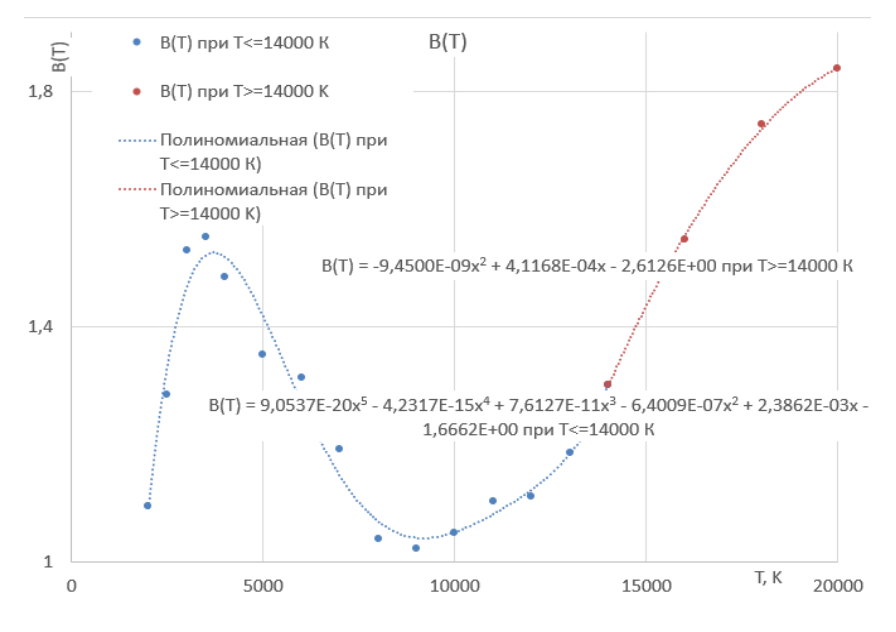

Рисунок 42 –  $B(T)$  для температур от 2000 до 20000 К

Таким образом могут быть вычислены значения коэффициента поглощения для частот 9250-9500 см-1 , давлений 0,03 – 10 атм и температур 2000-20000 К.

Длина волны лазерного излучения равна 1064 нм, исходя из этого частота равна примерно 9398,5 см-1 . Следовательно для получения более близких к реальности значений стоит выбрать модель для получения коэффициента поглощения при частоте 9500 см-1 .

2.4.2 Молекулярный вес и энтальпия

<span id="page-27-0"></span>Молекулярный вес равновесной воздушной плазмы вычисляется согласно [12]. Считается, что исходный состав воздуха – 21%  $O_2$  и 79%  $N_2$ , причем влиянием оксидов азота пренебрегается. Это достаточно обосновано, т.к. оксиды азота существуют в ограниченном диапазоне температур (8-10 kK), хотя и могут в этом диапазоне влиять на процессы ионизации. Результаты вычислений приведены на рисунке (43) (на фоне графика, заимствованного из [12], точками показаны результаты вычислений). Таким образом может быть вычислен молекулярный вес воздуха в диапазоне температур до 20kK и давлений от 0.001 до 1000 атм. Зависимости молекулярного веса от температуры обнаруживают ряд характерных особенностей, имеющих ясный физический смысл. Особенно это заметно при низких давлениях. Так, для P=0.001 атм в диапазоне T=3-4kK имеется «полка», соответствующая полной диссоциации кислорода  $O_2$ ->20. При T=6-7kK - такая же особенность, связанная с диссоциацией азота. Молекулярный вес на этой «полке» ровно в 2 раза меньше исходного веса воздуха, т.к. все двухатомные молекулы полностью диссоциированы. При T=12-17kK – полная однократная ионизация, при которой молекулярный вес уменьшается еще вдвое, поскольку масса электрона пренебрежимо мала по сравнению с массами атомов кислорода и азота. При дальнейшем повышении температуры молекулярный вес снижается дальше, что говорит о начале многократной ионизации.

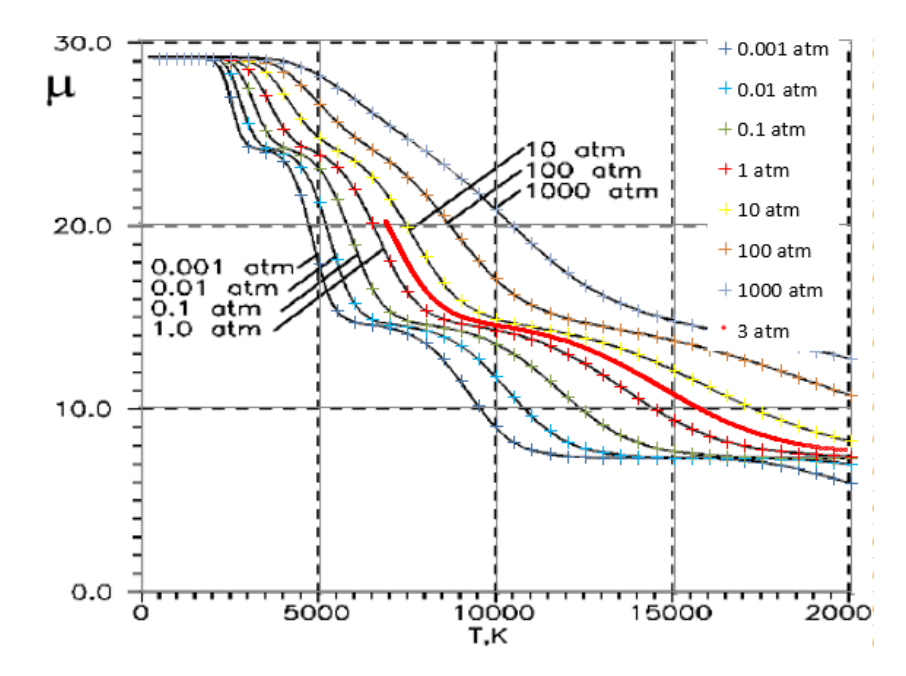

Рисунок 43 – Точки среднего молекулярного веса при разных давлениях по формулам [12], наложенные на график из модели [12]

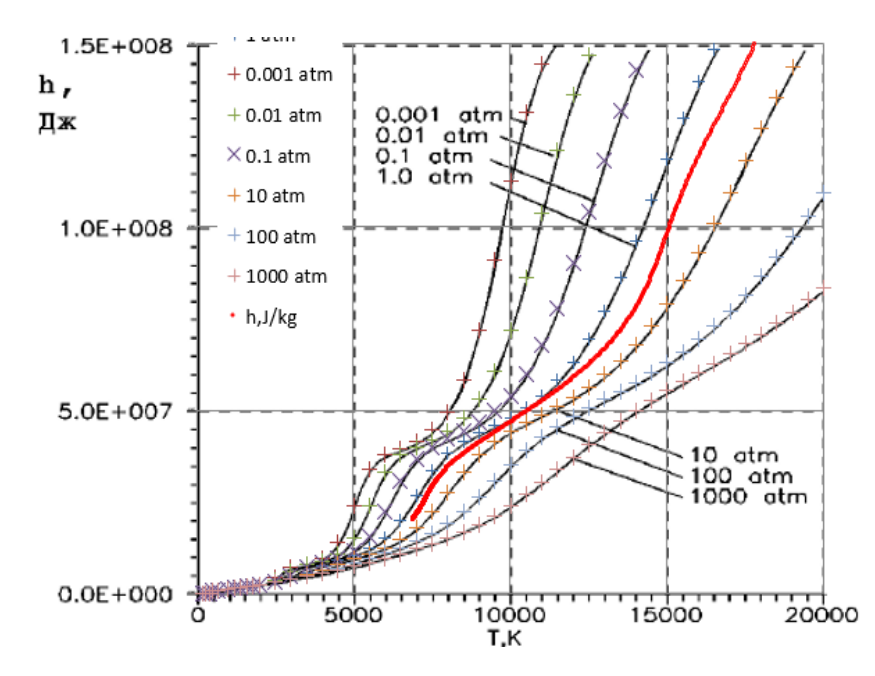

Рисунок 44 – Точки удельной массовой энтальпии при разных давлениях по формулам из [12], наложенные на график из модели [12] (красная линия –  $P=3$  атм)

2.4.3 Теплоемкость

<span id="page-29-0"></span>Поскольку  $c_p = (\partial p/\partial T)_p$ , теплоемкость можно вычислить дифференцированием (45, 46).

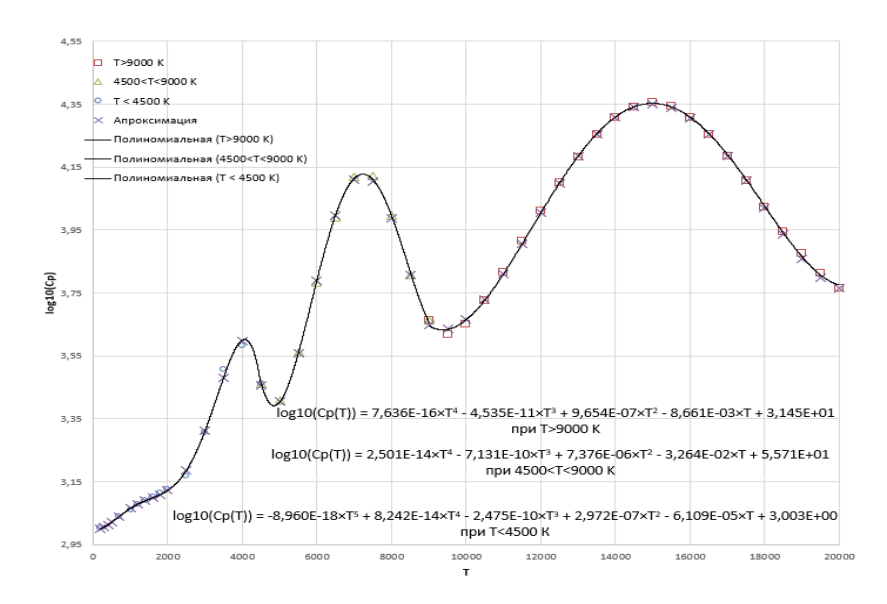

Рисунок 45 – Зависимость теплоемкости [Дж/(кг\*К)] воздуха от температуры

при Р=1 атм

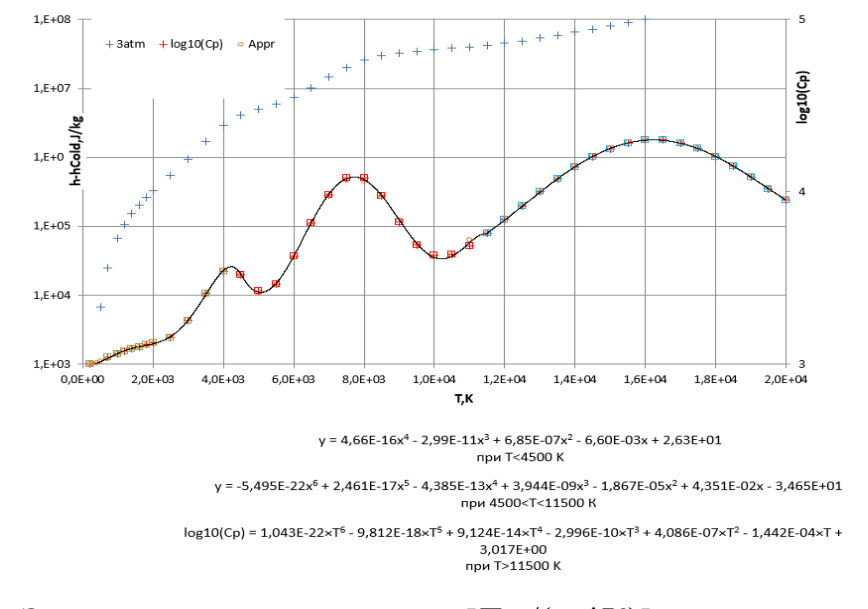

Рисунок 46 – Зависимость теплоемкости [Дж/(кг\*К)] воздуха от температуры при Р= 3 атм (x=T, y= $log_{10}(C_p)$ )

Аппроксимационная зависимость теплоемкости от температуры для давлений  $P=1$  атм и  $P=3$  атм приведены на соответствующих рисунках (45, 46).

<span id="page-30-0"></span>2.4.4 Теплопроводность

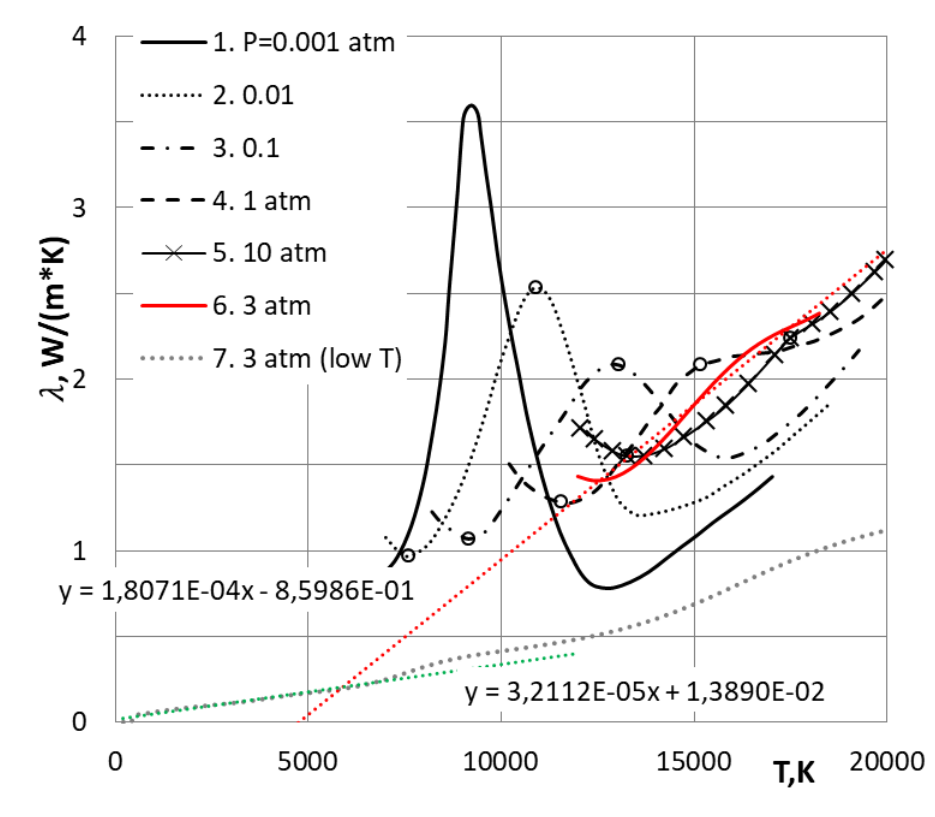

Рисунок 47 – Апроксимационнаямодель для расчета теплопроводности при 1 и 3 атм (x=T; y= $\lambda$ )

Вязкость воздуха определяется по модифицированной формуле Сатерленда до температур 9000 К [14]

$$
\frac{\mu}{\mu_{\infty}} = \left(\frac{T}{T_{\infty}}\right)^{1/2} \frac{1 + 111/T_{\infty}}{1 + 111/T} \left(\frac{1}{1 + 0.89c_A/c_M} + \frac{1.42}{1 + 1.26c_M/c_A}\right),\tag{2.5}
$$

 $c_M$  и  $c_A$  – концентрация молекул и атомов в высокотемпературном частично диссоциированном воздухе, вычисляемый согласно [12]. При давлениях свыше 0.1 атм и температурах меньше 9000К степень ионизации не превышает 3% - это позволяет не учитывать влияние электронов на теплопроводность.

Принимая число Прандтля в этом диапазоне температур постоянным и равным 0.72, получаем:

$$
\lambda = \frac{c_p \mu_\infty}{Pr} \left(\frac{T}{T_\infty}\right)^{1/2} \frac{1 + 111/T_\infty}{1 + 111/T} \left(\frac{1}{1 + 0.89c_A/c_M} + \frac{1.42}{1 + 1.26c_M/c_A}\right) \tag{2.6}
$$

На рисунке (47) эта зависимость представлена кривой 7.

При температурах, превышающих 8000-9000К, на теплопроводность значительное влияние оказывает ионизация [15], поскольку при наличии свободных электронов тепловая энергия переносится в основном именно электронами. Приведены данные по теплопроводности ионизированной равновесной воздушной плазмы в диапазоне температур от  $\sim$ 10 kK до 20 kK и давлений от 0.001 до 10 атм. Эти данные показаны на рисунке  $(47)$  кривыми 1-5. Для P=3 атм данные получены интерполяцией (кривая 6). На рисунке (47) существует значительный разрыв между данными вязкости и теплопроводности. Данные в данном промежутке отсутствуют, в связи с этим была искусственно внедрена интерполяционная зависимость. Таким образом на рисунке (47) показаны зависимости, которые позволяют оценить теплопроводность воздуха в условиях равновесия для температур до 20000 К, давлений 1 и 3 атм. Для данных давлений была использована одна аппроксимационная модель, так как вязкость при данных давлениях незначительно меняется, так же можно заметить на рисунке (47), что кривые находятся близко друг к другу, а аппроксимационная зависимость для 1 атм так же незначительно отличается от зависимости для 3 атм, следовательно в основной модели мы можем использовать одинаковую зависимость для давлений 1 атм и 3 атм.

2.5 Одномерная модель

<span id="page-32-0"></span>Таким образом, имеется вся информация о свойствах воздуха при давлениях P=3 и P=1 атм и температурах до 20 kK, необходимая и достаточная для интегрирования уравнений (3).

Приведем численные решения уравнений (3) с граничными условиями (2), полученные интегрированием назад (против потока) для P=3 и P=1 атм. Задавая различные значения температуры на выходе потока из области фокуса лазерного пучка, получаем температуру на входе. Профиль интенсивности излучения – гауссов:

$$
\frac{I}{I_0} = exp\left(-\left(\frac{x - d/2}{d/2}\right)^2\right) \tag{2.7}
$$

 $d$  – диаметр пятна,  $I_0 = 4P/\pi d^2$ ,  $P$  – мощность непрерывного лазерного излучения.

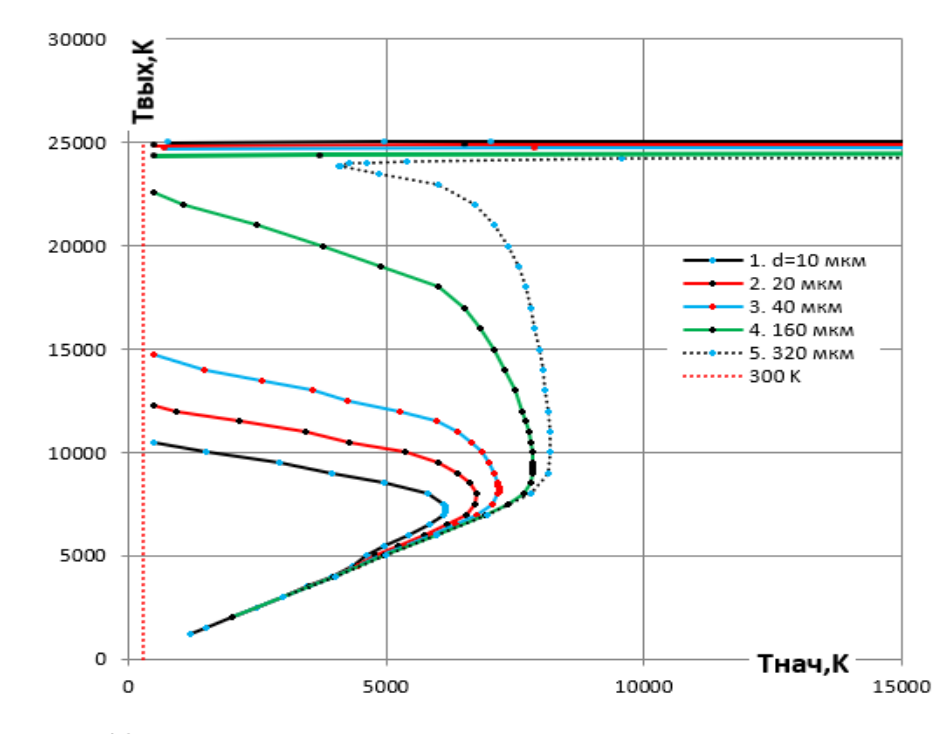

Рисунок 48 – Зависимость выходной температуры от входной при определенных диаметрах пятна для давления 1 атм и скорости 300 м/с

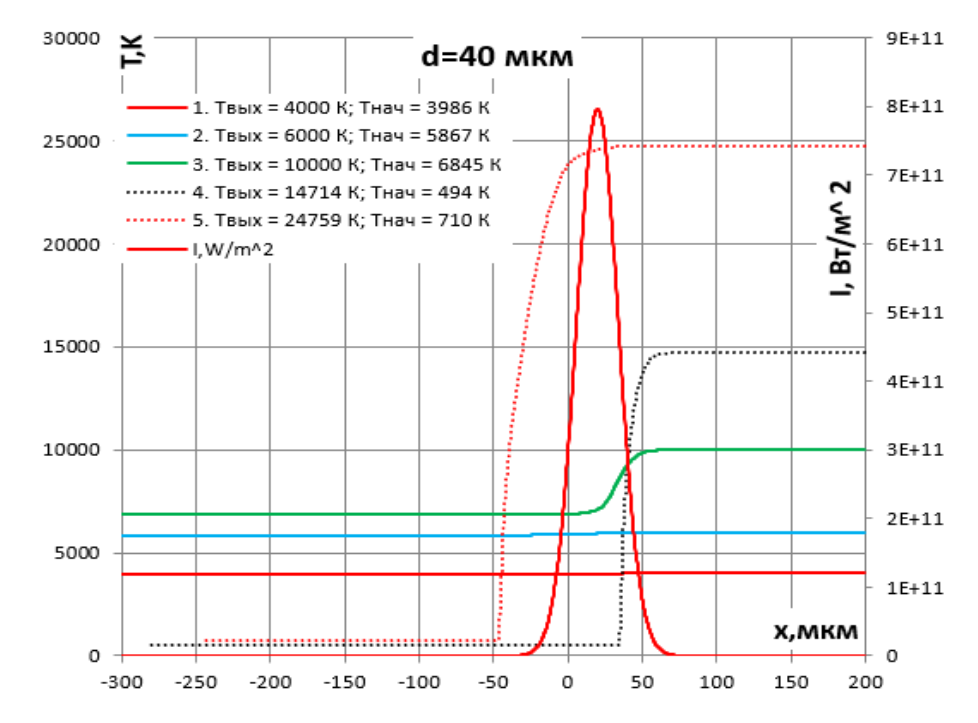

Рисунок 49 – Профиль пятна и зависимость температуры от координаты для давления 1 атм и скорости 300 м/с при диаметре пятна 40 мкм

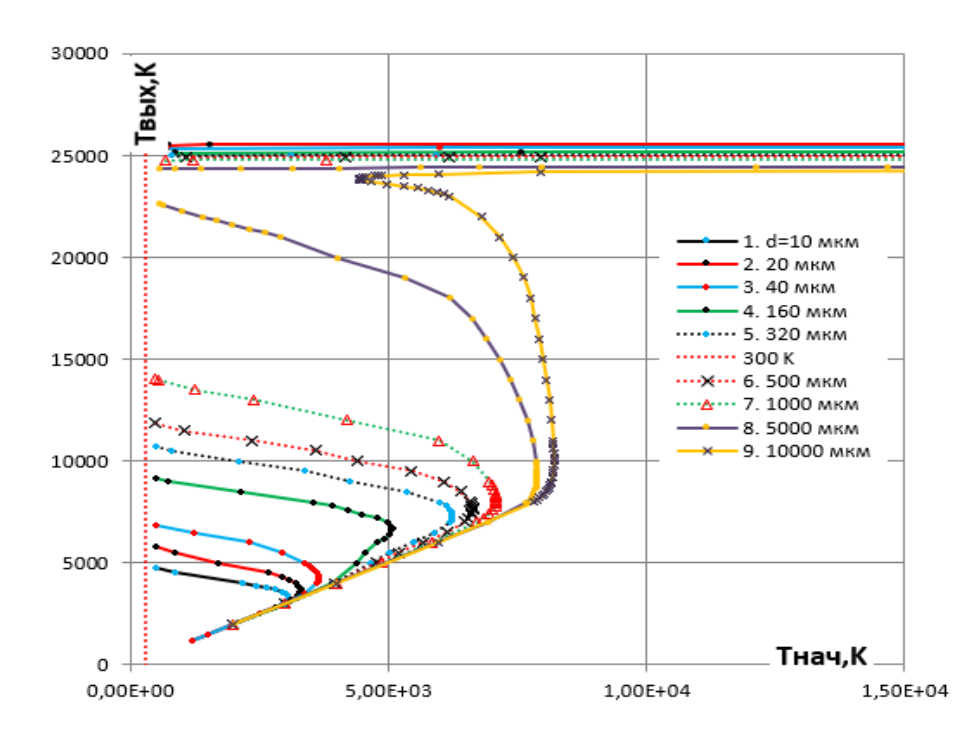

Рисунок 50 – Зависимость выходной температуры от входной при определенных диаметрах пятна для давления 1 атм и скорости 10 м/с

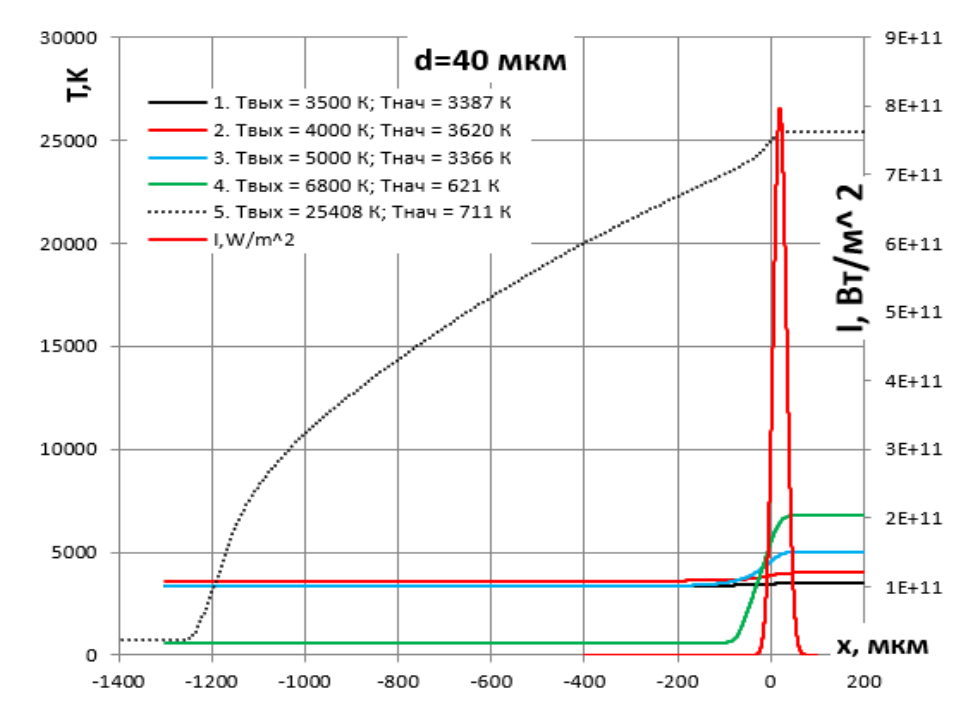

Рисунок 51 – Профиль пятна и зависимость температуры от координаты для давления 1 атм и скорости 10 м/с при диаметре пятна 40 мкм

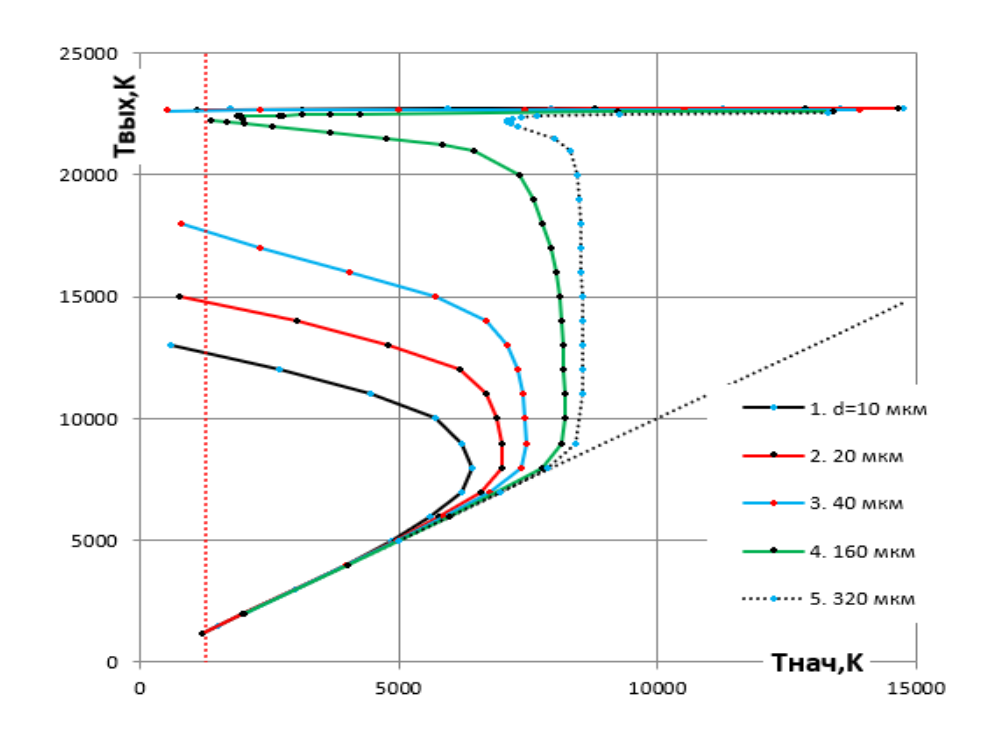

Рисунок 52 – Зависимость выходной температуры от входной при определенных диаметрах пятна для давления 3 атм и скорости 300 м/с

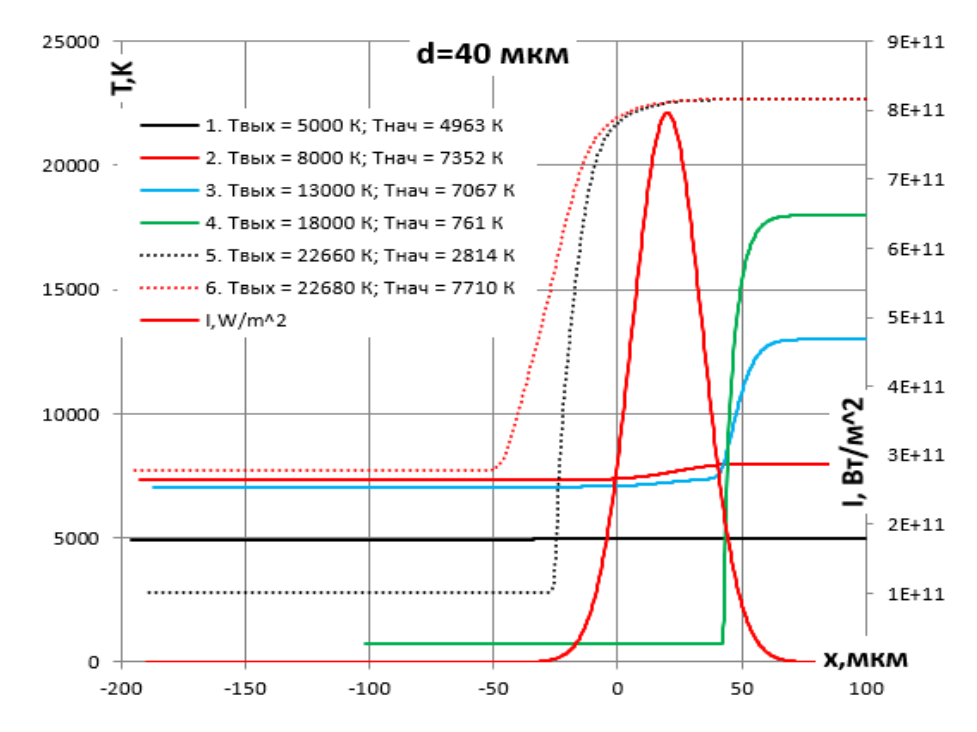

Рисунок 53 – Профиль пятна и зависимость температуры от координаты для давления 3 атм и скорости 300 м/с при диаметре пятна 40 мкм

На графиках видно, что существуют различные взаимодействия потока с излучением. Таким образом, при малых температурах коэффициент поглощения мал, поэтому поток не поглощает излучение и покидает область фокуса с незначительным приростом температуры. Однако, при задании выходной температуры, как например для рисунка  $(53)$ , превышающей ~8000 K, для рисунка  $(51)$ ,  $\sim$ 5000 K, для рисунка  $(49)$ ,  $\sim$ 10000 K, видно, что в ходе решения входная температура начинает уменьшаться. Это означает, что существует некоторая максимальная входная температура, которая на данной ветви решения не может быть превышена. Физический смыл этого можно понять из того, что в диапазонах выходной температуры от ~18 до ~22 кК на рисунке (53), от ~7 до ~25 kK на рисунке (51), от ~15 до ~25 kK на рисунке (49) решений нет. При выходной температуре свыше  $\sim$ 22 kK на рисунке (53),  $\sim$ 25 kK на рисунке (51), ~25 kK на рисунке (49) возникает «горячее» решение, как видно на рисунках (53,51,49) по кривым 5, данное решение отличается прогревом среды еще до входа в лазерное пятно – за счет теплопередачи вверх по потоку.
На рисунках (48,50,52) показаны зависимости выходной температуры  $T_{out}$  от входной  $T_{in}$  для диаметров пятна  $d$  от 10 до 320 мкм на рисунках (48, 52) и от 10 до 10000 мкм на рисунке (50) при постоянной мощности излучения  $P = 1$  кВт. Видно, что «зажигание» полностью ионизированной плазмы разряда имеет пороговый характер. При температурах  $T_{in}$  выше некоторого порога (Для каждого  $d$  - своего) «холодное» решение перестает существовать, и температура  $T_{out}$  повышается скачком до значений, соответствующих полной ионизации. Это поведение можно ассоциировать с зажиганием разряда. При снижении входной температуры разряд устойчиво горит, вплоть до  $T_{in}$  порядка комнатных температур.

## 2.6 Коды процедур

В открытой среде разработки программного обеспечения – Lazarus, на языке Object Pascal для компилятора Free Pascal (часто используется сокращение FPC — Free Pascal Compiler, бесплатно распространяемый компилятор языка программирования Pascal), были написаны коды программ:

```
\existsuses
 Math:
□procedure WriteAlfa (Filename:string);
\Boxvar
  T, p:Double;
  f:text;
  Alfa9500, A9500, B9500: Double;
  i:integer;
\existsbegin
  Assign (f, FileName);
  Rewrite(f);WriteIn(f, 'p  T Alfa9500');p:=0.01;i := 0;
```
Рисунок 54 – объявление всех аргументов в процедуре, начальные параметры

repeat  $T := 2000;$ repeat if T<=12000 then A9500:=Power(10,124.38\*Power(T/10000,5)-507.18\*Power(T/10000,4)+793.62\*Power(T/10000,3)-593.08\*Power(T/10000,2)+216.66\*(T/10000)-34.869) else A9500:=Power(10,2.8809\*Power(T/10000,3)-16.015\*Power(T/10000,2)+28.643\*Power(T/10000)-16); if  $T<=14000$  then B9500:=7.3824\*Power(T/10000,5)-35.003\*Power(T/10000,4)+64.419\*Power(T/10000,8)-55.734\*Power(T/10000,2)+21.398\*Power(T/10000)-1.4164 else B9500: = - 0.945\*Power(T/10000,2)+4.1168\*Power(T/10000)-2.6126; Alfa9500:=A9500\*Power(p, B9500); Writeln(f,'',p,'',T,'',Alfa9500);  $T: = T + 100;$ until  $T>20000$ ; if  $((i \div 2)*2)=i \pm 1$  $p:=p*3$ else  $p := (p/3) * 10;$  $i:=i+1;$ until  $p>30$ ;  $Close(f);$ end; {procedure WriteAlfa(Filename:}

Рисунок 55 – код процедуры с использованием аппроксимационной модели

для коэффициента поглощения

Таким образом, был построен график (56), который показывает, что аппроксимационные формулы достаточно хорошо описывают значения коэффициента поглощения (для (56) при 1 атм и температурах от 2000 до 20000 К), а также значения, полученные при запуске кода, совпадают с аппроксимацией.

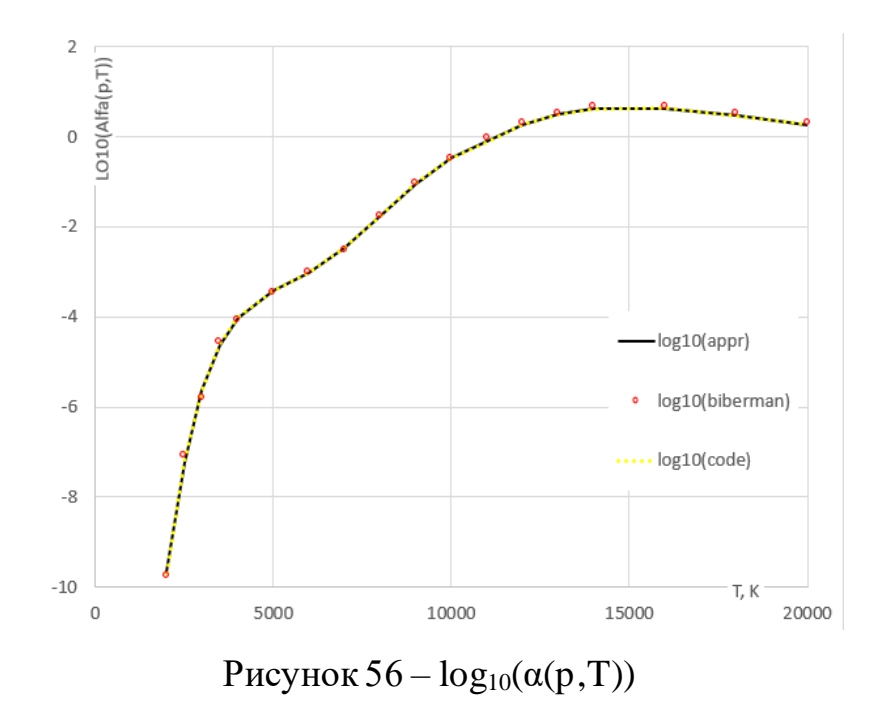

```
procedure MuH(p,T:Double; var Mu,H:Double);
//Крайко..
//Вычисление молекулярного веса и энтальпии воздушной плазмы для T<20kK и P=0.001 до 1000 атм
var
E1, E2, E3, E4, HO2, HN2, HO, HN, Hm: Double;
const
R:Double=8.314:
begin
E1:=Power(1.88+sqrt(8.3+(p/T)*exp((57800/T)-4.02+0.000132*T,-1);
E2: = Power(0.22 + sqrt(1.096+(p/T)*exp((113300/T)-5.94)), -1);if T<300 then
 E3: = 3.75914302396646E-121
 else
 E3:=Power(1+Power(p*T,-5/2)*exp(((166530-10*p)/T)+13.77),-1/2);
 if T<500 then
 E4: = 0else
 E4:=-0.5+sqrt(Power(0.25+1.58*((1+Power(p*T,-5/2)*exp((343500/T)+14.84))),-1));
H02:=(-0.00000009*T+0.00119)*T+3.076;
HN2:=(-0.000000012*T+0.000217)*T+3.415;
HO: = (-0.00000000012*T+0.00001)*T+2.514;HN:=(-0.00000000197*T+0.0001)*T+2.117;
Hm: = 2.46+0.00002*T;Mu:=29/(1+E1+E2+2*(E3+E4));
H:=(R/M)*(((0.21-E1)*H02+(0.79-E2)*HN2+2*(E1-0.21*E3)*H0+2*(E2-0.79*E3)*HN+2*E3*Hm+5*(E3+E4))*T+59000*E1+113200*E2+333000*E3+687000*E4);
end; {procedure MuH(p, T:Double; var Mu, H:Double); }
```
#### Рисунок 57 – Код процедуры для молекулярного веса и энтальпии с

использованием модели [12]

```
function Cp(p,T:Double):Double;
var
 T1, H1: Double;
Mu, H:Double
begin
Mult(p, T, Mu, H);MuH(p, T+1, Mu, H1);
Cp:=(H1-H);end;
{function Cp(p,T)}
```
Рисунок 58 – Используя процедуру для вычисления молекулярного веса и

энтальпии вычисляем теплоемкость с помощью дифференцирования

#### энтальпии

```
procedure Max lambda(T:double;lambda1,lambda2:double);
// Вычисление кэффициента теплопроводности для 1 и 3 атм в диапазоне температур 0-20000 К
var const lambda:double=0.034;
begin
lambda1:=1,8071*T/10000-0.85986;
lambda2:=0.34350*T/10000+0.010844;
if (lambda1>lambda)
then
 Max_lambda:=lambda1;
else
 Max lambda: = lambda;
if (lambda2>Max lambda)
then
 Max lambda: = lambda2;
end;
{procedure Max lambda(T)}
```
Рисунок 59 – код процедуры для теплопроводности при давлении 1 и 3 атм

2.6.1 Расчет надежности программы

 $2.6.1.1$ Метод Мусса

В качестве оценки надежности программ использовалась модель Мусса. В этой модели надежность программного обеспечения на этапе эксплуатации оценивается по результатам тестирования.

Т - суммарное время тестирования, n - число отказов, произошедших за время тестирования.

Тогда по модели Мусса средняя наработка до отказа определяется по формуле

$$
t = t_0 \times e^{\frac{C \times T}{n \times t_0}}
$$
 (2.8)

где  $t_0$  – средняя наработка до отказа до начала тестирования,  $C$  – коэффициент, учитывающий уплотнение тестового времени по сравнению с временем реальной эксплуатации,  $C = 10$ .

$$
t_0 = \frac{1}{f \times K \times N} \tag{2.9}
$$

где N – первоначальное число ошибок, его можно оценить с помощью другой модели на основе статистических данных, полученных при тестировании; К - коэффициент проявления ошибок. Обычно это значение изменяется от  $1,5*10^{-7}$  до  $4*10^{-7}$ ;  $f -$  средняя скорость выполнения одного оператора программы, равная отношению средней скорости исполнения (А) к числу операторов (В).

Надежность для периода эксплуатации 100 ч определяется по формуле

$$
R(t) = e^{-\frac{100}{t}}
$$
 (2.10)

Первоначальное количество ошибок находится по модели Шумана метода подбора из уравнения

$$
\sum_{i=1}^{k} m_i \cdot \frac{\sum_{i=1}^{k} t_i}{\sum_{i=1}^{k} \frac{m_i}{N - n_{i-1}}} = \sum_{i=1}^{k} (N - n_{i-1}) t_i
$$
\n(2.11)

Наименьшее различие значений правой и левой частей этого уравнения достигается при N=3, следовательно это и есть первоначальное количество ошибок в программе. [16]

2.6.1.2 Расчет по методу Мусса

В качестве начальных параметров было взято 3 временных промежутка:

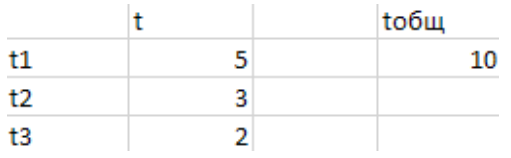

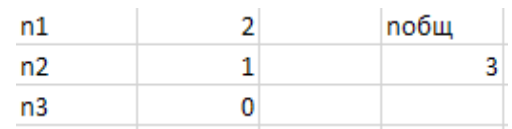

Рисунок 60 – время работы на

разных промежутках

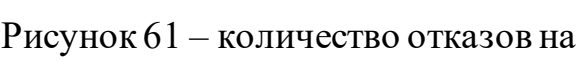

соответственных промежутках

времени

| N | Δ          |          |
|---|------------|----------|
| C | 10         |          |
|   | 10000000 f | 121951,2 |
|   |            |          |
| в | 82 K       | 2,75E-07 |

Рисунок 62 – принятые и полученные ранее величины

Тогда

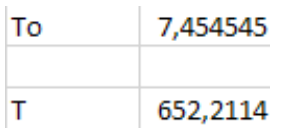

```
Рисунок 63 - средняя наработка до отказа до тестирования и средняя
```
# наработка до отказа

От сюда надежность для периода работы 100 ч равна

 $R(100)$ 0,857851

Рисунок 64 – Ответ

#### 2.7 Выводы по пункту 2

Построена математическая и численная модель непрерывного оптического разряда в высокоскоростном газовом потоке. На основании таблиц [13] и модели [12] получены аппроксимационные формулы для: коэффициента поглощения лазерного излучения, теплоемкости, теплопроводности, молекулярного веса и энтальпии воздушной плазмы при давлениях 1 и 3 атм и температурах до 20000 К.

Результаты моделирования для давлений 1, 3 атм и скоростей 10, 300 м/с показывают, что для мощности непрерывного излучения порядка 1 кВт существуют условия, при которых стационарный оптический разряд в сверхзвуковом газовом потоке с числами Маха до 5 существует.

В действительности потери энергии из области разряда больше, чем в описанной одномерной равновесной модели. Это может иметь как количественные последствия, такие, как повышение порога, так и качественные – полное исчезновение стационарного «горячего» решения.

Выше была проделана первоначальная оценка равновесности плазмы (п. 2.3), она является довольно грубой и требует дальнейших уточнений, как будет видно в (п. 3.2), более корректная оценка показывает, что плазму в работе равновесной назвать нельзя. В связи с чем, следует построить неравновесную модель, которая предполагает под собой наличие разницы температур электронов и тяжелых частиц, этому будет посвящен (п. 3).

44

3 Моделирование неравновесного непрерывного оптического разряда в высокоскоростном газовом потоке в двухтемпературном приближении

Прошлые результаты показали возможность локализации и поддержания непрерывного лазерного разряда в высокоскоростном газовом потоке. Данная равновесная модель не учитывает множество параметров, которые есть в реальности. Низкотемпературная плазма к равновесию не приходит, как будет видно дальше (п. 3.2), однако для первоначальных оценок и первых этапов работы она отлично подходит.

В этом пункте работы будет рассмотрена неравновесная аргоновая плазма, но в двухтемпературном приближении, то есть существуют две температуры: тяжелых частиц и электронов, отдельно электроны и тяжелые частицы находятся в термическом равновесии, за счет столкновений электроны (горячие частицы, температуры до 100 кК) разогревают тяжелые частицы.

В качестве основного газа предложен аргон, так как масса атома больше массы атома других газов, входящих в состав воздуха, атомы аргона будут медленнее разогреваться, если теория покажет возможность поддержания лазерного разряда в аргоне, то с уверенностью можно сказать, что поддерживать разряд в воздухе возможно.

Предложена теория для расчета траекторий движения электрона вокруг иона для определения сечения взаимодействия между частицами, проведена оценка равновесности, показывающая неравновесность плазмы, приведена математическая модель, основываясь на которой можно провести моделирование и узнать возможность поддержания лазерного разряда в высокоскоростном газовом (в данном случае аргоновом) потоке.

45

3.1 Кулоново взаимодействие одиночного электрона с положительным ионом.

Рассмотрим траекторию движения свободного электрона вокруг иона в полностью ионизированной плазме для определения сечения взаимодействия между частицами.

Примем во внимание, что масса электрона намного меньше массы иона, следовательно, в данной траекторной задаче ион будет представлять из себя стационарный объект.

По второму закону Ньютона:

$$
\vec{F} = m\vec{a} \tag{3.1}
$$

Проецируя на оси x и y, получаем:

$$
\begin{cases}\nF_x = ma_x \\
F_y = ma_y\n\end{cases} \tag{3.2}
$$

$$
\begin{cases}\nF_x = |F| \cos \beta \\
F_y = -|F| \sin \beta\n\end{cases} \tag{3.3}
$$

где  $|F|$  – кулоновское взаимодействие между частицами [17]

$$
|F| = \frac{ne^2}{4\pi\varepsilon_0 r^2} = \frac{ne^2}{4\pi\varepsilon_0((x - x_f)^2 + y^2)}
$$
(3.4)

 $r = (x - x_f)^2 + y^2$  – расстояние между электроном и ионом (х и у – координаты электрона,  $x_f\,$  -фокус гиперболы, по траектории которой движется электрон, в фокусе расположен ион); е – заряд электрона,  $\varepsilon_0$  – диэлектрическая постоянная.

Тогда

$$
\begin{cases}\n\cos\beta = \frac{x_f - x}{\sqrt{\left(\left(x - x_f\right)^2 + y^2\right)}} \\
\sin\beta = \frac{y}{\sqrt{\left(\left(x - x_f\right)^2 + y^2\right)}}\n\end{cases} \tag{3.5}
$$

Используя, систему уравнений (3.5) и выражение (3.4), подставим их в (3.3),

$$
\begin{cases}\nF_x = \frac{ne^2}{4\pi\varepsilon_0((x - x_f)^2 + y^2)} \times \frac{x_f - x}{\sqrt{((x - x_f)^2 + y^2)}} \\
F_y = \frac{-ne^2}{4\pi\varepsilon_0((x - x_f)^2 + y^2)} \times \frac{y}{\sqrt{((x - x_f)^2 + y^2)}}\n\end{cases}
$$
\n(3.6)

Таким образом, получены выражения для x и y компонент силы, действующей на электрон.

$$
\begin{cases}\nF_x = \frac{ne^2 \times (x_f - x)}{4\pi\varepsilon_0((x - x_f)^2 + y^2)^{\frac{3}{2}}} \\
F_y = \frac{-ne^2 \times y}{4\pi\varepsilon_0((x - x_f)^2 + y^2)^{\frac{3}{2}}}\n\end{cases} (3.7)
$$

Из (3.2) выведем ускорения:

$$
\begin{cases}\n a_x = \frac{F_x}{m} \\
 a_y = \frac{F_y}{m}\n\end{cases} (3.8)
$$

#### Из этого следует, что

$$
\begin{cases}\n\frac{d^2x}{dt^2} = \frac{ne^2 \times (x_f - x)}{4\pi\varepsilon_0 m((x - x_f)^2 + y^2)^{\frac{3}{2}}} \\
\frac{d^2y}{dt^2} = \frac{-ne^2 \times y}{4\pi\varepsilon_0 m((x - x_f)^2 + y^2)^{\frac{3}{2}}}\n\end{cases}
$$
\n(3.9)

Так, рассмотрим задачу, при которой электрон подлетает к иону с постоянным прицельным параметром  $P = 1$  м [18]; Прицельный параметр представляет из себя расстояние между вектором начального направления электрона (при  $V_{x_\infty}$ , то есть на дальних расстояниях от иона, при которых электрон не ощущает на себе воздействия) и осью, параллельной направлению начального вектора электрона и проходящей через фокус гиперболы.

Для дальнейшей работы с полученными выражениями для 2-ых производных координат х и у их следует привести в безразмерный вид, то есть поделить на прицельный параметр  $P(x \frac{1}{M})$ .

$$
\begin{cases}\nP \times \frac{d^2(\frac{x}{p})}{dt^2} = \frac{ne^2 \times (\frac{x_f}{p} - \frac{x}{p}) \times P}{4\pi\varepsilon_0 m (\left(\frac{x}{p} - \frac{x_f}{p}\right)^2 + \frac{y^2}{p})^{\frac{3}{2}} \times P^3} \\
P \times \frac{d^2(\frac{y}{p})}{dt^2} = \frac{-ne^2 \times \frac{y}{p}}{4\pi\varepsilon_0 m (\left(\frac{x}{p} - \frac{x_f}{p}\right)^2 + \frac{y^2}{p})^{\frac{3}{2}} \times P^3}\n\end{cases} (3.10)
$$

Так, получаем размерность  $\frac{ne^2}{4\pi\varepsilon_0 m P^3} = \frac{1}{c^2}$ , обозначим ее как:

$$
\frac{ne^2}{4\pi\varepsilon_0 m P^3} = \frac{1}{\tau^2}
$$
\n(3.11)

и обозначим все безразмерные величины, как:

$$
\frac{d^2\overline{x}}{dx^2} = \frac{1}{\tau^2} \times \frac{(\overline{x}_f - \overline{x})}{((\overline{x} - \overline{x}_f)^2 + \overline{y}^2)^{\frac{3}{2}}}
$$
\n
$$
\begin{cases}\n\frac{d^2\overline{x}}{dt^2} = \frac{1}{\tau^2} \times \frac{(\overline{x}_f - \overline{x})}{((\overline{x} - \overline{x}_f)^2 + \overline{y}^2)^{\frac{3}{2}}} \\
\frac{d^2\overline{y}}{dt^2} = -\frac{1}{\tau^2} \times \frac{\overline{y}}{((\overline{x} - \overline{x}_f)^2 + \overline{y}^2)^{\frac{3}{2}}}\n\end{cases}
$$
\n(3.12)

 $=$   $\overline{y}$ ;

 $\mathcal{Y}$ 

Переобозначим и приведем в безразмерный вид, поделив на  $\,\frac{1}{\tau^2}$ 

 $\chi$ 

 $=\overline{x}$  ;

 $x_f$ 

$$
\overline{x} = x \; ; \overline{x}_f = x_f \; ; \; \overline{y} = y;
$$

Таким образом получены безразмерные выражения для ускорения ( $\ddot{x}$  и ̈), зависящие от координат.

$$
\begin{cases}\n\ddot{x} = \frac{(x_f - x)}{((x - x_f)^2 + y^2)^{\frac{3}{2}}}\n\\ \n\ddot{y} = -\frac{y}{((x - x_f)^2 + y^2)^{\frac{3}{2}}}\n\end{cases}
$$
\n(3.13)

Рассмотрим уравнение гиперболы [19]

$$
\frac{x^2}{a^2} - \frac{y^2}{b^2} = 1\tag{3.14}
$$

На больших расстояниях от фокуса гиперболы (в ∞) получаем:

$$
\frac{x^2}{a^2} \approx \frac{y^2}{b^2} \tag{3.15}
$$

Тогда тангенс угла между осью х и асимптотой гиперболы равен:

$$
\frac{y}{x} = \pm \frac{b}{a} = \tan \alpha = \frac{\sin \alpha}{\sqrt{1 - \sin^2 \alpha}}; \left(\frac{b}{a}\right)^2 = \frac{\sin^2 \alpha}{1 - \sin^2 \alpha}
$$
(3.16)

Найдем синус этого угла

$$
\sin^2 \alpha = (1 - \sin^2 \alpha) \left(\frac{b}{a}\right)^2; \sin^2 \alpha = \frac{\left(\frac{b}{a}\right)^2}{1 + \left(\frac{b}{a}\right)^2} = \frac{b^2}{b^2 + a^2}
$$
(3.17)

Расстояние от начала координат до фокуса гиперболы при b=1:

$$
x_f = \frac{1}{\sin \alpha} = \frac{\sqrt{a^2 + b^2}}{b} = \sqrt{a^2 + 1}
$$
 (3.18)

Теперь возьмем производную из уравнения гиперболы для того, чтобы узнать выражения для скоростей на всем диапазоне гиперболы:

$$
2\frac{x\dot{x}}{a^2} - 2\frac{y\dot{y}}{b^2} = 0
$$
\n(3.19)

$$
V_x = \dot{x} = \frac{ya^2}{xb^2} \dot{y}
$$
\n(3.20)

Берем вторую производную и выражаем  $\dot{y} = V_y$ .  $\ddot{y}$  и  $\ddot{x}$  подставляем из полученных ранее выражений.

$$
\frac{(\dot{x})^2 + \ddot{x} \times x}{a^2} - \frac{(\dot{y})^2 + \ddot{y} \times y}{b^2} = 0
$$
\n(3.21)

Получаем

$$
V_{y} = \dot{y} = \sqrt{\frac{\ddot{x} \times xb^2 - \ddot{y} \times ya^2}{a^2 - \frac{y^2 a^4}{x^2 b^2}}}
$$
(3.22)

Тогда, подставив все начальные условия  $x_0 = a$ ;  $b = P = 1$ ;  $y_0 = 0$ ;  $V_x =$ 0; данное выражение упроститься:

$$
V_{y}^{2} = \frac{\ddot{x}}{a} = \frac{1}{a \times (x_{f} - a)^{2}}
$$
(3.23)

Таким образом, мы имеем систему

$$
\begin{cases}\n\ddot{x} = \frac{(x_f - x)}{((x - x_f)^2 + y^2)^{\frac{3}{2}}}\n\\ \n\ddot{y} = -\frac{y}{((x - x_f)^2 + y^2)^{\frac{3}{2}}}\n\end{cases}
$$
\n(3.24)

С начальными условиями для интегрирования:

$$
x_0 = a; b = P = 1; y_0 = 0; V_x = 0; V_y = \frac{1}{\sqrt{a} \times (x_f - a)};
$$

Зная  $V_y$ , получаем, что момент

$$
M = V_{\infty}P = V_{y}(x_f - a) = \frac{1}{P\sqrt{a}}
$$
\n(3.25)

Следовательно,  $V_{\infty}$ , при P=1.

$$
V_{\infty} = \frac{1}{\sqrt{a}} \tag{3.26}
$$

Приведем все обратно в размерный вид:

$$
\bar{V}_{\infty} = \frac{1}{\sqrt{\bar{a}}}; \bar{a} = \frac{a}{P}; V_{*} = \frac{P}{\tau};
$$
\n
$$
\bar{V}_{\infty} = \frac{V_{\infty}}{V_{*}} = \frac{V_{\infty}\tau}{P}
$$
\n(3.27)

Тогда

$$
\frac{V_{\infty}\tau}{P} = \sqrt{\frac{P}{a}}; \frac{P}{a} = (\frac{V_{\infty}\tau}{P})^2;
$$
  

$$
a = \frac{P^3}{V_{\infty}^2 \tau^2};
$$
 (3.28)

Подставим  $\frac{1}{\tau^2}$ 

$$
a = \frac{ne^2}{4\pi\varepsilon_0 mV_\infty^2}
$$
 (3.29)

Исходя из полученных выражений можно варьировать, например скорость подлета электрона и интегрировать по прицельному параметру. Верхняя граница интегрирования будет равняться Дебаевскому радиусу [20], таким образом получаться все возможные гиперболические траектории движения электрона вокруг иона.

Ниже представлены графики траектории движения электрона вокруг неподвижного иона с различными скоростями подлета электрона (рис. 65-68), а также разными прицельными параметрами при фиксированной скорости подлета (рис. 69-72).

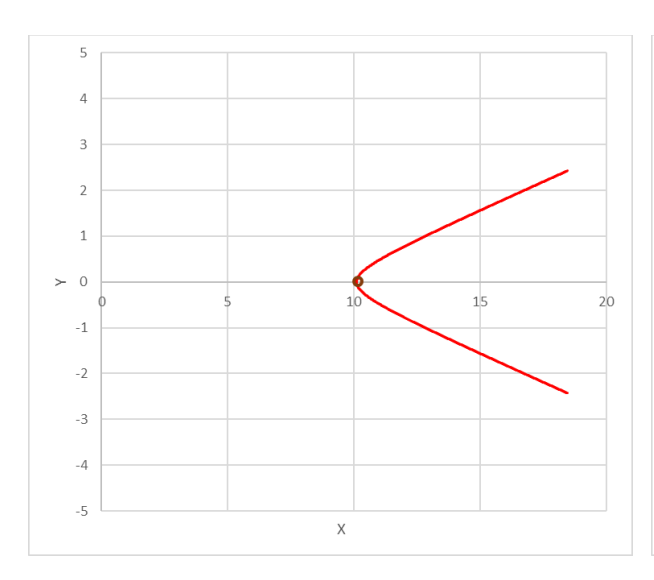

Рисунок 65 - Траектория движения

электрона вокруг иона при

параметрах  $V=5$ ,  $P=1$ 

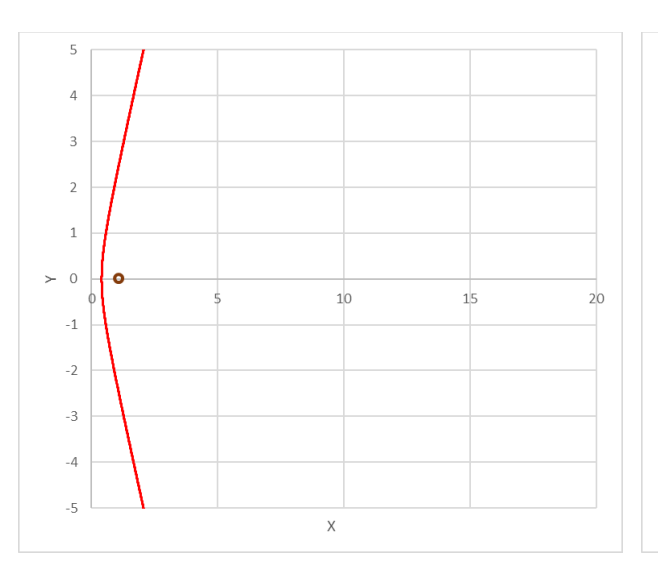

Рисунок 67 - Траектория движения электрона вокруг иона при параметрах  $V=25$ ,  $P=1$ 

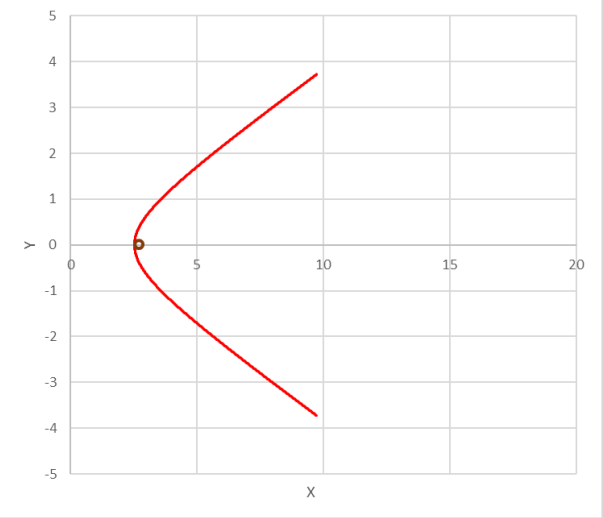

Рисунок 66 - Траектория движения электрона вокруг иона при параметрах  $V=10, P=1$ 

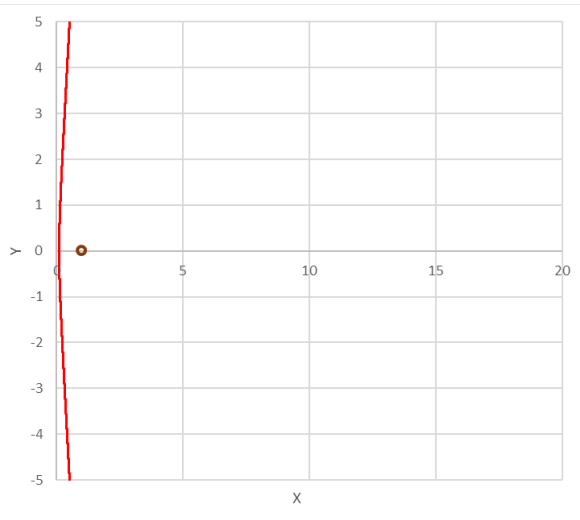

Рисунок 68 - Траектория движения электрона вокруг иона при параметрах  $V=50, P=1$ 

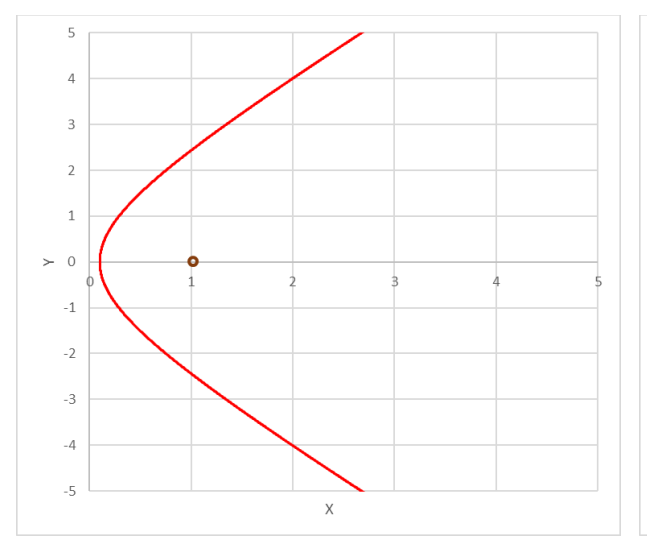

Рисунок 69 - Траектория движения электрона вокруг иона при параметрах  $V=50, P=0,5$ 

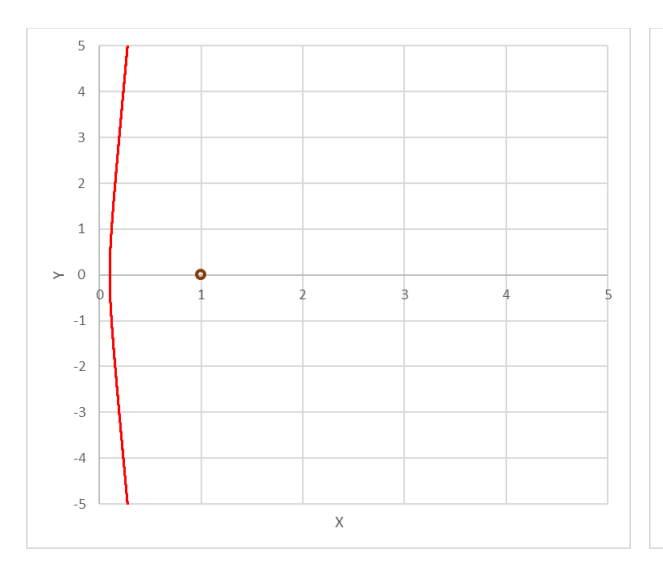

Рисунок 71 - Траектория движения электрона вокруг иона при параметрах  $V=50, P=1, 5$ 

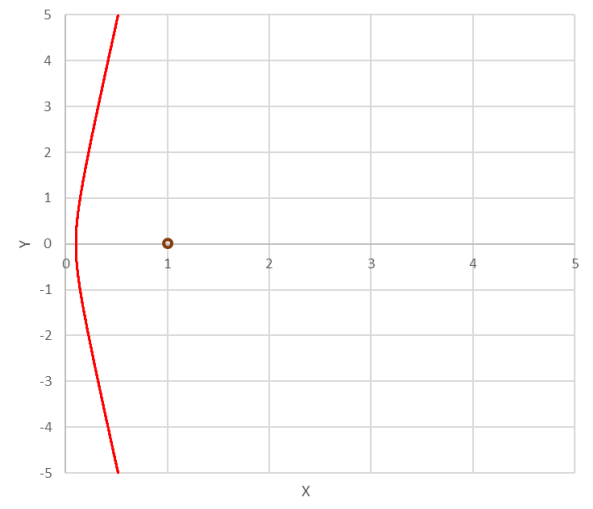

Рисунок 70 - Траектория движения электрона вокруг иона при параметрах  $V=50, P=1$ 

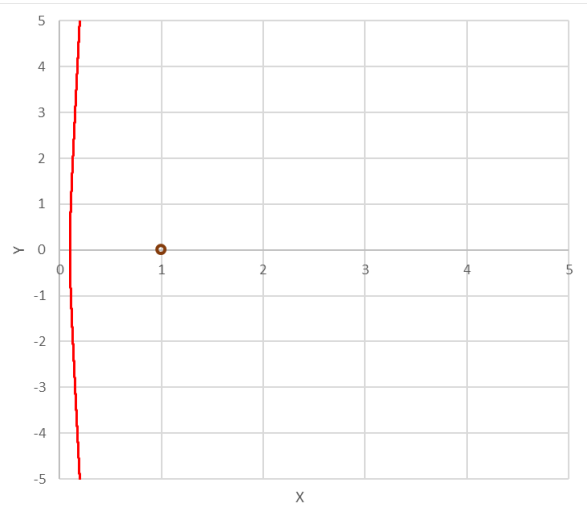

Рисунок 72 - Траектория движения электрона вокруг иона при параметрах  $V=50, P=2$ 

Теперь стоит рассмотреть импульс, который электрон придает иону, после прохождения его по гиперболической траектории.

Скорость электрона до взаимодействия с ионом равна скорости после.

$$
V_{\infty}^{\dagger} = V_{\infty}^{\dagger} \tag{3.30}
$$

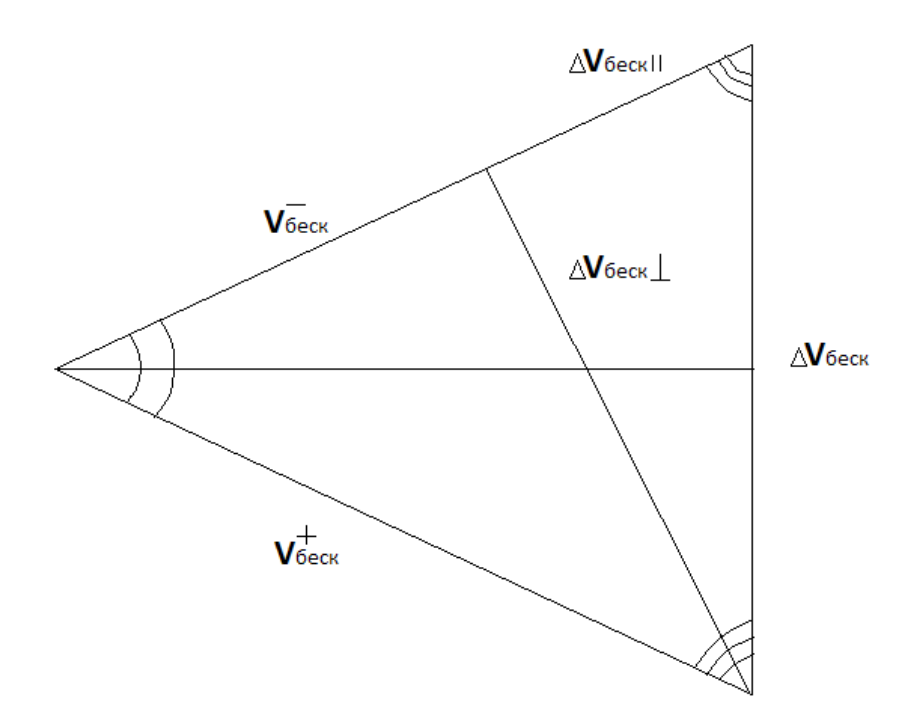

Рисунок 73 – представление треугольника скоростей.

Рассмотрим равнобедренный треугольник, образованный данными скоростями, основание данного треугольника – скорость, приобретенная ионом ( $\Delta V_{\infty}$ ), формулу которой следует вывести, угол между  $V_{\infty}$   $^-$  и  $V_{\infty}$ + будет равен

$$
\theta = (\pi - 2\alpha) \tag{3.31}
$$

где  $\alpha$  – половина угла между асимптотами гиперболы.

Тогда проведя биссектрису угла  $\theta$  к основанию ( $\Delta V_{\infty}$ ), получим, что  $V_{\infty}$   $^+$ является гипотенузой данного прямоугольного треугольника, от сюда получаем, что

$$
\frac{\theta}{2} = \frac{\pi}{2} - \alpha \tag{3.32}
$$

Углы при основании треугольника будут равны  $\alpha$ , так как

$$
90 - \frac{\pi}{2} - \alpha = \alpha \tag{3.33}
$$

Далее рассмотрим треугольник, образованный перпендикуляром из угла основания к стороне начальной скорости  $(V_\infty^-)$ . Гипотенузой данного треугольника является  $\Delta V_{\infty}$ , катеты:  $\Delta V_{\infty}$ <sub>перп.</sub> и  $\Delta V_{\infty}$ <sub>парал</sub>, соответственно, перпендикулярная и параллельная составляющие  $\Delta V_{\infty}$ .

$$
\Delta V_{\infty} = \sqrt{\Delta V_{\infty}}_{\text{nepn.}}^2 + \Delta V_{\infty}}_{\text{mapa.s.}}^2
$$
\n(3.34)

Рассмотрим  $\Delta V_{\infty}$ <sub>перп.</sub> и  $\Delta V_{\infty}$ <sub>парал</sub>.

$$
\Delta V_{\infty_{\text{nepn.}}} = V_{\infty}^{+} \times \sin \theta = V_{\infty}^{+} \times \sin 2\alpha = V_{\infty}^{+} \times 2 \sin \alpha \cos \alpha \tag{3.35}
$$

$$
\Delta V_{\infty_{\text{napan}}}=ctg \alpha \times \Delta V_{\infty_{\text{nepn}}} = V_{\infty}^{+} \times 2 \cos^{2} \alpha \tag{3.36}
$$

Теперь подставим полученные выражения в (3.34)

$$
\Delta V_{\infty} = \sqrt{(V_{\infty}^{+} \times 2 \sin \alpha \cos \alpha)^{2} + (V_{\infty}^{+} \times 2 \cos^{2} \alpha)^{2}}
$$
(3.37)

Получаем выражение для скорости, переданной электроном иону в процессе взаимодействия

$$
\Delta V_{\infty} = 2 V_{\infty}^{+} \times \cos \alpha \tag{3.38}
$$

где  $V_{\infty}^+ = V_{\infty}$ , которую можно выразить из (3.29).

#### $3.2$ Оценка равновесности

Очень важно оценить равновесность изучаемой плазмы, так как от этого зависит дальнейший путь **BCCX** расчетов и построений моделей. Термодинамика изучает системы, которые находятся в состоянии теплового равновесия, а температура является важнейшей характеристикой данной системы. Понятие температуры имеет смысл только при наличии хотя бы частичного равновесия.

Плазма, находящаяся в состоянии полного термодинамического равновесия, имеет одну определенную температуру. Однако, очень часто приходится иметь дело с частичным термодинамическим равновесием. Так, из-за огромной разницы в массе между электронами и ионами, обмен энергией электронов с ионами происходит гораздо медленней, чем обмен между частицами близкими по массе. Таким образом, плазма может длительное время существовать состояние, при котором она характеризуется двумя температурами: электронной и ионной, каждая из которых находиться в термодинамическом равновесии. Плазму с равной температурой ионов и сложно получить, плазму электронов довольно такую называют изотермической.

Из написанного выше стоит проверить, можно ли изучаемую в данной работе, плазму, назвать изотермической.

Перед описанием метода проверки стоит сделать некоторые допущения. В данном методе начальная скорость иона считается равной нулю, то есть ион до момента соударения с электроном находился в состоянии покоя, а процесс удара электрона с ионом является абсолютно упругим, следовательно, деформаций не происходит, и полная кинетическая энергия сохраняется.

Рассмотрим систему

$$
\begin{cases}\nMV_i + mV_e = m\overline{V}_e + M\overline{V}_i \\
MV_i^2 + mV_e^2 = m\overline{V}_e^2 + M\overline{V}_i^2\n\end{cases}
$$
\n(3.39)

57

где М – масса иона, m – масса электрона,  $V_i$  – начальная скорость иона,  $V_e$  – начальная скорость электрона,  $\bar{V_{e}}$  – скорость электрона после соударения,  $\bar{V_{t}}$  – скорость иона после соударения.

Так как было допущено, что начальная скорость иона равна 0, тогда система (3.39) примет вид

$$
\begin{cases}\nmV_e = m\overline{V}_e + M\overline{V}_t \\
mV_e^2 = m\overline{V}_e^2 + M\overline{V}_t^2\n\end{cases}
$$
\n(3.40)

Для каждого из уравнений в системе выводим  $\bar V_l$ 

$$
\begin{cases}\n\overline{V}_t = \frac{m}{M} (V_e - \overline{V}_e) \\
\overline{V}_t^2 = \frac{m}{M} (V_e^2 - \overline{V}_e^2)\n\end{cases}
$$
\n(3.41)

Теперь приравняем данные уравнения и выведем результат для  $\bar V_e$ 

$$
\frac{m}{M}(V_e^2 - \overline{V}_e^2) = (\frac{m}{M})^2 (V_e - \overline{V}_e)^2
$$
\n(3.42)

$$
\overline{V_e} = V_e \left(\frac{M-m}{M+m}\right) \tag{3.43}
$$

Результат (3.43) нужно подставить в (3.41) к  $\overline{V_{l}}$ 

$$
\overline{V_i} = \frac{m}{M} V_e \left( 1 - \left( \frac{M-m}{M+m} \right) \right) = 2 \left( \frac{m}{M} \right)^2 \left( \frac{V_e}{1 + \frac{m}{M}} \right) \tag{3.44}
$$

Для оценки необходимо знать, достаточно ли таких электрон-ионных столкновений, в области, где локализован сфокусированный в пучек d = 50 мкм лазерный луч, со скоростью газового потока  $U = 300$  м/с.

Для этого нужно посчитать число Дамкеллера

$$
Da = \frac{\tau U}{d} \tag{3.45}
$$

 $\tau$  – время электрон-ионных столкновений

$$
\tau = \frac{E_e}{f E_i} \tag{3.46}
$$

 $E_e$  и  $E_i$  – энергии электрона и иона соответственно,  $f$  – частота столкновений

$$
f = \sigma n_e V_e \tag{3.47}
$$

где  $\sigma$  – сечение столкновения, которое равняется Дебаевской длине  $(l_D), n_e$  – концентрация электронов ( $n_e = \frac{p}{2k}$  $\frac{p}{2kT}$ , где р – давление, k – постоянная Больцмана, Т – температура),  $V_e$ - скорость электрона ( $V_e = \sqrt{\frac{3kT}{m}}$  $\frac{5\pi}{m_e}$ , где  $m_e$ - масса электрона).

Дебаевская длина определяется по формуле

$$
l_D = (\sum_i \frac{{q_i}^2 n_i}{\varepsilon_0 k T_i})^{-\frac{1}{2}}
$$
\n(3.48)

Здесь индекс i обозначает элемент (элетрон/ион), q – заряд, n – концентрация,  $\varepsilon_{0}$ - диэлектрическая постоянная.

Межмолекулярное расстояние равно

$$
L = \frac{1}{\sqrt[3]{n}}\tag{3.49}
$$

При высоких температурах Дебаевская длина приближается к значению межмолекулярного расстояния.

Энергия иона после удара с подстановкой (3.44) равна

$$
\overline{E}_i = \frac{m\overline{V_i}^2}{2} = \frac{4}{(1 + \frac{m}{M})^2} (\frac{m}{M})^3 \frac{mV_e^2}{2}
$$
(3.50)

Энергия электрона

$$
E_e = \frac{mV_e^2}{2} \tag{3.51}
$$

Таким образом, подставив выражения (3.48) в (3.47), (3.51, 3.50, 3.47) в (3.46) и (3.46) в (3.45) получим оценку равновесности.

Используя эти оценки, получилось, что плазму изотермической считать нельзя. Однако, равновесие по отдельно взятым температурам должно быть, следовательно в данной задаче необходимо использовать двух- (или более) температурную модель.

3.3 Математическая модель непрерывного лазерного разряда в высокоскоростном газовом потоке в двухтемпературном приближении

Для двухтемпературного моделирования аргоновой плазмы в первую очередь нужно рассмотреть уравнение энергии тяжелых частиц, то есть Ar, Ar\* , Ar<sup>+</sup> (соответственно атом аргона, возбужденный аргон и ион аргона), а также уравнение энергии электронов, и раскрыть поочередно каждый член.

3.3.1 Уравнение энергии тяжелых частиц [21]:

$$
\nabla \left( \frac{5}{2} k_B T_h n_h v \right) + \nabla \left( -\lambda_h \nabla T_h + \sum_i h_i J_i \right) = Q_{el}
$$
\n(3.52)

где  $n_h$  - концентрация (всех частиц) соответствующего элемента h (Ar, Ar\*, Ar+),  $v$  – конвективная скорость газа,  $k_B$  – постоянная Больцмана,  $T_h$  температура тяжелых частиц,  $\lambda_h$  - коэффициент теплопроводности тяжелых частиц,  $h_i = \frac{5}{3}$  $\frac{3}{2}k_BT_h$  - удельная энтальпия тяжелых частиц,  $J_i$  - массовый диффузионный поток тяжелых частиц,  $Q_{el}$  - передача энергии электронов за счет упругих столкновений.

Коэффициент теплопроводности газовой смеси [22]

$$
\lambda_h = \sum_i \left( \frac{n_i}{\sum_r n_r M_{ir}} \right) \lambda_i^* \tag{3.53}
$$

где

$$
M_{ir} = \sqrt{2 \frac{m_{ir}}{m_r} \bar{\sigma}_{ii}} \tag{3.54}
$$

$$
\lambda_i^* = k_B n_i \bar{v}_i l_i \tag{3.55}
$$

# $\overline{v_{\iota}}$  - средняя относительная тепловая скорость тяжелых частиц, равная

$$
\overline{v_i} = \sqrt{\frac{8k_B T_h}{\pi m_i}}
$$
\n(3.56)

а  $\boldsymbol{l}_i$  - средняя длина свободного пробега, определяемая выражением

$$
l_i = \left(\sum_r 2\left(\frac{m_{ir}}{m_i}\right)^{\frac{1}{2}} n_r \bar{\sigma}_{ir}\right)^{-1} \tag{3.57}
$$

 $m_{ir}$  – приведенная масса:

$$
m_{ir} = \frac{m_i m_r}{m_i + m_r} \tag{3.58}
$$

 $\bar{\sigma}_{ir}$  – среднее сечение упругого столкновения, взятые из баз данных [23] для Ar-Ar<sup>+</sup> и [24] для Ar-Ar

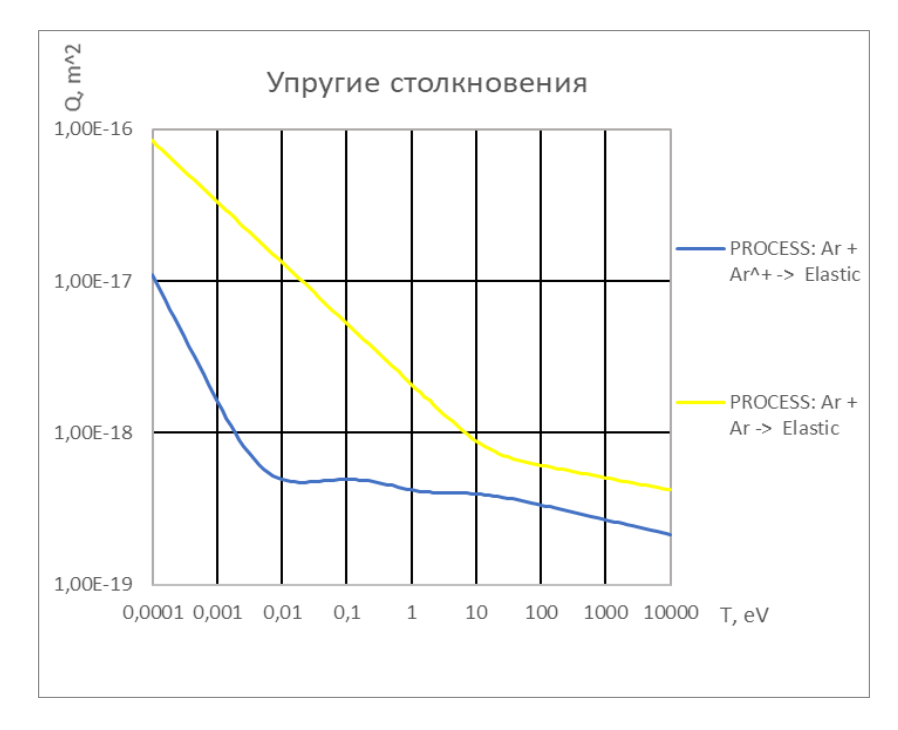

Рисунок 74 – Сечения упругих реакций с Ar в зависимости от температуры.

Выше приведены сечения упругих столкновений Ar – Ar и Ar – Ar+, сечение столкновений Ar<sup>+</sup> – Ar<sup>+</sup> в данной работе принято равным сечению упругих столкновений Ar – Ar+, однако этот вопрос в дальнейшем нужно будет изучить.

Массовый диффузионный поток тяжелых частиц [25]

Диффузионный поток с учетом амбиполярной диффузии определяется следующим образом:

$$
J_h = -\frac{p\mu_h D_h}{R_0 T_h} H_h + y_h \sum_r \frac{p\mu_r D_r}{R_0 T_r} H_r
$$
\n
$$
+ \frac{1}{R_0 T_h} \left( \mu_h q_h \rho_h D_h - y_h \sum_r \mu_r q_r \rho_r D_r \right) E_a
$$
\n(3.59 a)

где *p* - давление газа,  $\mu_h$ ,  $T_h$  и  $D_h$  - соответственно молекулярная масса, температура и эффективный коэффициент диффузии частиц h,  $y_h$  - массовая доля,  $H_h$  - движущая сила,  $q_h$  - заряд,  $E_a$  – амбиполярное электрическое поле, а  $R_0$  – универсальная газовая постоянная.

Так как в нашей работе плазма является квазинейтральной, тогда  $E_a =$ 0, уравнение в таком случае принимает простой вид:

$$
J_h = -\frac{p\mu_h D_h}{R_0 T_h} H_h + y_h \sum_r \frac{p\mu_r D_r}{R_0 T_r} H_r
$$
\n(3.596)

Эффективный коэффициент диффузии  $D_h$  частиц *h* определяется следующим образом:

$$
D_h = \frac{1 - x_h}{\sum_r \frac{x_r}{D_{hr}}} \tag{3.60}
$$

где  $x_h$  - мольная доля частиц h, а  $D_{hr}$  - коэффициент массовой диффузии бинарной смеси определяется как:

$$
D_{hr} = \frac{3}{16n_h \Omega_{hr}^{(1,1)}} \left(\frac{2k_B T(m_h + m_r)}{\pi m_h m_r}\right)^{0.5}
$$
(3.61)

где  $\Omega_{hr}^{(1,1)}$  - температурный интеграл столкновений из [26]

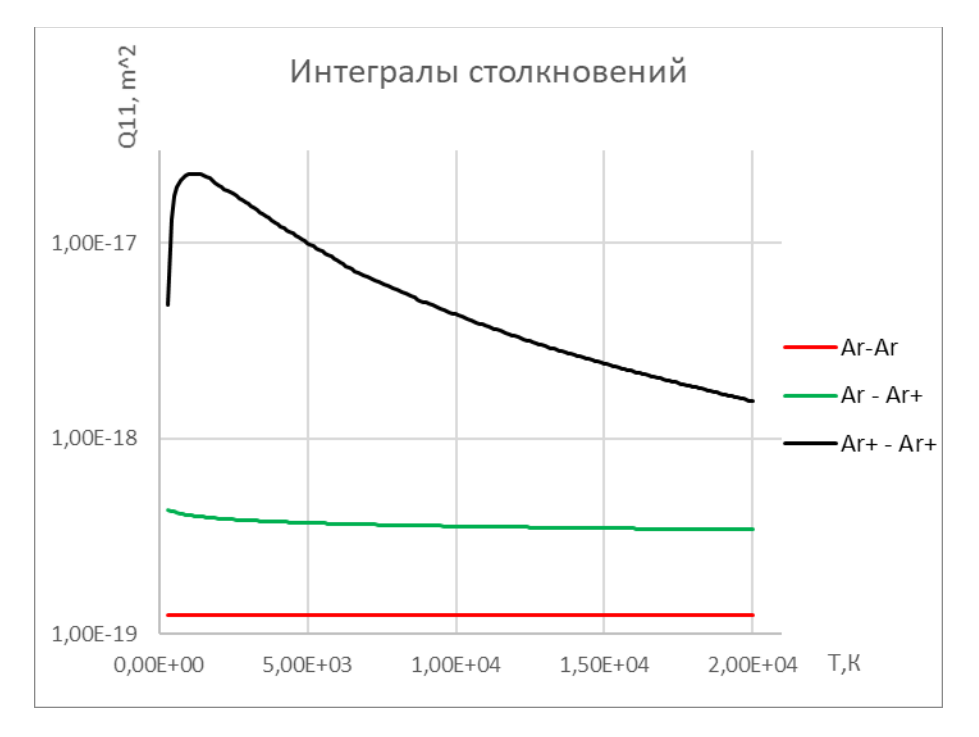

Рисунок 75 - Интегралы столкновений

Значение в источнике для Ar – Ar  $\Omega_{ArAr}^{(1,1)}$  = const = 1,26E-15 м<sup>2</sup>, однако есть сомнения в этих данных, скорее всего значения приведены в см<sup>2</sup>, тогда график будет выглядеть правдоподобнее.

Движущая сила определяется выражением

$$
H_h = \nabla z_h + (z_h - y_h) \nabla lnp - \frac{1}{p} \sum_r (\beta_{hr} \nabla ln T_h - \beta_{rh} \nabla ln T_r)
$$
 (3.62)

где  $z_h = \frac{p_h}{n}$  $\frac{\partial h}{\partial p}$ ,  $p_h$  - парциальное давление частиц *h*,  $\beta_{hr}$  - коэффициент термодиффузии. между видами h и r [27].

Коэффициент термодиффузии

$$
\beta_{hr} = \frac{k_B T p_h p_r \tau_r m_{hr}}{2p m_r^2 D_{hr}}\tag{3.63}
$$

 $\tau_r$  – обратная частота столкновений,  $D_{hr}$  – по формуле (3.61)

$$
\tau_r = \frac{1}{\nu_r} = \frac{1}{2} \left( \sum_i \frac{n_i \sigma_{hi}}{\sqrt{\pi \gamma_{hi}}} \right)^{-1} \tag{3.64}
$$

где  $\gamma_{hi} = \frac{m_{hi}}{2k_B T}$  $\frac{m_{hi}}{2k_B T_{hi}}$ , a  $T_{hi} = \frac{(m_h T_i + m_i T_h)}{(m_h + m_i)}$  $(m_h+m_i)$ 

Передача энергии электронов за счет упругих столкновений равна [21]:

$$
Q_{el} = \frac{3m_e}{m_h} n_e k_B (T_e - T_h) \left(\sum_h v_{eh}\right)
$$
 (3.66)

где v<sub>eh</sub> частота упругих столкновений из [22]

$$
\sum_{h} \nu_{eh} = \sum_{h} n_h \overline{\nu}_e \overline{\sigma}_{eh} \tag{3.67}
$$

3.3.2 Уравнение энергии электронов [21]:

$$
\nabla \left(\frac{5}{2}n_e k_B T_e v\right) + \nabla \left(-\lambda_e \nabla T_e + h_e J_e\right) = jE - Q_{el} + Q_{in} - Q_{rad}
$$
\n(3.68)

где  $n_e$  – концентрация электронов,  $k_B$  – постоянная Больцмана,  $T_e$  – температура электронов,  $v$  – конвективная скорость газа,  $\lambda_e$  – электронная теплопроводность,  $h_e = \frac{5}{3}$  $\frac{3}{2}k_B T_e$  – энтальпия электронов,  $J_e$  – массовый диффузионный поток электронов,  $Q_{el}$  – передача энергии за счет упругих столкновений,  $Q_{in}$  – передача энергии за счет неупругих столкновений,  $jE$  – член Джоулевого нагрева,  $Q_{rad}$  – радиационные потери.

В работе [21] рассматривается плазма, созданная плазменной горелкой поэтому здесь присутствует член Джоулевого нагрева, в нашей работе он будет заменен на световой член. Также  $Q_{rad}$  не учитывается в работе, этот вопрос нужно подробнее изучить, однако ниже будет некоторая информация по радиационным потерям, которой можно будет пользоваться в дальнейшем. Электронная теплопроводность [22]

$$
\lambda_e = \frac{2.4}{1 + \frac{\bar{v}_{ei}}{\sqrt{2}\bar{v}_{eH}}} \frac{k_B^2 n_e T_e}{m_e \bar{v}_{eH}}
$$
(3.69)

где  $m_e$  – масса электрона,  $\bar{v}_{ei}$  – частота столкновений электронов с ионами

$$
\bar{v}_{ei} = n_i \frac{4\sqrt{2\pi}}{3} \left(\frac{m_e}{k_B T_e}\right)^{\frac{3}{2}} \left(\frac{e^2}{4\pi\varepsilon_0 m_e}\right)^2 \ln(A) \tag{3.70}
$$

про  $\ln(\Lambda)$  будет сказано ниже,  $\bar{v}_{eH}$  – полная средняя частота столкновений электронов со всеми тяжелыми частицами определяется аналогично формуле (3.67),

Ниже представлен рисунок (76),  $\sigma_{eh}$  - сечение упругих столкновений электрона с атомом и возбужденным атомом аргона, данные были взяты из [23]

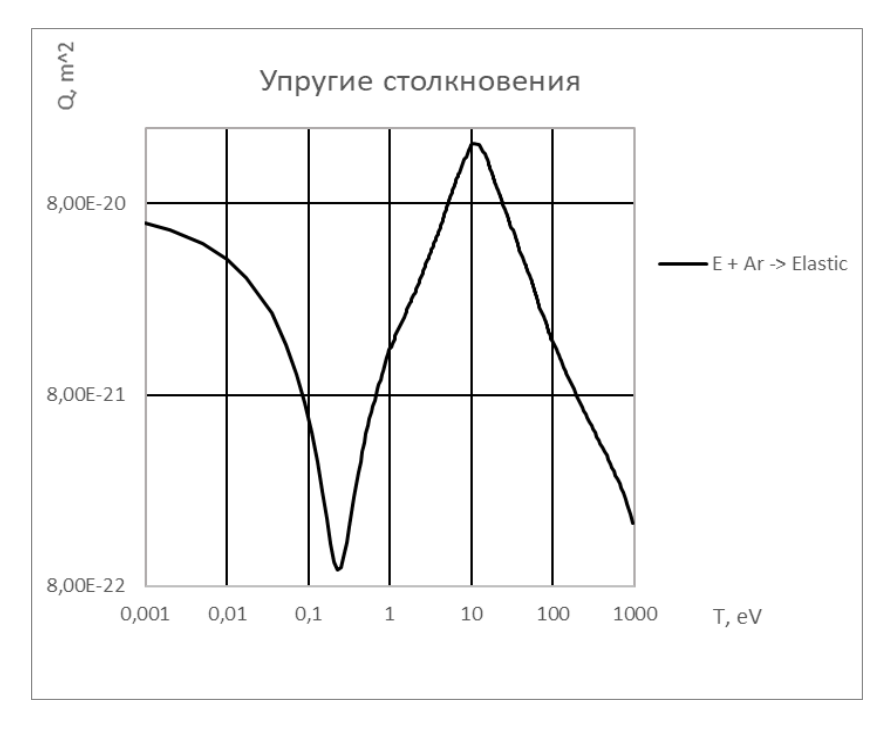

Рисунок 76 – сечение упругих столкновений e с Ar и Ar\*

Сечение электрон электронных и электрон ионных столкновений определяется по формуле (3.71)[22]

$$
\overline{Q_{ei}} = 6\pi \overline{b_0}^2 \ln(\Lambda) \tag{3.71}
$$

где

$$
\Lambda = \frac{\lambda_D}{b_0} \tag{3.72}
$$

 $\lambda_D$  – Дебаевская длина, которая равна

$$
\lambda_D = \sqrt{\frac{\varepsilon_0 k_B T}{n_e e^2}}
$$
\n(3.73)

 $\varepsilon_0$  – диэлектрическая постоянная, а  $b_0$ :

$$
b_0 = \frac{Ze^2}{12\pi\varepsilon_0 k_B T}
$$
 (3.74)

здесь е и Ze - заряды двух частиц. Величину  $b_0$  в соответствии с классической механикой можно интерпретировать как прицельное расстояние для рассеяния на угол, равный 90 (прицельное расстояние - расстояние между частицей мишенью и первоначальной траекторией падающей частицы)

Диффузионный электронов ПОТОК определяется аналогично диффузионному потоку тяжелых частиц (3.59), так же все формулы (3.59-3.64) используются в расчете для электронов, но с некоторыми изменениями, ниже будут формулы для диффузионного потока электронов.

$$
J_e = -\frac{p\mu_e D_e}{R_0 T_e} H_e + y_h \sum_r \frac{p\mu_r D_r}{R_0 T_r} H_r
$$
\n(3.75 a)

Так как массовая доля  $y_e$  для электронов пренебрежимо мала, данный член суммы не будет вносить существенных изменений в диффузионный поток в целом. Тогда уравнение примет вид:

$$
J_e = -\frac{p\mu_e D_e}{R_0 T_e} H_e \tag{3.756}
$$

Эффективный коэффициент диффузии  $D_e$  электронов определяется следующим образом:

$$
D_e = \frac{1 - x_e}{\sum_r \frac{x_r}{D_{er}}} \tag{3.76}
$$

где $\,x_e, x_r$  - мольная доля частиц  $e\,$  и r, а  $D_{er}$  - коэффициент массовой диффузии бинарной смеси определяется как:

$$
D_{hr} = \frac{3}{16n_e \Omega_{er}^{(1,1)}} \left(\frac{2k_B T_e (m_e + m_r)}{\pi m_e m_r}\right)^{0.5}
$$
(3.77)

 $\varOmega^{(1,1)}_{er}$  - температурный интеграл столкновений из [26]

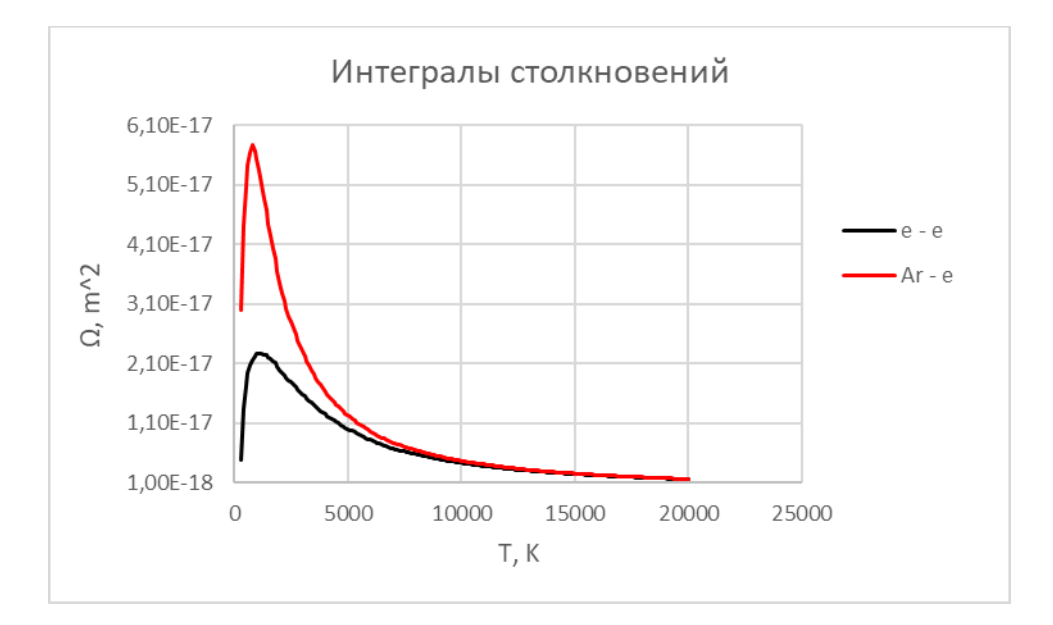

Рисунок 77 – Интегралы столкновений

Интеграл столкновений для e-Ar<sup>+</sup> равен интегралу столкновений e-e, также как и сечения, а интеграл столкновений e-Ar\* равен интегралу столкновений e-Ar

Движущая сила определяется выражением

$$
H_e = \nabla z_e + z_e \nabla lnp - \frac{1}{p} \sum_r (\beta_{er} \nabla ln T_e - \beta_{re} \nabla ln T_r)
$$
\n(3.78)

где  $z_e = \frac{p_e}{n}$  $\frac{\partial e}{\partial p}$ ,  $p_e$  - парциальное давление электронов,  $\beta_{er}$  - коэффициент термодиффузии. между e и r [27].

Коэффициент термодиффузии

$$
\beta_{er} = \frac{k_B T p_e p_r \tau_r m_{er}}{2 p m_r^2 D_{er}} \tag{3.79}
$$

 $\tau_r$  – обратная частота столкновений,  $D_{er}$  – по формуле (3.61)

$$
\tau_r = \frac{1}{\nu_r} = \frac{1}{2} \left( \sum_i \frac{n_i \sigma_{ei}}{\sqrt{\pi \gamma_{ei}}} \right)^{-1} \tag{3.80}
$$

где  $i$  – электроны и тяжелые частицы  $\gamma_{ei} = \frac{m_{ei}}{2 k_B T}$  $\frac{m_{ei}}{2k_B T_{ei}}$ , a  $T_{ei} = \frac{(m_e T_i + m_i T_e)}{(m_e + m_i)}$  $\frac{(n_e i_1 + m_i i_e)}{(m_e + m_i)}$ , сечения определяются по формуле (3.70) и рис. (76)

Во всех формулах индекс r может быть, как тяжелыми частицами, так как диффузия электронов зависит и от тяжелых частиц, так и электронами.

Передача энергии электронов за счет упругих столкновений равна формуле (3.66) [21], а передача энергии электронов за счет неупругих столкновений равна [21]:

$$
Q_{in} = -\sum_{i} \Delta \varepsilon_i k_i n_e n_i \tag{3.81}
$$

где  $\Delta\varepsilon_{i}$  - потеря энергии реакции,  $k_{i}$  - коэффициенты скорости реакции [21],  $n_e$ ,  $n_i$  — концентрация электронов и тяжелых частиц.

Радиационные потери из [32]

$$
Q_{rad} = n_e n_h K_i \varepsilon_i \tag{3.82}
$$

где  $\varepsilon_{i}$  – энергия в электронвольтах, а  $K_{i}$  - коэффициент выбросов

$$
K_i = \int f(\varepsilon) \sigma_i(\varepsilon) \nu(\varepsilon) d\varepsilon \tag{3.83}
$$

 $\sigma_i(\varepsilon)$  – эмиссионное сечение,  $v(\varepsilon)$  – скорость электронов,  $f(\varepsilon)$  – функция, описывающая электронную энергию

$$
f(\varepsilon) = 0.565 T_e^{\frac{3}{2}} \varepsilon^{\frac{1}{2}} \exp(-0.243 \frac{\varepsilon^2}{T_e^2})
$$
 (3.84)

### 3.4 Плазмохимические процессы

Рассмотрим систему плазмохимических реакций для аргона, ниже приведена таблица (4).

|                | Реакции                        | Коэффициенты скорости реакции                                                                                                    |
|----------------|--------------------------------|----------------------------------------------------------------------------------------------------|
| $\mathbf{1}$   | $e + Ar$                       | $4.9 * 10^{-15} (T_e[eV])^{0.5} \exp\left(\frac{-11.65}{T_e[eV]}\right) \left \frac{m^3}{s}\right $                                            |
|                | $\rightarrow e + Ar(4s)$       |                                                                                                    |
| $\overline{2}$ | $e + Ar \rightarrow 2e + Ar^+$ | 1.27 * 10 <sup>-14</sup> (T <sub>e</sub> [eV]) <sup>0.5</sup> exp $\left(\frac{-15.76}{T_{\rm s}[\text{eV}]}\right)\left \frac{m^3}{s}\right $ |
| 3              | $e + Ar(4s) \rightarrow 2e$    | 1.37 * 10 <sup>-13</sup> (T <sub>e</sub> [eV]) <sup>0.5</sup> exp $\left(\frac{-4.11}{T_{\rm s}[\text{eV}]}\right)\left \frac{m^3}{s}\right $  |
|                | $+ Ar^{+}$                     |                                                                                                    |
| 4              | $e + Ar(4s) \rightarrow e$     | $4.8 * 10^{-16} (T_e[eV])^{0.5} \left  \frac{m^3}{s} \right $                                                                                  |
|                | $+Ar$                          |                                                                                                    |
| 5              | $2e + Ar^+ \rightarrow e + Ar$ | 8.75 * 10 <sup>-39</sup> $\left(\frac{1}{T_{\rm s}[\rho V]}\right)^{4.5} \left \frac{m^6}{s}\right $ для $T_e$                                 |
|                |                                | $\leq$ 0.276 eV                                                                                                    |
|                |                                | $1.29 * 10^{-44} \left(\frac{11.659}{T \cdot [eV]} + 2\right) \times$                                                                          |
|                |                                | $\times \exp\left(\frac{4.11}{T\left[\rho V\right]}\right)\left \frac{m^6}{s}\right $ для $T_e$                                                |
|                |                                | $> 0.276 \text{ eV}$                                                                                                    |

Таблица 4 – химические реакции и их коэффициенты скорости из [21]

Температура приведена в электронвольтах.

Электронвольт – это энергия, приобретаемая частицей, заряд которой равен заряду электрона e, после ускорения в поле с разностью потенциалов в 1 В, переведем в Кельвин

э $B - e^*U$
$$
eU = \frac{3}{2}k_B T \tag{3.85}
$$

где  $T$  – температура,  $k_B$  – постоянная Больцмана

$$
T = \frac{2}{3k_B} eU \mid \implies |U = 1B| \implies T = \frac{2e}{3k_B}
$$
 (3.86)

От сюда следует, что 1 эВ = 7 729,47 К

Размерность коэффициентов скоростей реакций — м $^{3}/\mathrm{c}$ 

$$
k = \sigma v \tag{3.87}
$$

где  $\sigma$  – сечение конкретной реакции,  $v$  – средняя тепловая скорость электрона

Рассмотрим реакцию возбуждения аргона:

$$
e + Ar \to e + Ar(4s) \tag{3.88}
$$

 $d[Ar]$  $dt$  $\rightarrow -k[e][Ar(4s)]$ 

$$
\frac{x}{c} = \frac{M^3}{c} \times x \times x \mid \Rightarrow x = \frac{1}{M^3}
$$

От сюда видно, что размерность в «штуках» на кубический метр, переведем в моль на кубический метр, для этого умножим и разделим на число Авогадро

$$
\frac{N_A}{N_A} \frac{d[Ar]}{dt} \to -k[e] \frac{N_A}{N_A} [Ar(4s)] \frac{N_A}{N_A} | \implies (3.89)
$$

$$
|\Longrightarrow \frac{d[Ar]^m}{dt} \rightarrow -k^m[e]^m[Ar(4s)]^m\left[\frac{M^3}{c}\frac{1}{M0Jb}\right]
$$

где

$$
k^{m} = k N_A \left[ \frac{M^3}{c * m o_{Jb}} \right] = \sigma \overline{v}_e N_A = \sigma N_A \sqrt{\frac{8 k_B T_e}{\pi m_e}}
$$
(3.90)

#### 3.5 Выводы по пункту 3

Таким образом, была предложена математическая модель двухтемпературного лазерного разряда в аргоне. Основываясь на предложенной методике построения математической модели описывается процесс поддержания неравновесного лазерного разряда в высокоскоростном газовом потоке. По данной модели, учитывая уравнение неразрывности, уравнение сохранения массы и все физические величины, могут быть проведены построения одномерной и трехмерноймодели процесса.

Обязательно нужно учесть, что полученные результаты не являются конечными, модель требует дальнейших оценок и уточнений.

#### 4 Методика экспериментального исследования

Для будущих исследований обязательно нужно предложить методику экспериментального исследования. Основываясь на оценке параметров лазерного излучения, необходимого для поддержания стационарного разряда были предложены и посчитаны оптические схемы, разработана выхлопная труба с оптическими окнами для регистрации и подвода излучения, перечислены и подобраны все комплектующие, наличие которых обязательно для проведения экспериментов

#### 4.1 Оптическая схема

Предложена полная оптическая схема, для реализации и фиксирования эксперимента представлена на рисунке (78). Чертеж данной схемы можно посмотреть в приложении А.

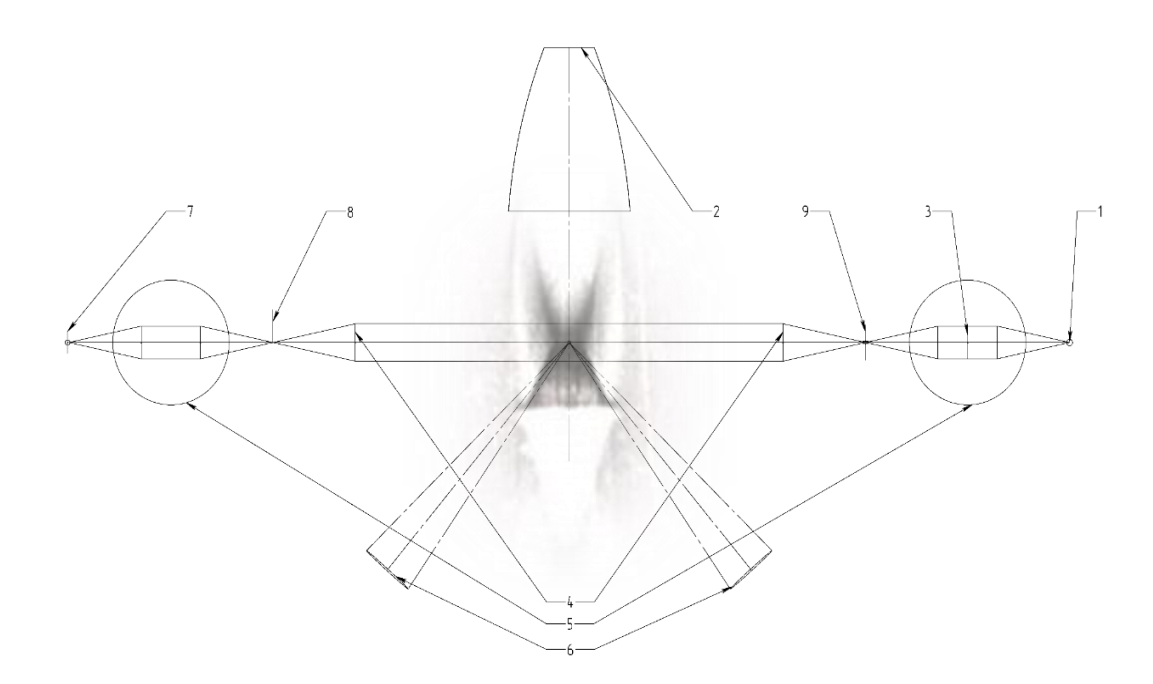

Рисунок 78 – Оптическая схема с визуальным представлением потока

Такое расположение объектов на оптической схеме позволит получать с помощью сфокусированных в точке излучений непрерывного и импульсного лазеров, а также регистрировать непрерывный оптический пробой в точке пересечения сфокусированных лазерных излучений. Ниже представлена таблица с описанием всех элементов, входящих в данную схему.

| D3.           | Наименование                  | Kол.           | Примечание |
|---------------|-------------------------------|----------------|------------|
|               | Плоскопараллельный излучатель | 4              |            |
| $\mathcal{P}$ | Conno                         | 4              |            |
| ₹             | Фильтр                        | 1              |            |
| 4             | Объектив                      | 2              |            |
| 5             | Коллиматор                    | $\overline{2}$ |            |
| 6             | Собирающая линза              | $\overline{2}$ |            |
|               | Матрица камеры                | 1              |            |
| 8             | Нож Фуко                      | 1              |            |
| 9             | Полевая диафрагма             | 1              |            |

Таблица 5 – Элементы оптической схемы

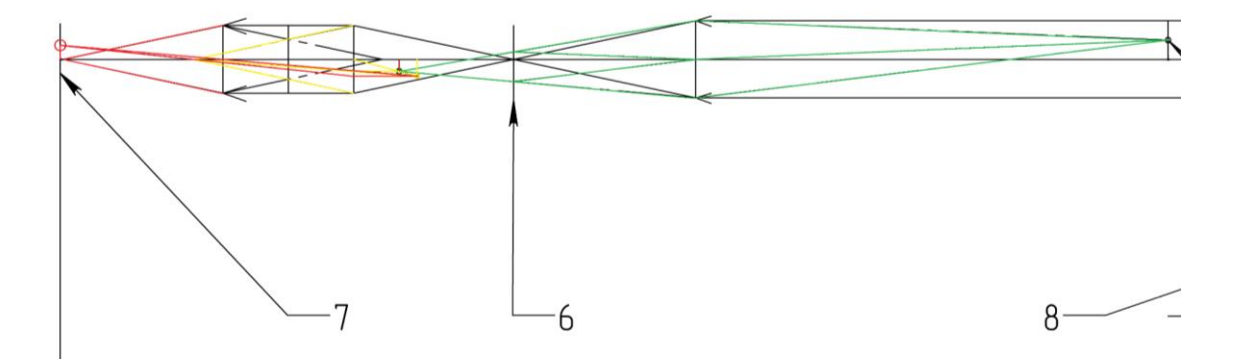

Рисунок 79 – ход лучей, построение изображения

После построения хода лучей на был проведен расчет увеличения изображения и площади, занимаемой изображением на матрице камеры, при начальном размере 1 мм, для двух объективов с фокусными расстояниями 135 и 50 мм, выбор объектива:

 $d = 350.29$   $F_i = 135$  $f := \frac{1}{\left(\frac{1}{F} - \frac{1}{d}\right)} = 219.653$ <br> $\pi = \frac{f}{d} = 0.627$ <br> $x = 1 \cdot T = 0.627$ после объектива  $d1 = 34.82$  F1 = 118.42 f1 :=  $\frac{-1}{\left(\frac{1}{F1} - \frac{1}{d1}\right)}$  = 49.323<br>T1 :=  $\frac{f1}{d1}$  = 1.417<br>x1 := x·T1 = 0.888 после 1 линзы  $d2 := 144.56$  F2 := 118.42  $f2 := \frac{1}{\left(\frac{1}{F2} - \frac{1}{d2}\right)} = 654.889$ <br> $T2 := \frac{f2}{d2} = 4.53$ <br> $x2 := x1 \cdot T2 = 4.024$  после 2 линзы  $p = \frac{x^2}{0.0041} = 981.441$  musc pix :=  $0.0041.4928 = 20.205$ <br>pix1 :=  $0.0041.3264 = 13.382$ MM матрица 16 Мпикс<br>4928Х3264  $\mathbf{M}\mathbf{M}$  $S_{xx} = \text{pix} \cdot \text{pix} = 270.389$  MM  $V := \frac{x^2}{s} = 0.015$   $\frac{1}{M M}$  $d := 300.26$   $F_x = 50$  $f := \frac{1}{\left(\frac{1}{F} - \frac{1}{d}\right)} = 59.99$ <br> $\frac{f}{dx} = \frac{f}{d} = 0.2$ <br> $x := 1 \cdot T = 0.2$  после объектива  $d1 := 30.1$  F1 := 40 f1 =  $\frac{-1}{\left(\frac{1}{F1} - \frac{1}{d1}\right)}$  = 121.616<br>T1 =  $\frac{f1}{d1}$  = 4.04<br>x1 = x·T1 = 0.807 после 1 линзы  $d2 := 140.36$  F2 := 40  $f2 := \frac{1}{\left(\frac{1}{F2} - \frac{1}{d2}\right)} = 55.943$ <br> $T2 := \frac{f2}{d2} = 0.399$ <br> $x2 := x1 \cdot T2 = 0.322$ после 2 линзы  $p = \frac{x^2}{0.0041} = 78.473$  THESC MATPHLIA 16 MR MATPH **4928X3264**  $pix = 0.0041.4928 = 20.205$ MM  $pix1 := 0.0041.3264 = 13.382$ **MM**  $g_{xx} = \text{pix} \cdot \text{pix} = 270.389$   $\text{nm} \cdot \text{MN}$ <br>  $v := \frac{x^2}{s} = 1.19 \times 10^{-3}$   $\frac{1}{\text{nm}}$ 

Размеры изображения для объектива с фокусным расстоянием 135 мм больше, таким образом данный объектив будет выбран для фиксирования происходящего процесса.

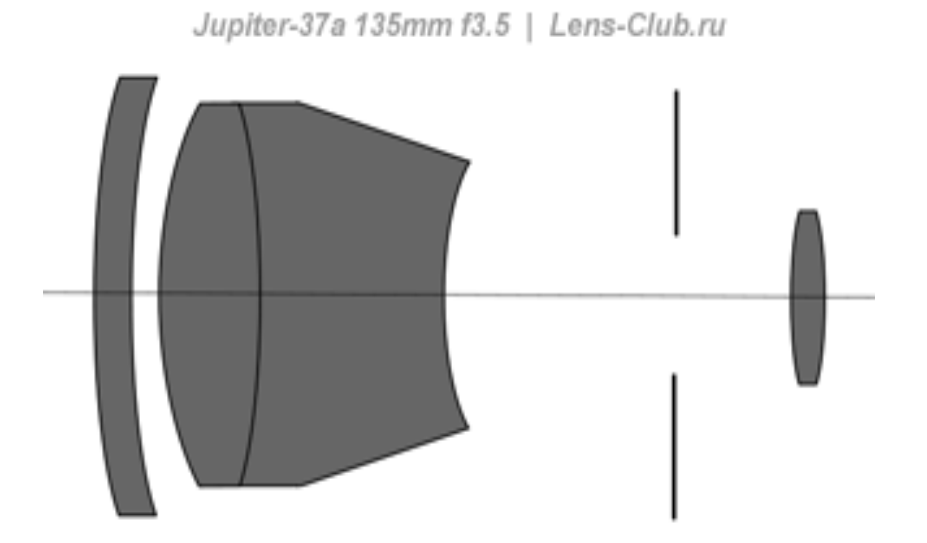

Рисунок 80 – Оптическая схема объектива Юпитер-37а 135 мм

### 4.2 Источники лазерного излучения

В качестве мощного непрерывного лазерного источника, с выходной мощностью 1000 Вт был выбран волоконный иттербиевый лазер ЛС-1. С помощью данного лазера планируется поддерживать стационарный разряд.

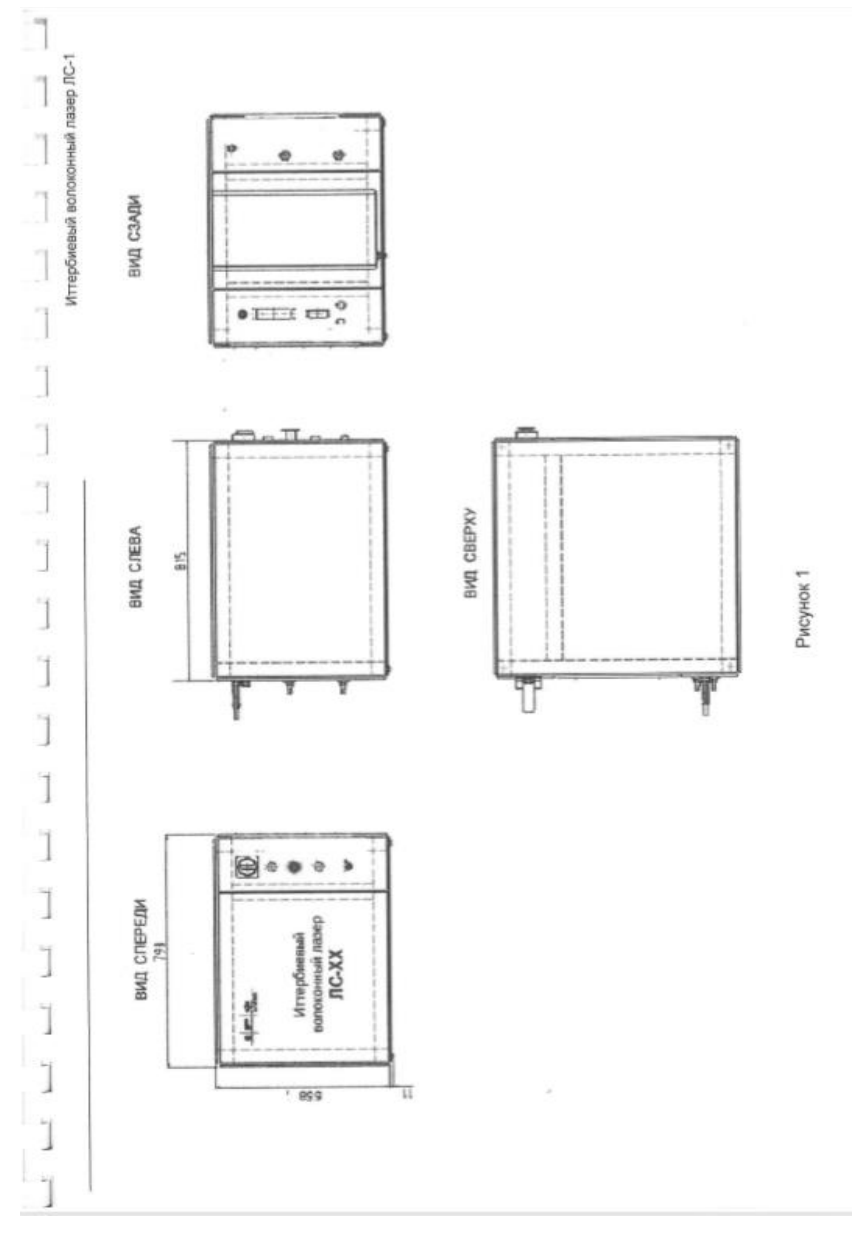

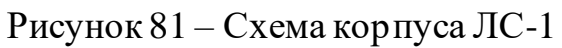

|                  | Параметр                                                                        | Символ     | Условия                                                      | Мин.                          | Тип.   | Макс.                          | Результат<br>теста | Ед.<br>изм.   |
|------------------|---------------------------------------------------------------------------------|------------|--------------------------------------------------------------|-------------------------------|--------|--------------------------------|--------------------|---------------|
|                  | Оптические характеристики                                                       |            |                                                              |                               |        |                                |                    |               |
| 1.               | Режим работы                                                                    |            |                                                              | Непрерывный,<br>модулируемый  |        | Непрерывный,<br>модулируемый   |                    |               |
| 2.               | Поляризация                                                                     |            |                                                              | случайная                     |        | случайная                      |                    |               |
| $\overline{3}$ . | Номинальная выходная<br>мошность                                                |            | На выходе<br>оптического<br>коннектора                       | 1000                          |        |                                | 1051               | <b>BT</b>     |
| 4.               | Диапазон перестройки<br>выходной мощности при<br>стабильном режиме<br>генерации |            |                                                              | 10                            |        | 100                            | 10-105.1           | $\frac{9}{6}$ |
| 5.               | Длина волны                                                                     | λ          |                                                              | 1065                          | 1070   | 1080                           | 1069.81            | HM            |
| 6.               | Ширина спектра                                                                  | Δλ         |                                                              |                               | 3      | 6                              | 4.03               | HM            |
| 7.               | Время включения                                                                 |            | $P_{\text{max}} = P_{\text{M3KC}}$                           |                               | 80     | 100                            | 33.6               | мксек         |
| 8.               | Время выключения                                                                |            | $P_{\text{BbIX}} = P_{\text{MQIC}}$                          |                               | 80     | 100                            | 24.8               | мксек         |
| 9.               | Частота модуляции<br>выходной мощности                                          |            | $P_{\text{max}} = P_{\text{max}}$                            |                               |        | 5.0                            | 5.0                | кГц           |
| 10.              | Нестабильность выходной<br>мошности                                             |            | При постоянной<br>температуре воды в<br>течение 4 часов      |                               | $+1.0$ | ±2.0                           | ±1.0               | $\frac{a}{2}$ |
|                  | Оптический выход                                                                |            |                                                              |                               |        |                                |                    |               |
| 11.              | Параметр пучка                                                                  | <b>BPP</b> | После 20 м волокна<br>и оптической<br>головки F120/500<br>MM |                               | 2.2    | 2.5                            | 1,7                | мм*мрад       |
| 12.              | Длина волокна                                                                   | L          |                                                              | 20                            |        |                                | 20                 | M             |
| 13.              | Выходной коннектор                                                              |            |                                                              | IPG Laser QBH-Twna, 50<br>мки |        | IPG Laser QBH-<br>типа, 50 мкм |                    |               |

Рисунок 82 – характеристики ЛС-1

Исходя из характеристик и зная фокусное расстояние фокусирующей линзы на оптическом окне, а также конечный диаметр пучка, можем найти, какой диаметр пучка должен быть после прохождения коллиматора:

$$
D = \frac{4 \times F \times BPP}{d_{\text{n}}} \tag{4.1}
$$

где D – диаметр пучка, F – фокусное расстояние линзы, F=450 мм, BPP – качество пучка  $BPP = 2.5$  мм\*мрад,  $d_n$ – диаметр в перетяжке,  $d_n = 50$  мкм.

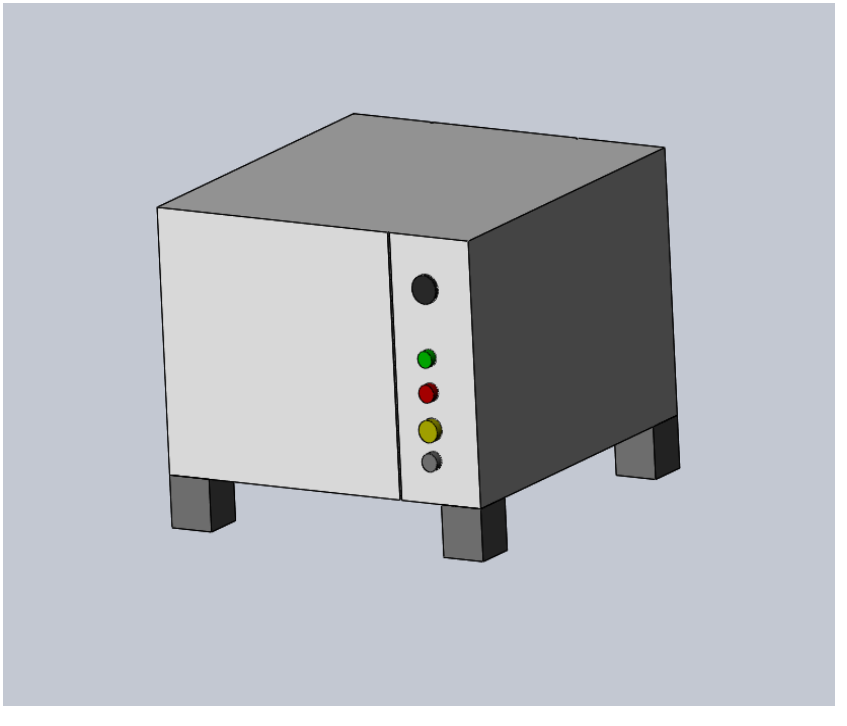

Рисунок 83 – модель ЛС-1

Для получения оптического разряда понадобиться импульсный источник излучения, в качестве которого была выбрана модель квантрона К-301В. Для этого квантрона используется резонатор Фабри-Перо (зеркала 100% и 50% пропускания).

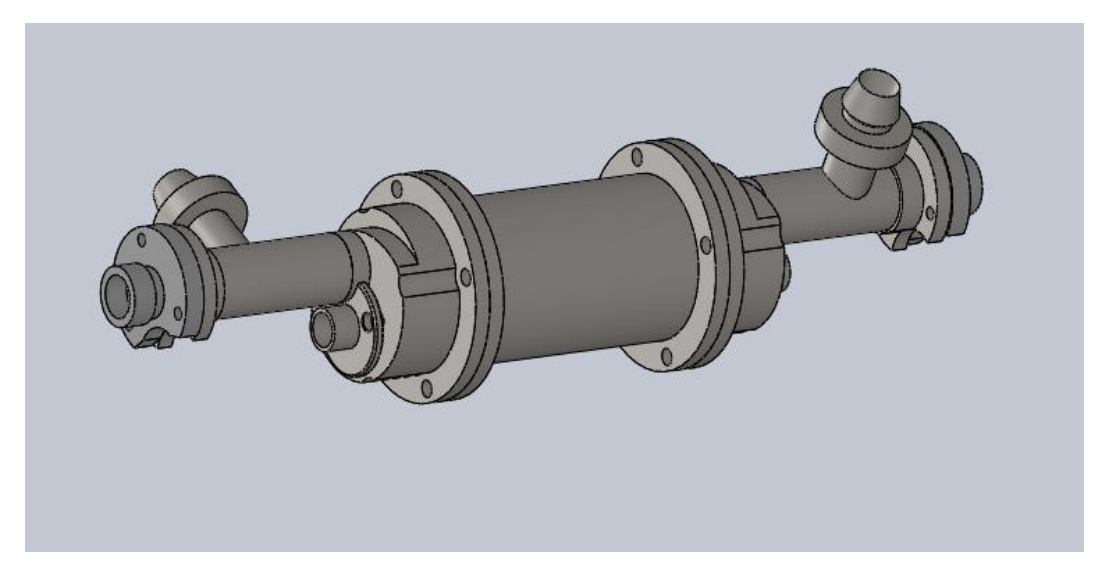

Рисунок 84 – Модель квантрона К-301В.

### 4.3 Расчет коллиматоров

Исходя из требуемых параметров к излучению, а также фокусирующей линзы на оптическом окне по формуле (4.1), были рассчитаны коллиматоры для непрерывного волоконного лазера и импульсного лазера.

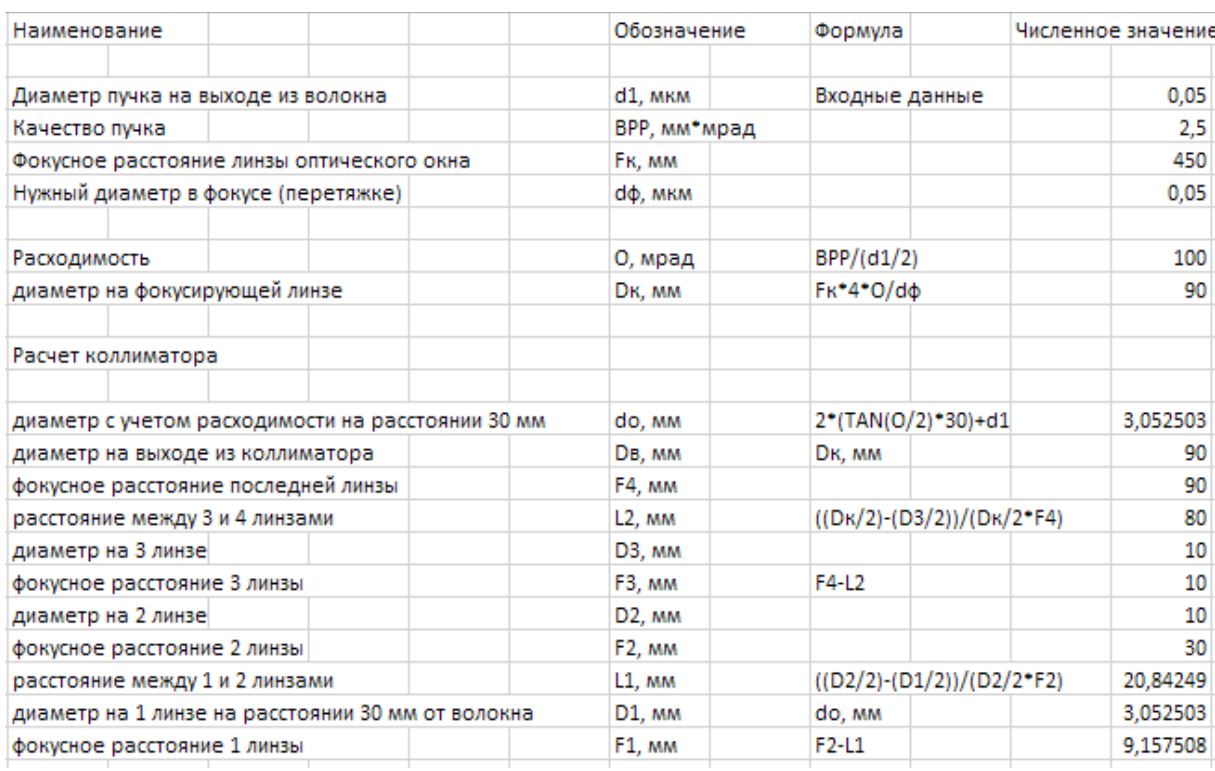

Таблица 6 – результаты габаритных расчетов коллиматора для волоконного

#### лазера с расчетными формулами, обозначениями и полученными

значениями.

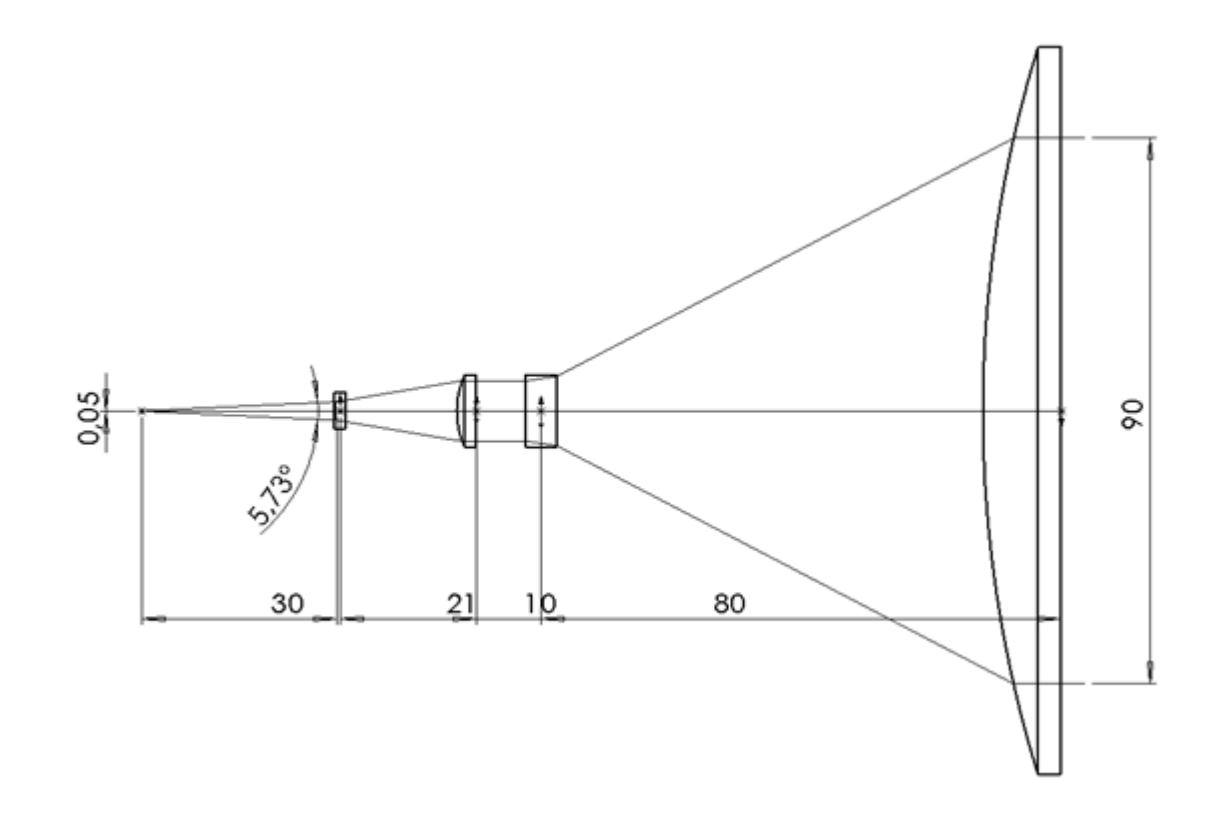

## Рисунок 85 – Оптическая схема коллиматора для волоконного лазера

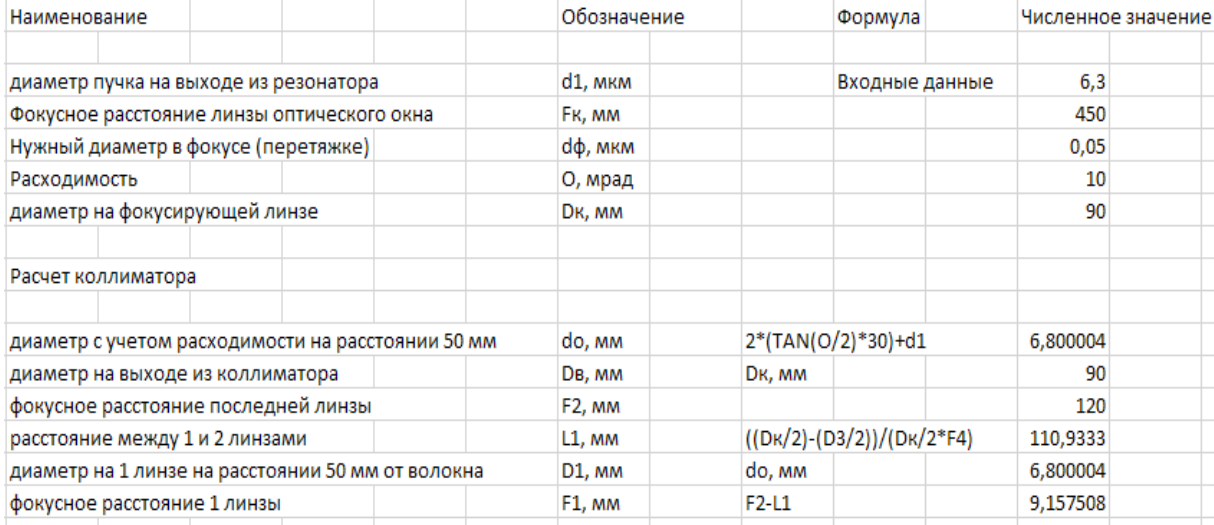

# Таблица 7 – результаты габаритных расчетов коллиматора для импульсного

# лазера с расчетными формулами, обозначениями и полученными

#### значениями.

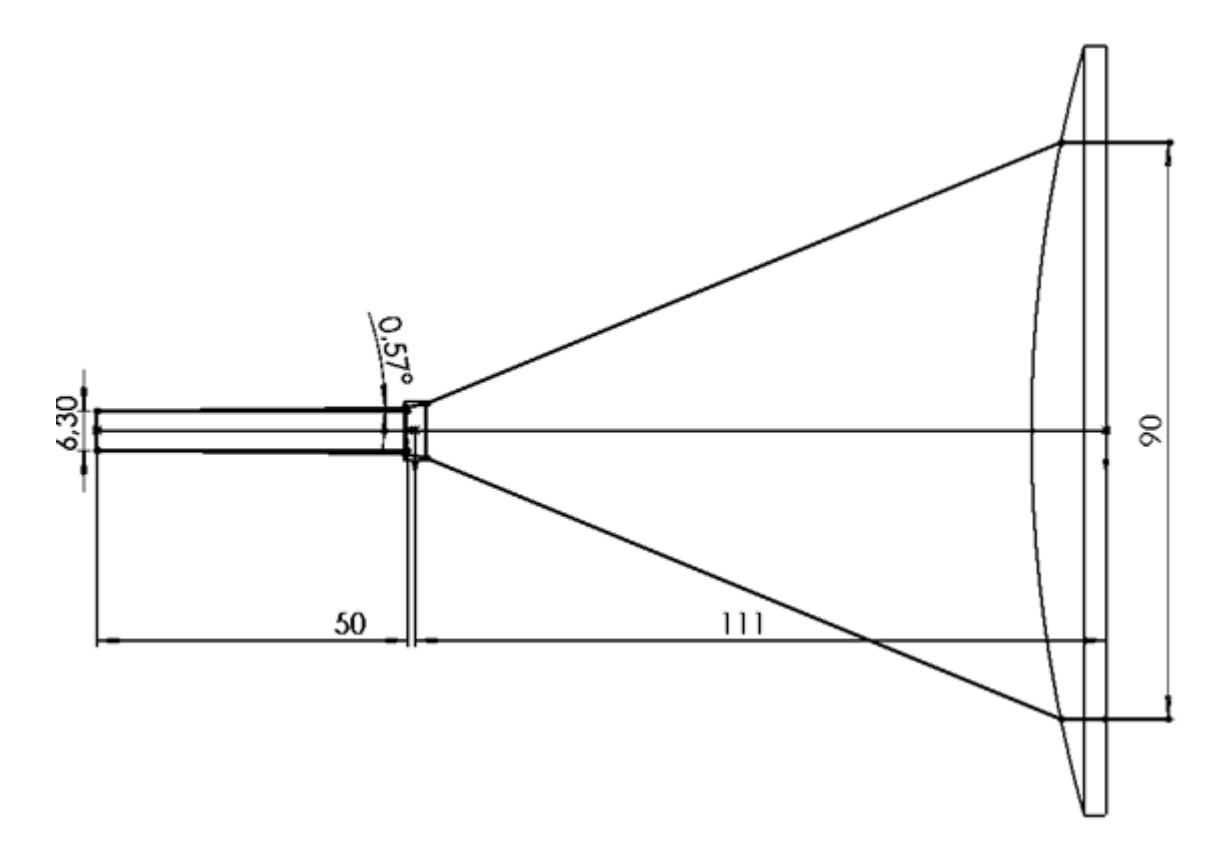

Рисунок 86 – Оптическая схема коллиматора для импульсного лазера

Таким образом, зная все диаметры и фокусы линз, были определены и подобраны все комплектующие, сделаны оптические схемы коллиматоров. (Приложения Б-В)

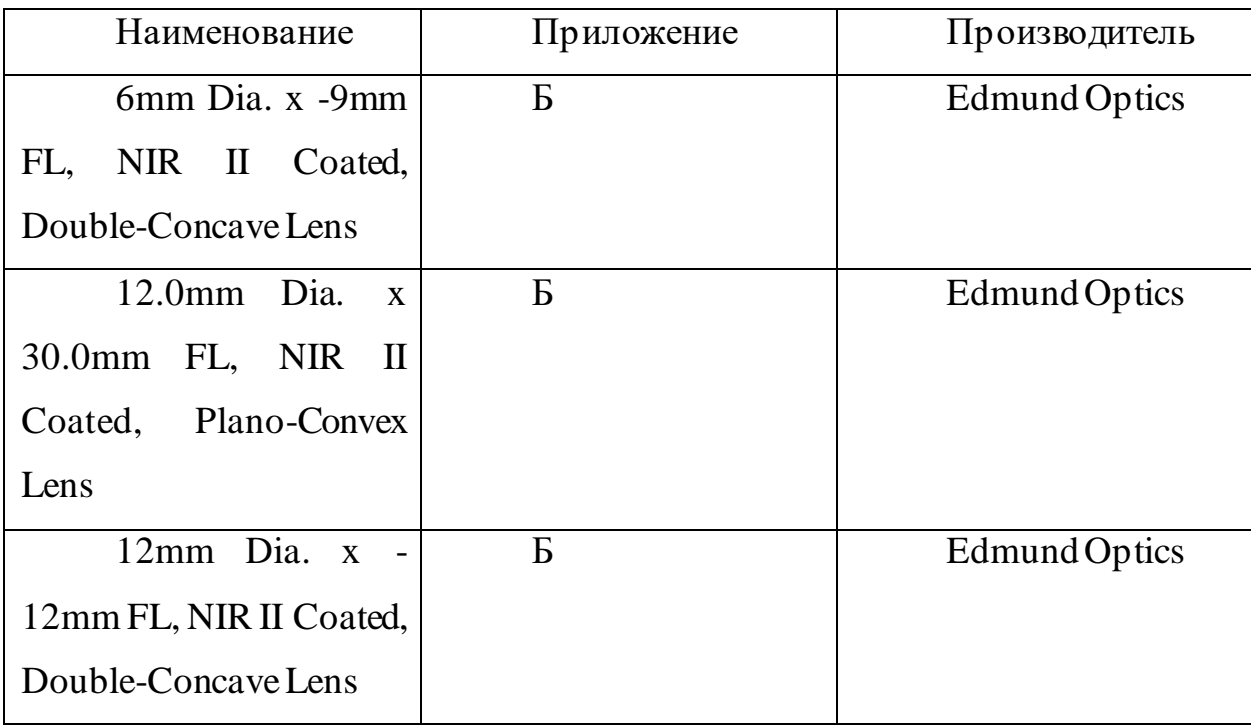

| 9mm Dia. x -9mm       | Б | <b>Edmund Optics</b> |
|-----------------------|---|----------------------|
| FL, NIR II Coated,    |   |                      |
| Double-Concave Lens   |   |                      |
| $120.0$ mm Dia. x     |   | заказная             |
| 90.0mm FL, NIR II     |   |                      |
| Coated, Plano-Convex  |   |                      |
| Lens                  |   |                      |
| $120.0$ mm Dia. x     |   | заказная             |
| $120.0$ mm FL, NIR II |   |                      |
| Coated, Plano-Convex  |   |                      |
| Lens                  |   |                      |

Таблица 8 – Подобранные линзы

#### 4.4 Техническое описание СХПК

Система обеспечивает хранение и подачу компонентов в парогазогенератор и устройство воспламенения, в агрегаты и элементы СВД (теплообменник, диффузор, пневмозаслонки и др.), поддерживает требуемые параметры (расход, давление, температура) компонентов во вр емя пуска, обеспечивает автоматическое управление и контроль аварийных ситуаций.

Начальные параметры для расчета ПГС, полученные из технического задания, газодинамических расчетов эжектора и парогазогенератора, представлены в таблице (9).

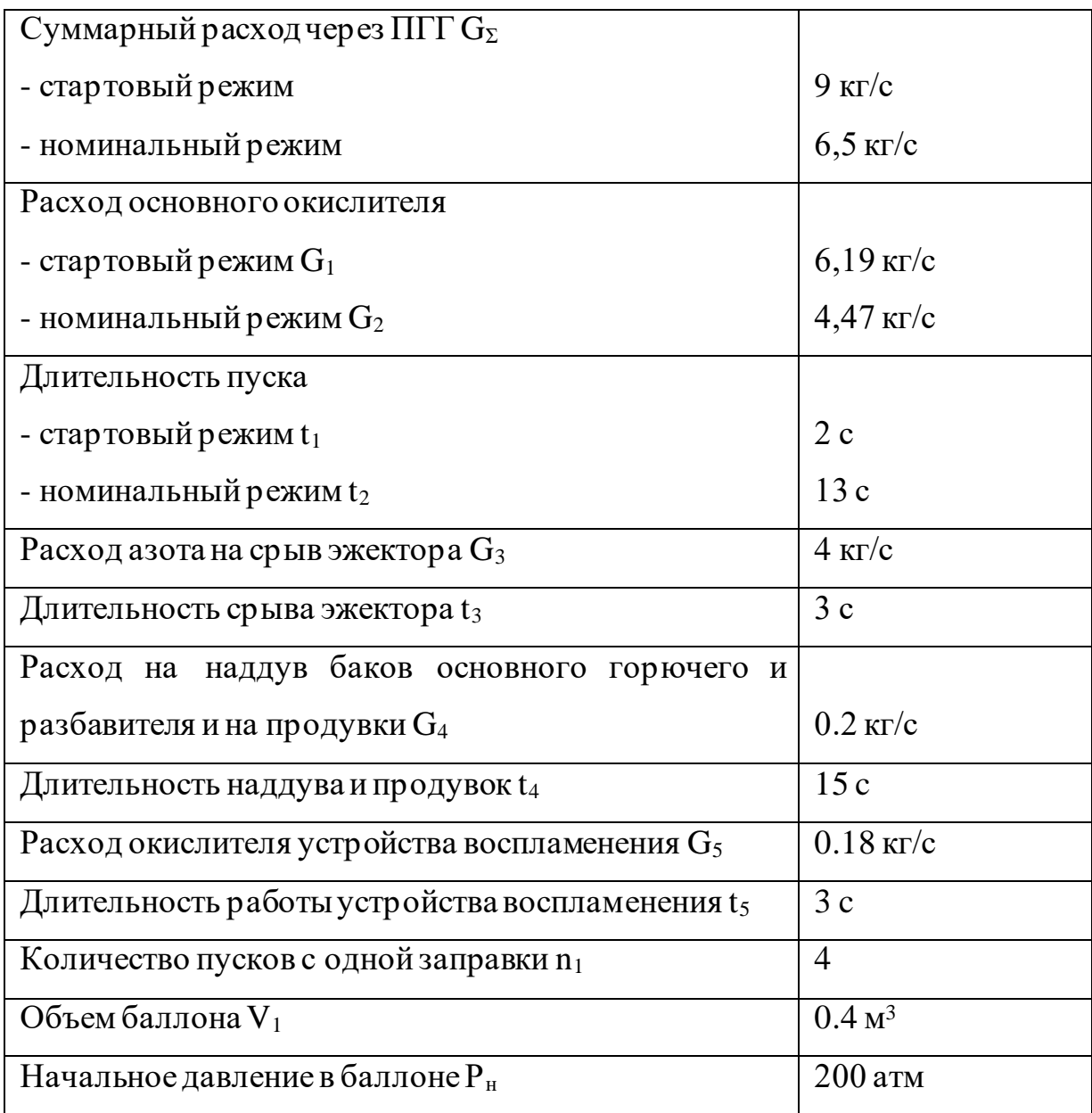

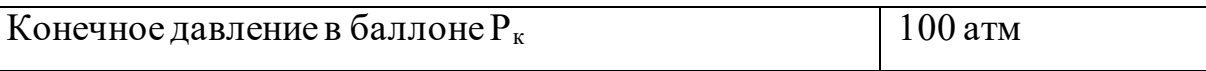

Таблица 9 - Начальные параметры для расчета ПГС

4.4.1 Две подсистемы СХПК

4.4.1.1 СХПК газовых компонентов

В ПГС СВД газообразные компоненты (воздух и азот) хранятся в стандартных цилиндрических баллонах емкостью 400 л. (Рраб=400 ат) и 40 л. (Рраб=150 ат). На этапе были проведены оценки количества газов [28], необходимого для проведения цикла испытаний и баллонов для их хранения. Данные представлены в таблице (10).

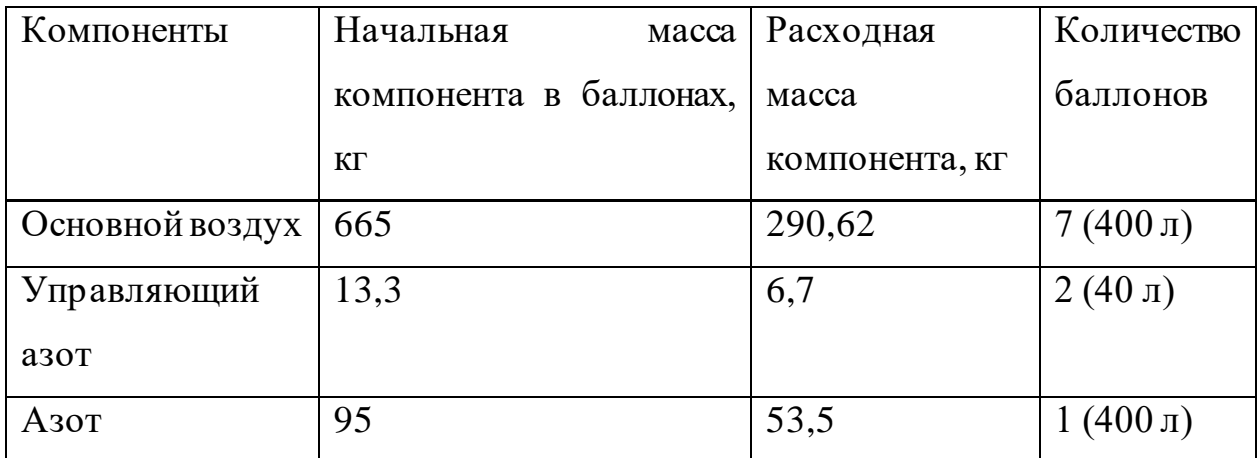

Таблица 10 - оценки количества газов и баллонов для их хранения

### 4.4.1.2 СХПК жидких компонентов

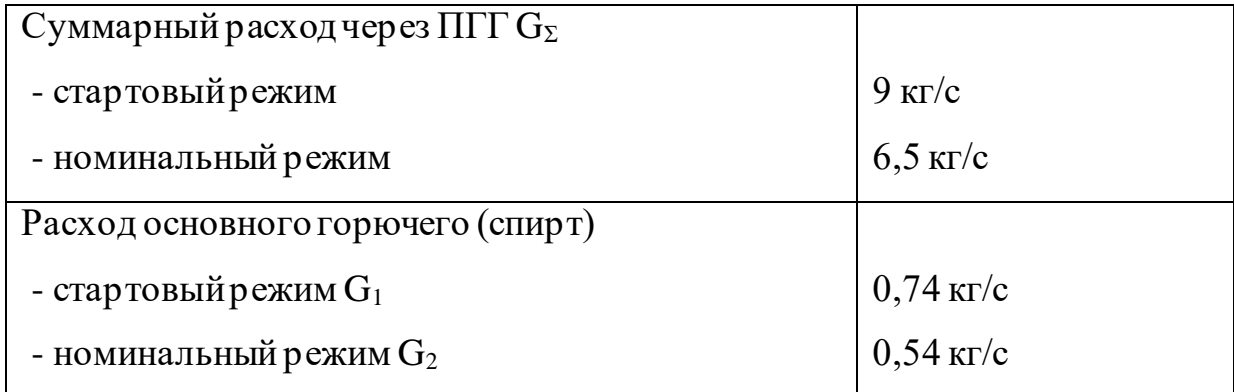

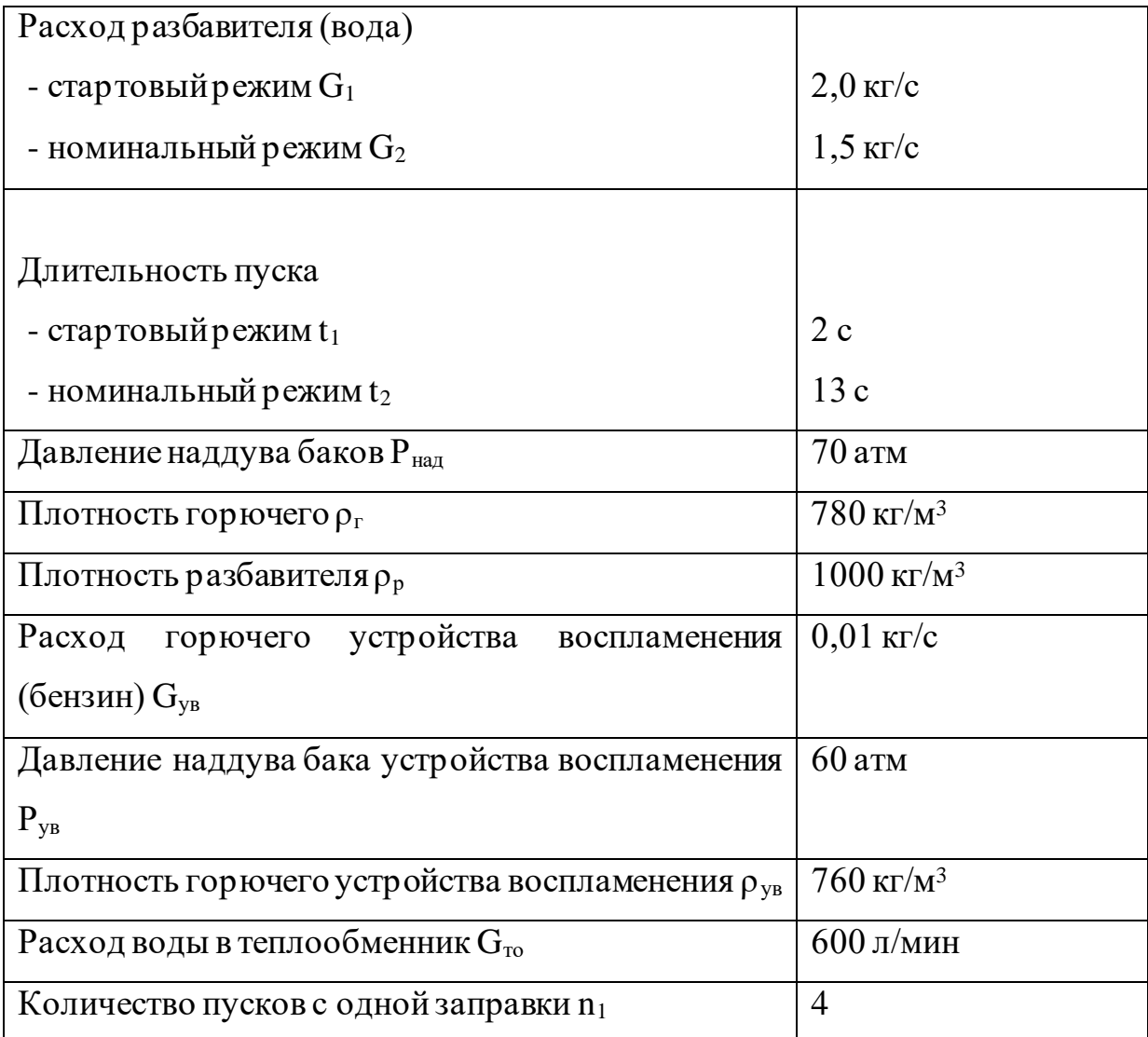

Таблица 11 - Начальные параметры и технические требования к СХПК

В ПГС используется вытеснительная система подачи [29]. Жидкие компоненты хранятся в баках, рассчитанных на высокое давление. Требуемое количество жидких компонентов и объемы баков для проведения заданного непрерывного цикла исследований представлены в таблице (12).

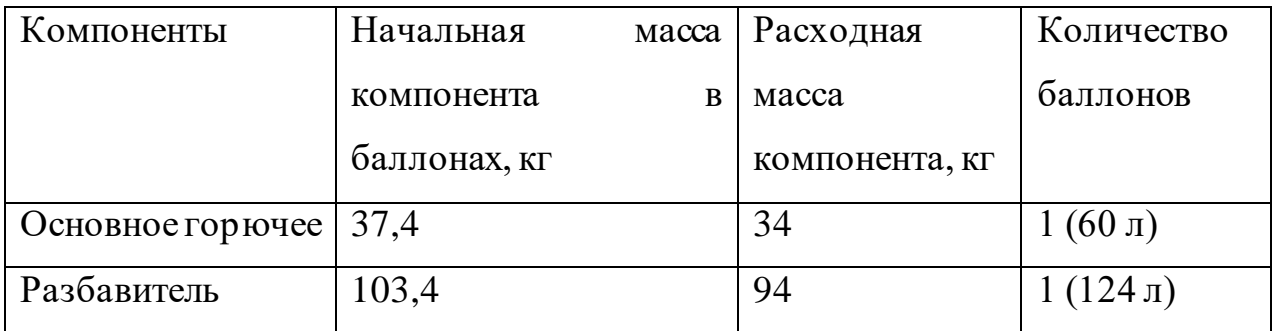

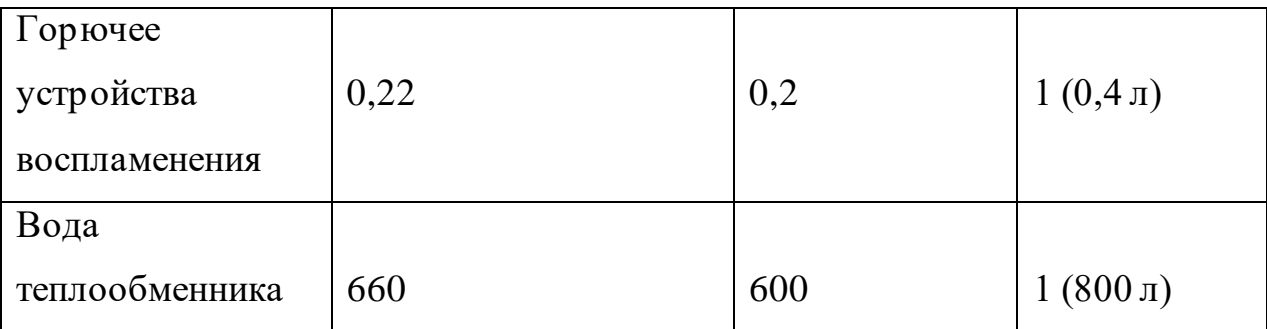

Таблица 12 - Требуемое количество жидких компонентов и объемы баков

## 4.4.2 Пневмогидравлическая система СВД

Принципиальная схема ПГС СВД приведена на рисунке (87), где выделены следующие основные составляющие системы:

- система подачи воздуха к ПГГ и другим агрегатам
- − система подачи топлива к ПГГ
- система подачи топлива к УВ
- − система подачи воды к ПГГ
- − система подачи воды к теплообменнику
- − система подачи азота в диффузор и на срыв эжектора

Пневмогидравлическая система состоит из следующих элементов:

- Воздушный компрессор
- Баллон высокого давления емкостью 400 л. (B1-B8)
- Баллон высокого давления емкостью 40 л. (B9-B10)
- Вентиль (V1-V44)
- Редуктор (R1-R11)
- Электропневмоклапан (EV1-EV16)
- ПЭК ДД (1-22)
- Клапан отсечной (PV1-PV22)
- Клапан обратный (BV1-BV9)
- Клапан предохранительный (SV1-SV3)
- Ресиверы (Rc1-Rc9)
- Дроссельные устройства (T1-9)
- Фильтр топливный (F3, F4, F5)
- Фильтр воздушный (F1,F2)
- Манометр (M1-M3)
- Датчик давления (P1-P57)
- Трубопровод (Ø 50; 32; 20; 10; 4 мм)

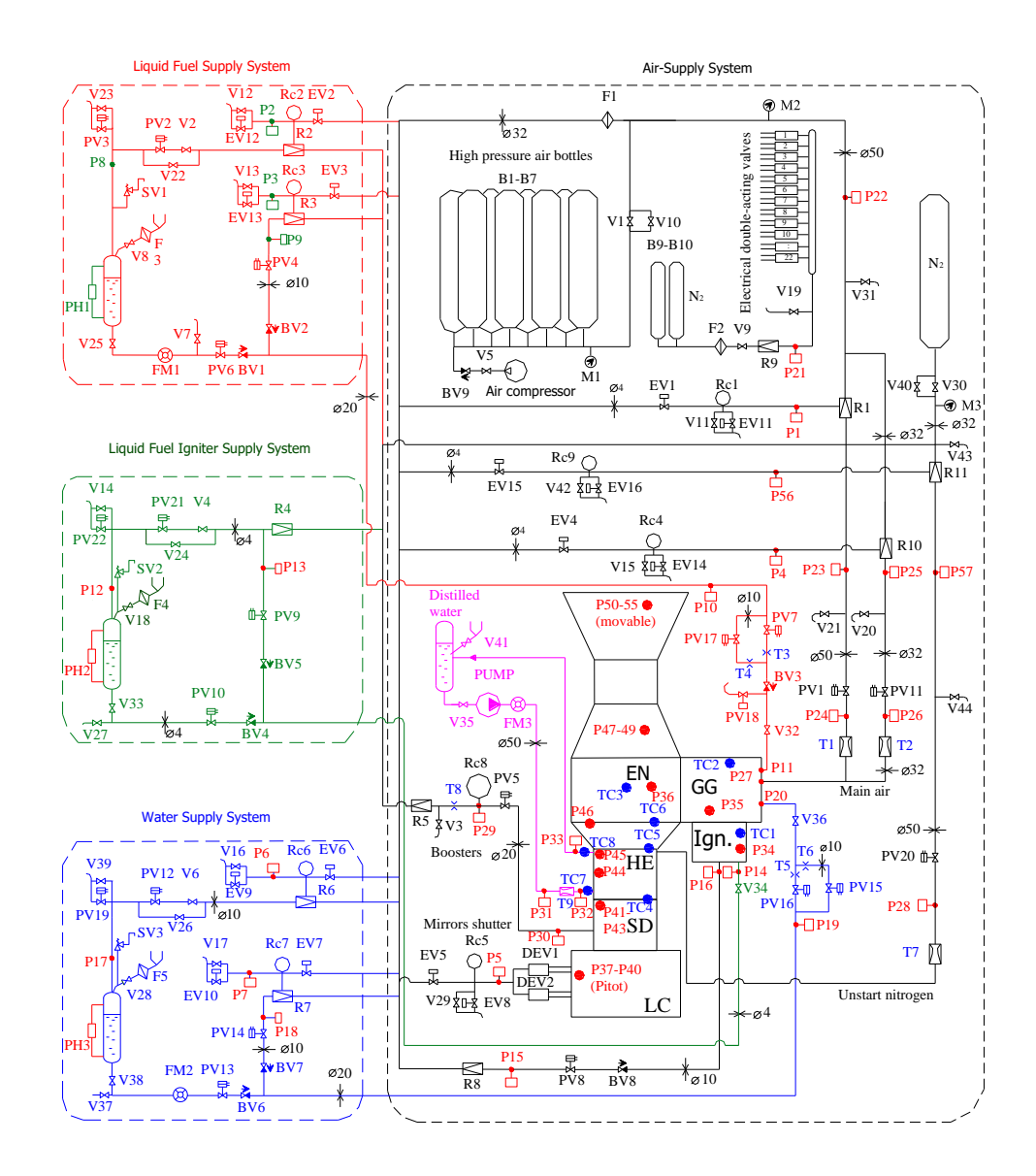

Рисунок 87 - Принципиальная схема ПГС СВД

Таким образом, все компоненты ПГС СВД были рассмотрены. Из всех элементов можно выделить измерительные датчики: манометр (M1-M3), датчик давления (P1-P57).

4.5 Погрешности измерительных приборов в ПГС

#### 4.5.1 Манометры[30]

Данные датчики давления, используемые в работе предназначены для контроля давления в трубках, предназначенных для подвода газа (воздуха и N2) из баллонов в парогазогенератор. Расположение датчиков представлено на рисунке (88) (М1-М3).

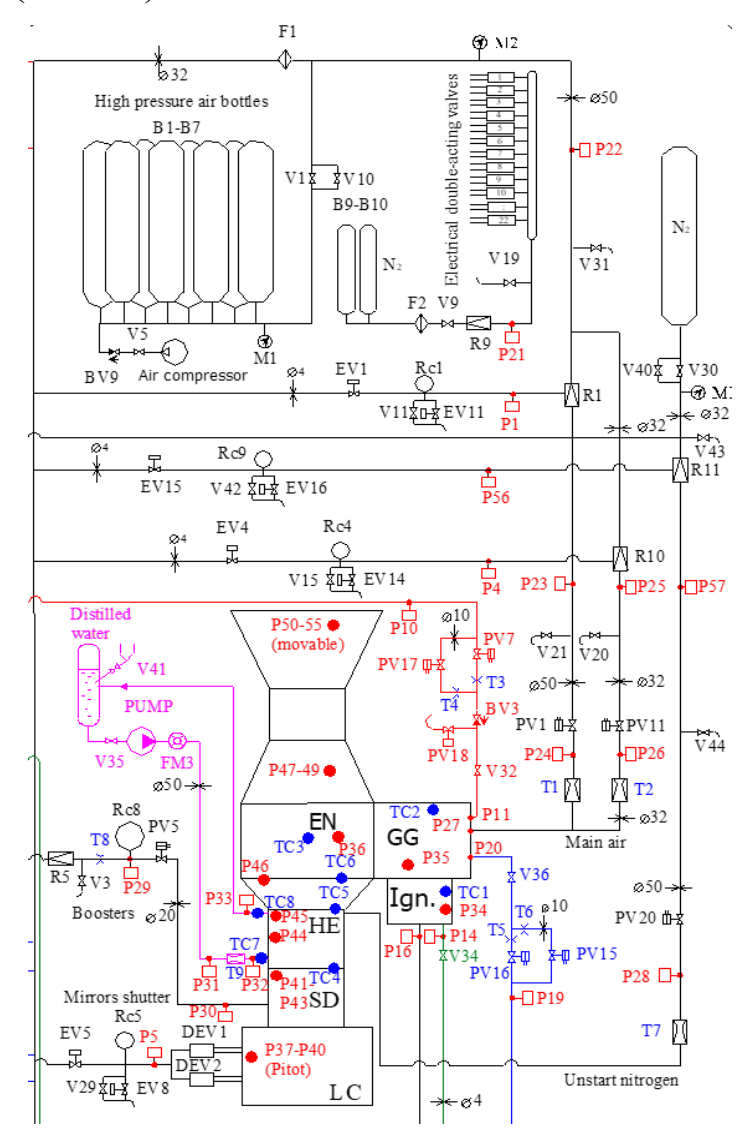

Рисунок 88 - Принципиальная схема ПГС.

Начальный объем 8-ми используемых баллонов - 400 л, с рабочим давлением 400 атм = 4,053\*10^7 Па. Тогда плотность воздуха в баллоне будет определена по формуле:

$$
\rho = \frac{p \cdot M}{R \cdot T} \tag{4.2}
$$

 $\rho$  — плотность воздуха, М — молярная масса (29 г/моль = 0,029 кг/моль для сухого воздуха), р — абсолютное давление,  $R = 8,314$  — универсальная газовая постоянная, T — абсолютная температура в кельвинах. Таким образом, подстановкой получаем:

$$
\rho = \frac{4,053 * 10^{7} * 0,029}{8,314 * 293} = 482,5 \frac{\text{kr}}{\text{m}^3}
$$

Тогда масса воздуха равна 482,5 \* 0,4 = 192 кг

Суммарный расход газа меняется в диапазоне от 6,5 кг/с до 9 кг/с. Длительность пропуска от 13 до 3 с. Сечение трубки, по которой идет газ из баллонов 50 см = 0,5 м, длина 10 м, следовательно при расходе 6,5 кг/с давление за 13 с давление в трубке будет составлять

Рассмотрим ситуацию при расходе 9 кг/с и времени 3 с:

За 3 секунды 1 баллон успевает накачать 27 кг воздуха в трубку, тогда давление в этой трубке будет составлять:

$$
p = \frac{27 * 8,314 * 293}{0,5 * 10 * 0,029} = 453,6 \text{ k}
$$

Тогда для 8 баллонов: 453600 \* 8 = 3,63 МПа

Аналогично для ситуации при расходе 6,5 кг/с и времени 13 с:

За 13 секунд 1 баллон успевает накачать 84,5 кг воздуха в трубку, тогда давление в этой трубке будет составлять:

$$
p = \frac{84,5*8,314*293}{0,5*10*0,029} = 1,419 \text{ M}\text{Ra}
$$

## Тогда для 8 баллонов: 1419000 \* 8 = 11,356 МПа

Таким образом, для данной работы подойдет манометр МТИ-100-ДИ-

ИМ16М с верхним пределом 16 МПа, из перечисленных в таблице (13).

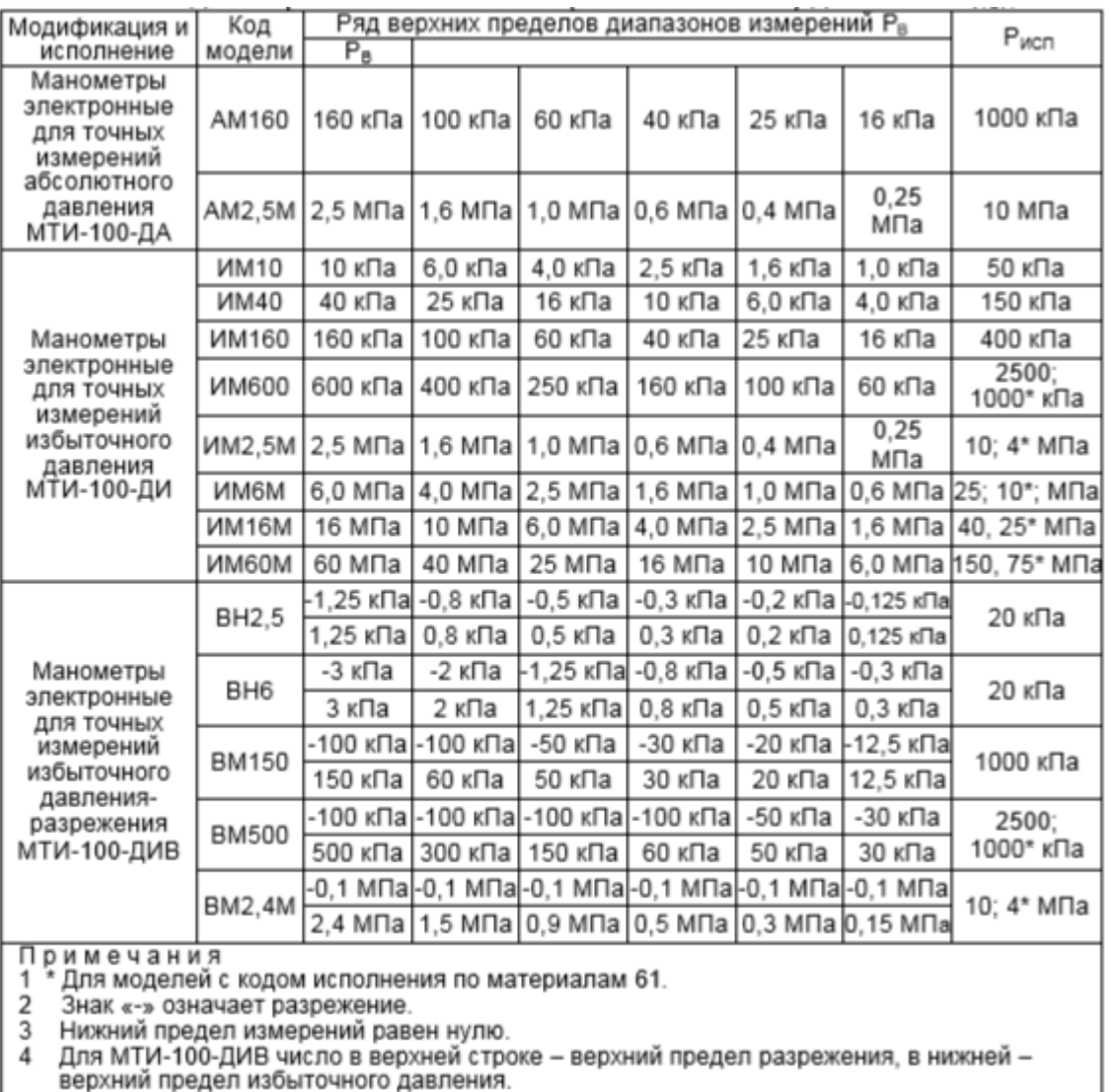

верхний предел избыточного давления.  $\mathbf{L}$ 

Таблица 13 - коды моделей, верхние пределы измерений  $P_B$ , диапазоны шкального индикатора и максимальные (испытательные) давления Рисп.

| Код класса                                                          | Пределы допускаемой основной приведенной             |  |  |  |  |  |  |
|---------------------------------------------------------------------|------------------------------------------------------|--|--|--|--|--|--|
| точности<br>погрешности $\gamma$ , %                                |                                                      |  |  |  |  |  |  |
| B02                                                                 | $\pm (0, 10+0, 10^{\circ}P/P_B + \epsilon)$          |  |  |  |  |  |  |
| $\pm (0, 20+0, 20^{\ast}P/P_{B} + \ast)$<br>C04                     |                                                      |  |  |  |  |  |  |
| D06**                                                               | $\pm (0, 30 + 0, 30^{\circ}P/P_B + \epsilon^{\ast})$ |  |  |  |  |  |  |
| Примечания                                                          |                                                      |  |  |  |  |  |  |
| 1 Р - измеренное значение давления.                                 |                                                      |  |  |  |  |  |  |
| 2 * 0,5 единицы последнего разряда, выраженные в процентах от верх- |                                                      |  |  |  |  |  |  |
| него предела (диапазона) измерений.                                 |                                                      |  |  |  |  |  |  |
| 3 ** Базовое исполнение                                             |                                                      |  |  |  |  |  |  |

Таблица 14 -Пределы допускаемой основной приведенной погрешности

По таблице (14) пределов допускаемой погрешности достаточно выбрать класс точности D06, то есть базовое исполнение, таким образом предел допускаемой приведенной погрешности равен +- (0,3+0,3\*Р/Рв).

Следовательно, для расхода 9 кг/с приведенная погрешность равна +- (0,32%), а при 6,5 кг/с  $+-(0,51\%)$ .

Таким образом, зная приведенную погрешность можно вычислить и абсолютную по формуле

$$
\gamma = \frac{\Delta x_{\text{max}}}{x_{\text{N}}} \tag{4.3}
$$

Тогда 
$$
\Delta x = x_N * \gamma = \begin{cases} 4540,8 \,\text{Па} = 0,045 \,\text{атм, при } 9 \frac{\kappa \text{r}}{\text{c}} \,\text{и } 3 \,\text{c} \\ 57915,6 \,\text{Па} = 0,571 \,\text{атм, при } 6,5 \frac{\kappa \text{r}}{\text{c}} \,\text{u } 13 \,\text{c} \end{cases}
$$

Ниже, на рисунке (89) представлен чертеж манометра

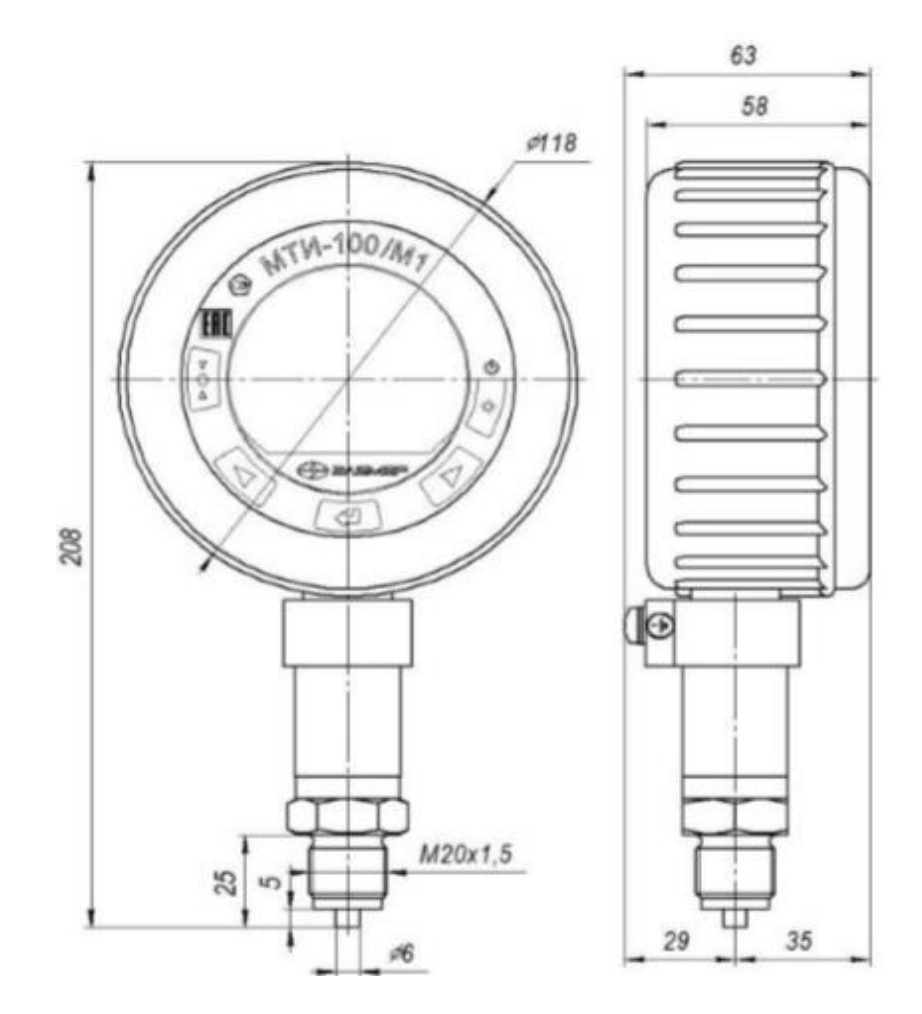

Рисунок 89 - Габаритные, присоединительные и монтажные размеры манометров электронных для точных измерений МТИ-100/М1

#### 4.5.2 Преобразователи давления [31]

Данные датчики нужны для отслеживания давления на выходе. В работе используются давления от 0,01 атм до 100 атм. В паспорте устройства (таблица 15) была выбрана подходящая конфигурация, которая способна отслеживать данные значения.

| Измеряемый<br>параметр                      | Модель                                                    | Код<br>диапазона<br>измерений<br>в соответ-<br>ствии с таб-<br>лицей 2.7 | Минимальный<br>диапазон или<br>верхний предел<br>измерений,<br>$P_{\textit{BMIN}}$ |                          | Максимальный<br>верхний предел<br>измерений,<br>$P_{BMAX}$ |                | Давление<br>перегрузки,<br>МПа | Индекс<br>модели<br>B<br>соответ-<br>ствии с<br>таблицами |
|---------------------------------------------|-----------------------------------------------------------|--------------------------------------------------------------------------|------------------------------------------------------------------------------------|--------------------------|------------------------------------------------------------|----------------|--------------------------------|-----------------------------------------------------------|
|                                             |                                                           |                                                                          | кПа                                                                                | МПа                      | кПа                                                        | МПа            |                                | 2.11, 2.11.1                                              |
|                                             | TAH4                                                      | 4                                                                        | 1                                                                                  |                          | 10                                                         | ۰              | 0,3                            | <b>B02</b><br>CO <sub>4</sub>                             |
| Преобразова-<br>тели<br>абсолютного         | TAH7                                                      | 7                                                                        | 2,5                                                                                |                          | 60                                                         |                | 1,2                            | A01<br><b>B02</b><br>C004                                 |
| давления                                    | TAH <sub>9</sub>                                          | 9                                                                        | 6                                                                                  |                          | 250                                                        | $\overline{a}$ | 3                              | A00<br>A01                                                |
|                                             | TAH <sub>13</sub>                                         | 13                                                                       | $\blacksquare$                                                                     | 0,025                    | $\overline{a}$                                             | 2,5            | 20                             | <b>B02</b><br>CO <sub>4</sub>                             |
|                                             | TG4<br>TGV4<br>TGH4<br>TGHV4                              |                                                                          |                                                                                    |                          |                                                            |                | 0,25                           | A01<br><b>B02</b><br>CO <sub>4</sub>                      |
|                                             |                                                           | 4                                                                        | 0,25                                                                               |                          | 10                                                         |                | 0,3                            |                                                           |
|                                             | TG7<br>TGV7                                               | 7                                                                        | 01                                                                                 |                          | 60                                                         |                | 0,25                           | A01<br><b>B02</b><br>CO4                                  |
|                                             | TGH7<br>TGHV7                                             |                                                                          | 0,6                                                                                |                          |                                                            |                | 1,2                            |                                                           |
| Преобразова-                                | TG9<br>TGV9<br>9<br>TGH <sub>9</sub><br>TGHV9             | 4                                                                        |                                                                                    | 250                      |                                                            | 1              |                                |                                                           |
| тели<br>избыточного                         |                                                           |                                                                          | 2,5                                                                                |                          |                                                            | 3              |                                |                                                           |
| давления и<br>избыточного<br>давления- раз- | <b>TG11</b><br>TGV11                                      | 11                                                                       | 10                                                                                 |                          | 600                                                        | -              | 2,5                            |                                                           |
| режения                                     | TGH11<br>TGHV11                                           | 11                                                                       | 6                                                                                  | $\overline{\phantom{a}}$ | 600                                                        | $\overline{a}$ | 3                              | A00<br>A01                                                |
|                                             | <b>TG13</b><br>TGV13<br>13<br>TGH <sub>13</sub><br>TGHV13 |                                                                          |                                                                                    |                          |                                                            | 10             | <b>B02</b><br>CO <sub>4</sub>  |                                                           |
|                                             |                                                           |                                                                          |                                                                                    | 0,025                    | $\overline{\phantom{0}}$                                   | 2,5            | 20                             |                                                           |
|                                             | <b>TG14</b>                                               | 14                                                                       | $\overline{\phantom{a}}$                                                           | 0,06                     | $\overline{\phantom{0}}$                                   | 6              | 25                             |                                                           |
|                                             | <b>TG15</b>                                               | 15                                                                       | $\qquad \qquad =$                                                                  | 0, 16                    | $\overline{\phantom{0}}$                                   | 16             | 40                             |                                                           |
|                                             | TGH15                                                     | 15                                                                       | $\qquad \qquad \blacksquare$                                                       | 0,25                     | $\overline{\phantom{0}}$                                   | 16             | 40                             |                                                           |
|                                             | <b>TG16</b>                                               | 16                                                                       | $\overline{\phantom{a}}$                                                           | 0,6                      | $\overline{\phantom{0}}$                                   | 60             | 150                            |                                                           |

Таблица 15 - Основные метрологические характеристики преобразователей давления измерительных «ЭЛЕМЕР-АИР-30М».

Были выбраны модели TG16 с максимальным пределом 60 Мпа и минимальным 0,6 МПа для 100 атм и TAH9 для давлений 1 атм с максимальным значением 250 кПа и минимальным в 6 кПа.

В таблице (16) показана приведенная погрешность данного устройства

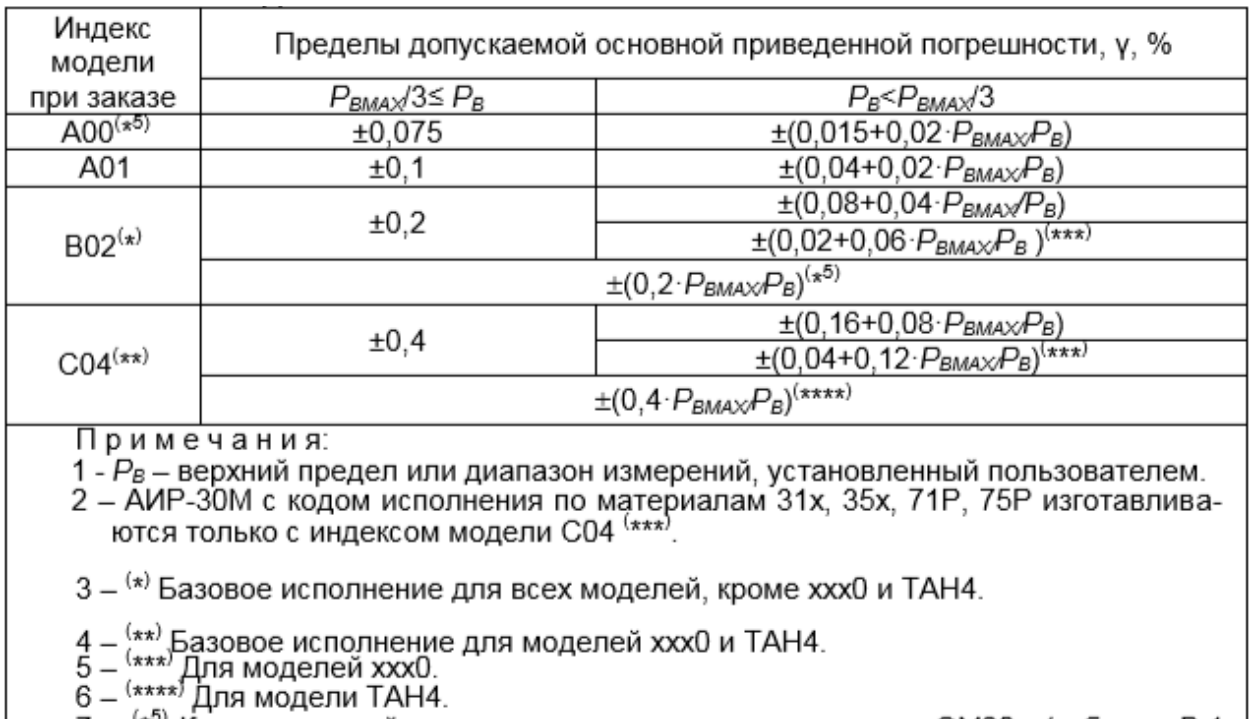

о – (\*5) Для модели тапч.<br>7 – <sup>(\*5)</sup> Кроме моделей с кодом присоединения к процессу «ОМ20» (таблица В.1)<br>Приложения В).

Таблица 16 - Пределы допускаемой основной приведенной погрешности аналогового выхода, выраженные в процентах от диапазона измерений.

Для выбранных моделей предел допускаемой приведенной погрешности равен +- $(0,2^*P_{BMAX}/P_B)$ .

Таким образом, приведенная погрешность на данных устройствах при 1 атм = 0,493%, а при 100 атм = 1,184%.

В паспорте устройства прописаны температурные погрешности (таблица 17), которые стоит учесть, так, для выбранных моделей она составляет +-(0,03+0,2\*Р<sub>вмах</sub>/Р<sub>в</sub>), при +10 С: 1 атм = 0,523%, 100 атм = 1,214%.

Дополнительная погрешность АИР-30М, вызванная изменением температуры окружающего воздуха от нормальной (20+-5 С) до любой температуры в пределах рабочих температур на каждые 10 С изменения температуры, ут в %/10 С, не превышает значений, приведенных в таблице (17).

| Модели                                                                                          | $ \gamma_7 $ , %/10 °C                 |                                        |  |  |  |  |
|-------------------------------------------------------------------------------------------------|----------------------------------------|----------------------------------------|--|--|--|--|
|                                                                                                 | для аналогового выхода                 | для цифрового выхода                   |  |  |  |  |
| xxx0                                                                                            | $\pm (0.06 + 0.08 \cdot P_{Bmax}/P_B)$ | $\pm (0.06 \cdot  P /P_{Bmax} + 0.08)$ |  |  |  |  |
| xxx1, TAH4                                                                                      | $\pm (0.04 + 0.04 \cdot P_{Bmax}/P_B)$ | $\pm (0.04 \cdot  P /P_{Bmax} + 0.04)$ |  |  |  |  |
| Для АИР-30М с кодом ис-<br>полнения по материалам<br>31x, 35x, 71P, 75P.                        | $\pm (0.06 + 0.08 \cdot P_{Bmax}/P_B)$ | $\pm (0.06 \cdot  P /P_{Bmax} + 0.08)$ |  |  |  |  |
| Остальные                                                                                       | $\pm (0.03 + 0.02 \cdot P_{Bmax}/P_B)$ | $\pm (0.03 \cdot  P /P_{Bmax} + 0.02)$ |  |  |  |  |
| Примечание - Для АИР-30М с индексом модели С04 значение $\gamma_T$<br>увеличивается в 1.5 раза. |                                        |                                        |  |  |  |  |

Таблица 17 – Дополнительная температурная погрешность.

Дополнительная погрешность АИР-30М, вызванная воздействием повышенной влажности, не превышает 0,2 предела допускаемой основной погрешности

Зная, какие факторы могут влиять на данные модели, можно составить полную относительную погрешность, для 1 атм (+-5 С и повышенная влажность) = 0,493 + 0,523 + 0,099 = +- 1,115 %, для 100 атм (+- 5 С и повышенная влажность) =  $1,184 + 1,214 + 0,237 = +-2,635$  %

Таким образом абсолютная погрешность выбранных приборов равна:

}<br>}  $(np)$ и 1 атм: 250кПа \* 1,115 = 2787,5 Па = 0,0275 атм при 100 атм: 60 МПа ∗ 2,635 = 1,581 МПа = 15,603 атм

Ниже представлен чертеж с габаритными размерами устройства (90)

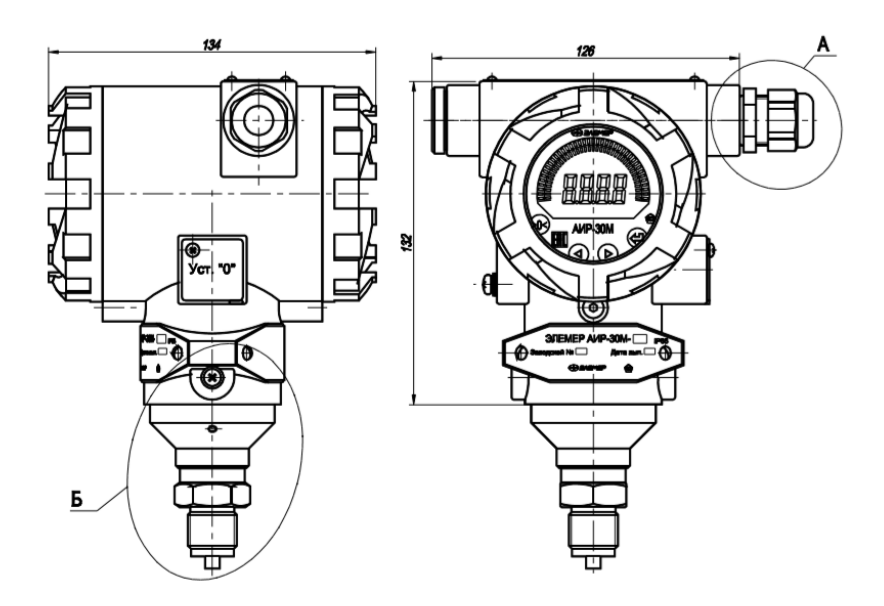

Рисунок 90 - Габаритные, присоединительные и монтажные размеры преобразователей давления измерительных «ЭЛЕМЕР-АИР-30М».

#### 4.6 Вывод по пункту 4

Основываясь на параметрах лазерного излучения, разработаны оптические схемы для подвода излучения импульсного и непрерывного лазеров, для регистрации непрерывного оптического разряда в высокоскоростном потоке также разработана оптическая схема. Подобраны комплектующие экспериментальной установки

5 Компоновка экспериментальной установки в лаборатории.

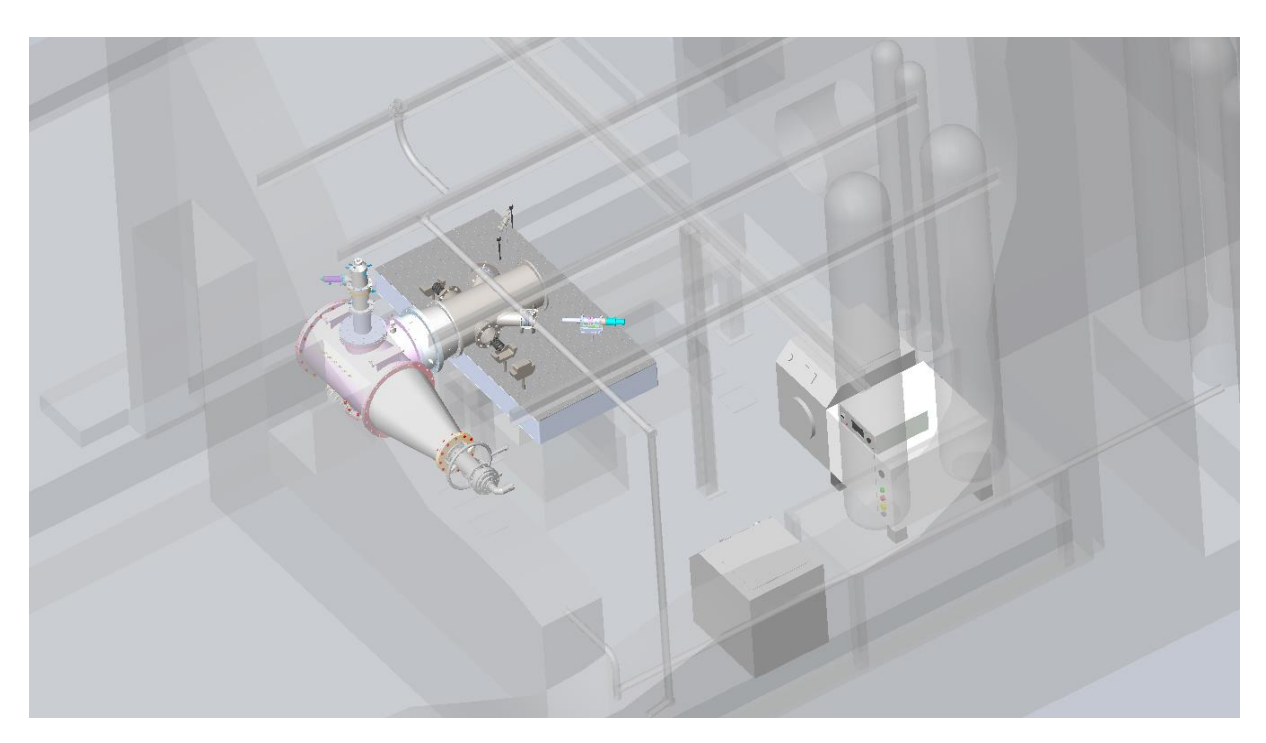

Рисунок 91 – Компоновка элементов оптической схемы в лаборатории.

На рисунке (91) представлено расположение всех комплектующих в лаборатории. Видно, что элементы вписываются в габариты данного помещения, таким образом, это место подходит для проведения эксперимента, и дальнейшего изучения непрерывного оптического разряда на сверхзвуковом газовом потоке.

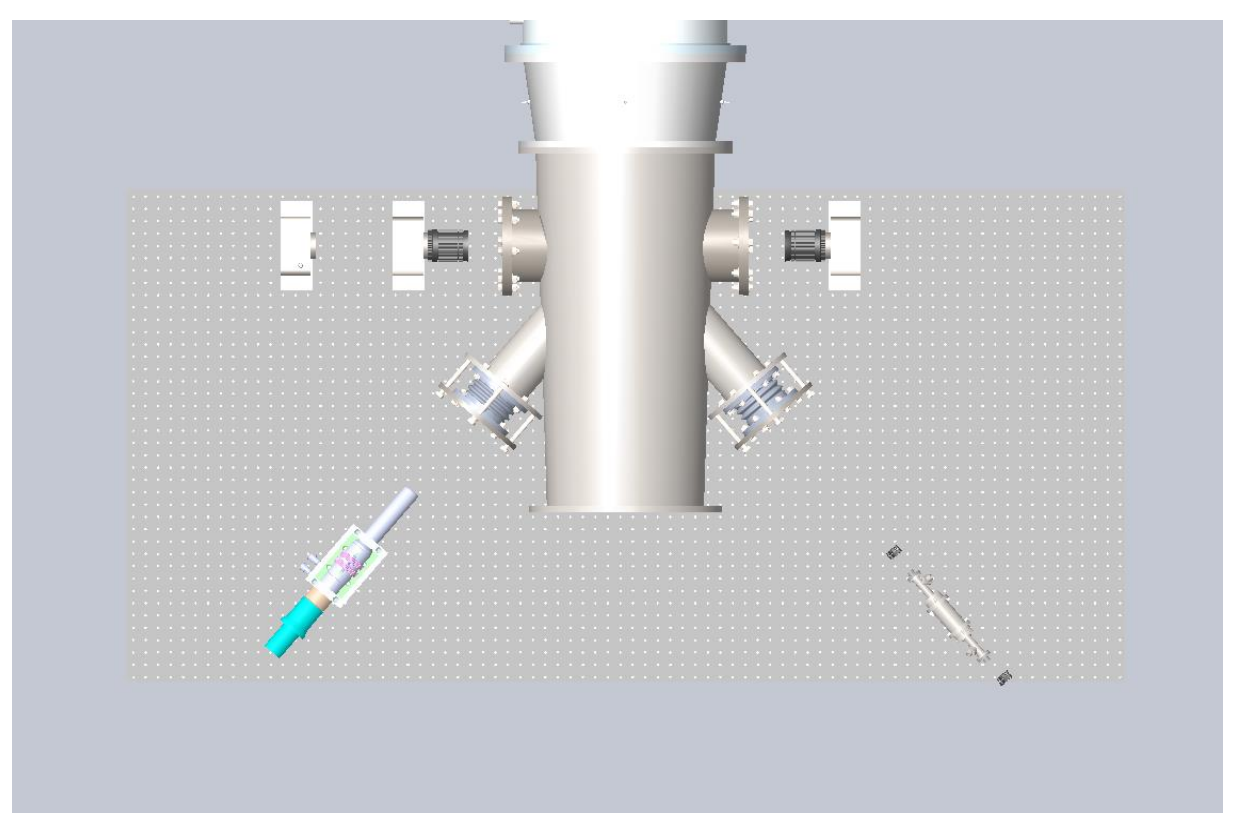

Рисунок 92 – Расположение элементов на оптическом столе (вид сверху)

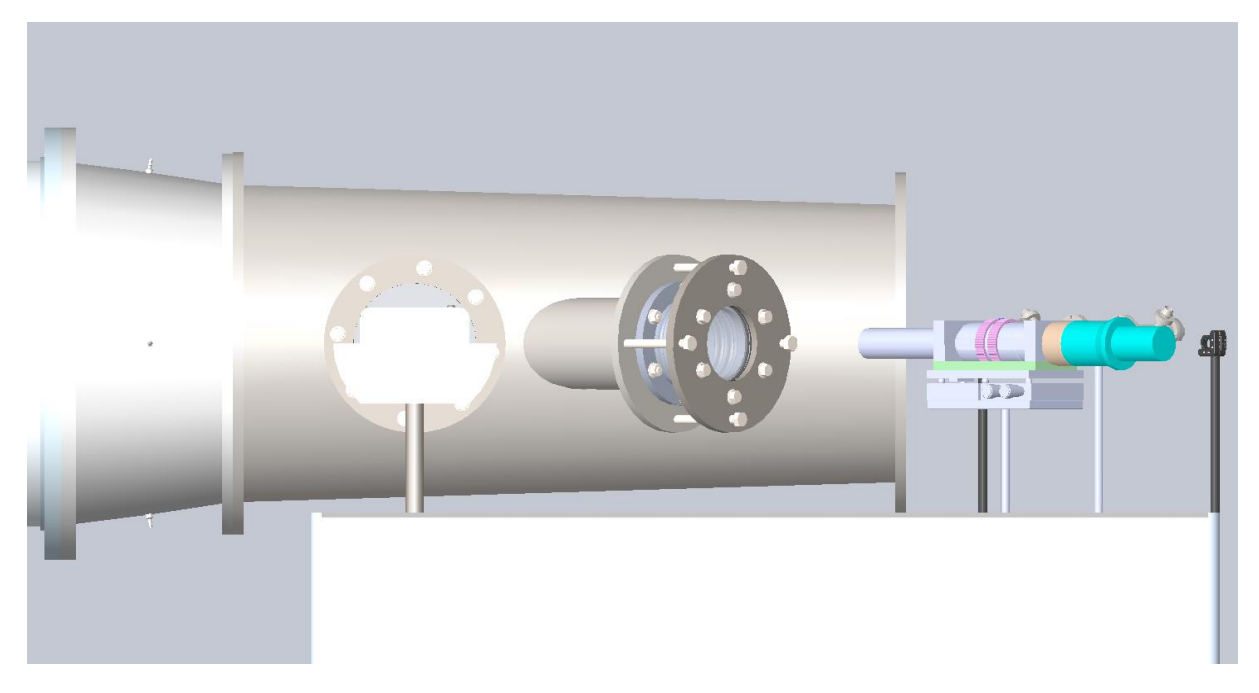

Рисунок 93 – Расположение элементов на оптическом столе (вид справа)

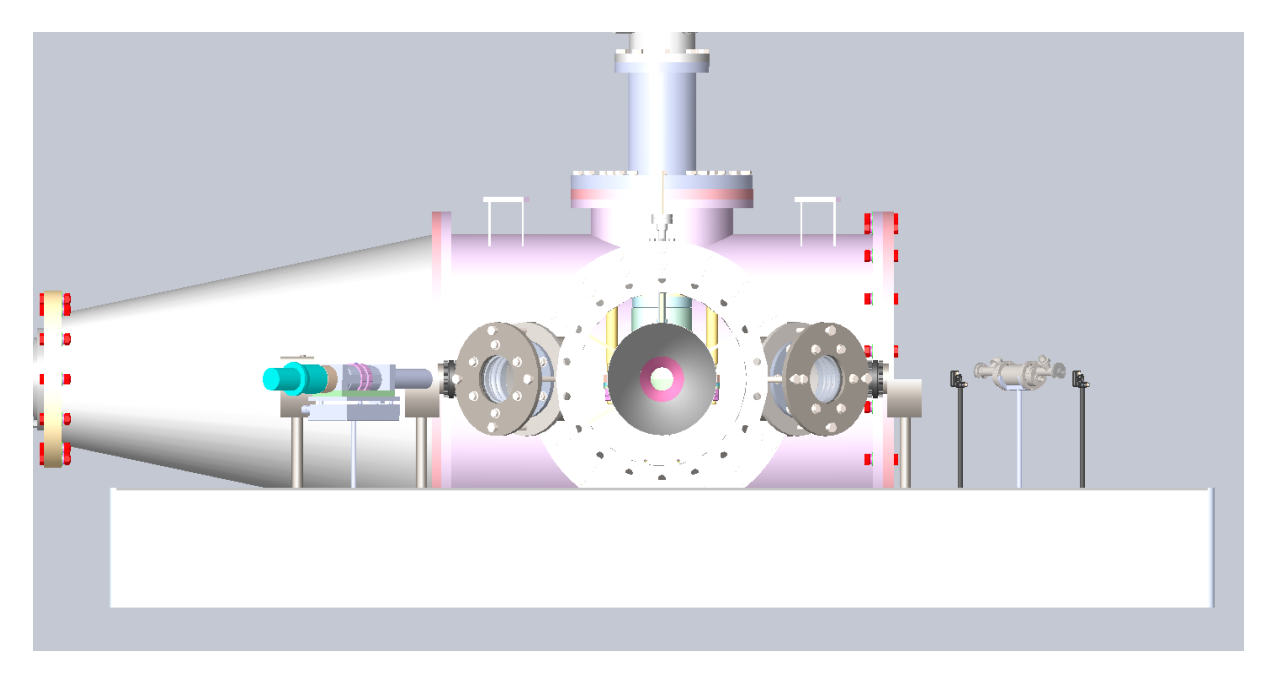

Рисунок 94 – Расположение элементов на оптическом столе (вид спереди)

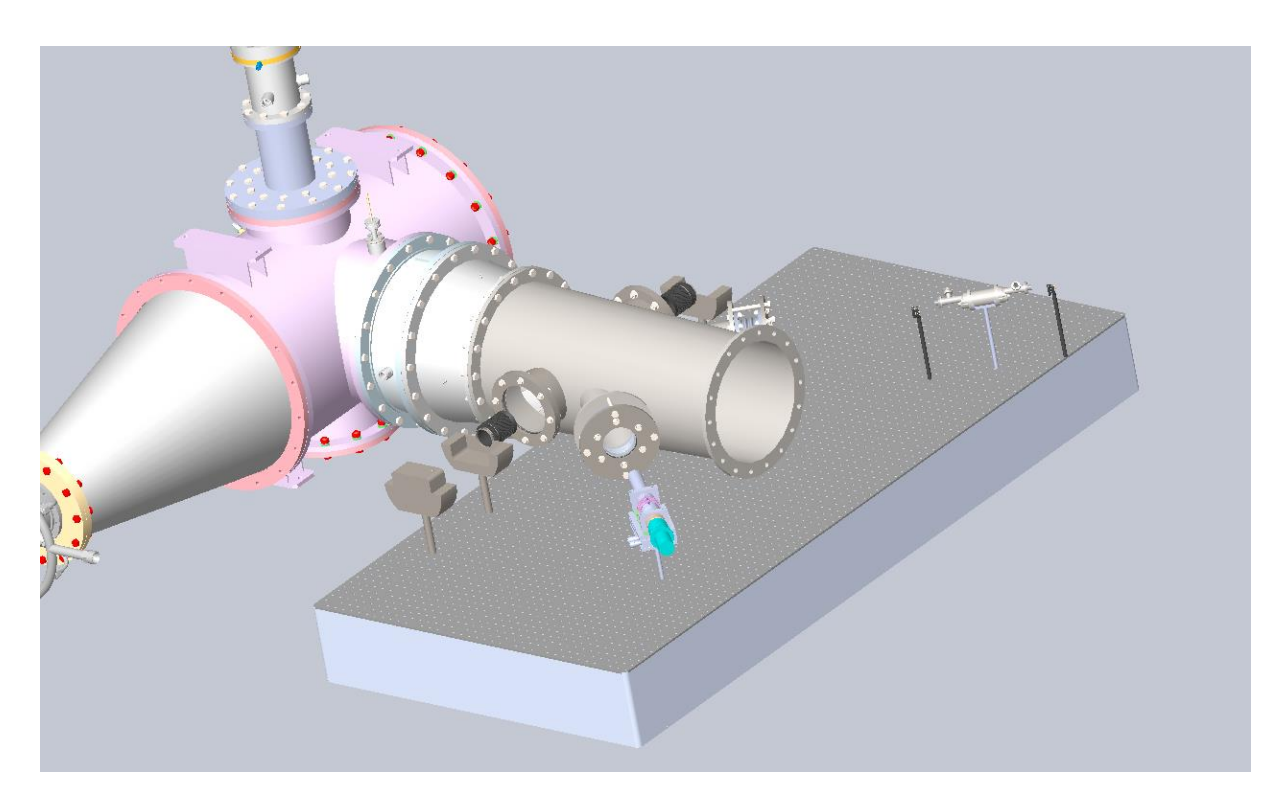

Рисунок 95 – Расположение элементов на оптическом столе

Все оптические элементы были размещены на столе согласно предложенной ранее оптической схеме (78). Ниже представлена выхлопная труба с оптическими окнами, схема данной установки представлена в приложении Г.

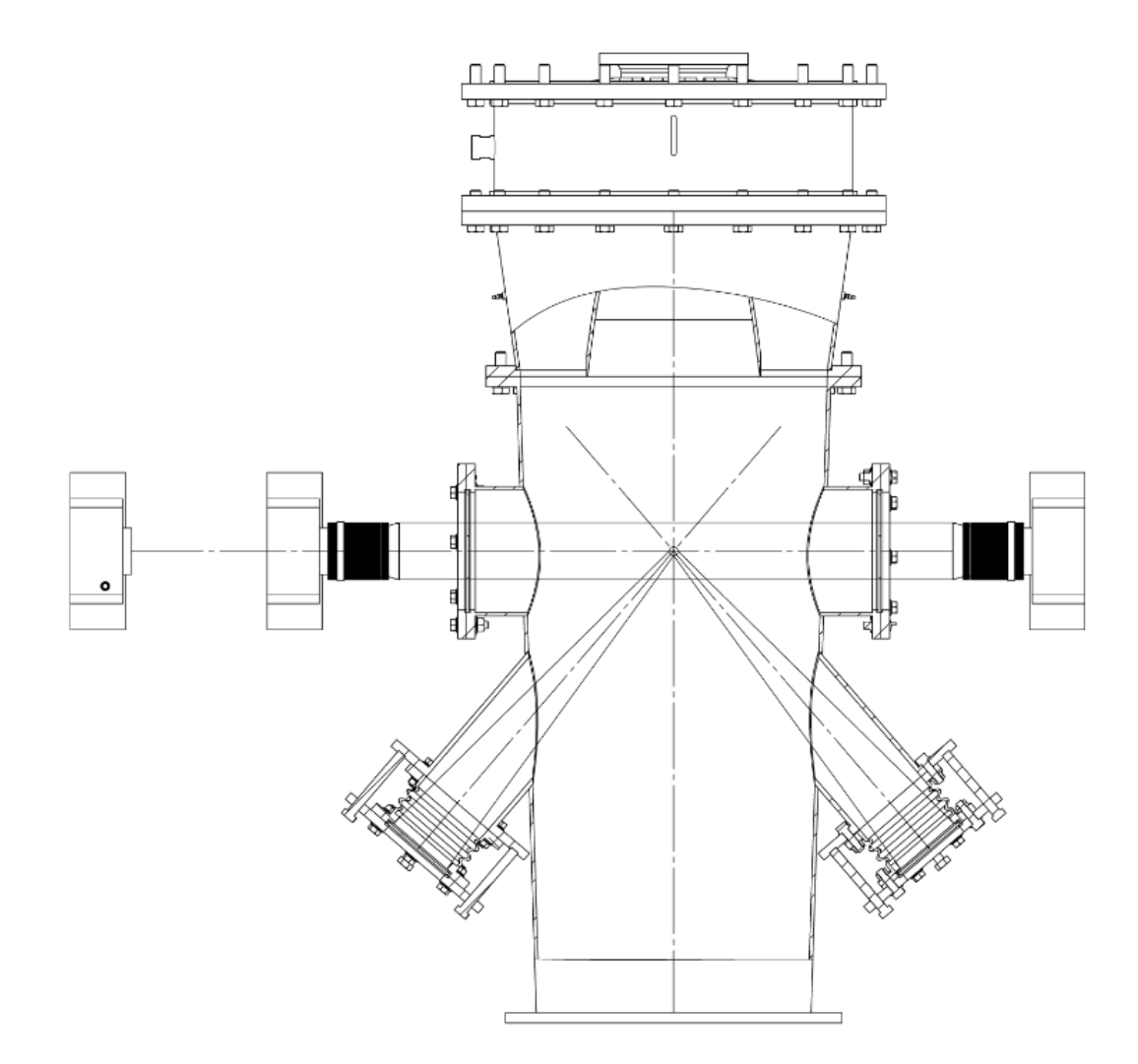

Рисунок 96 – Выхлопная труба в разрезе с изображением хода лучей

Таким образом, в лаборатории были расставлены все элементы по оптической схеме. Элементы, которые были использованы в постановке: оптоволоконный иттербиевый лазер лс-1,чиллер, коллиматор, 2 объектива со стойками, камера, выхлопная труба с четырьмя оптическими окнами, два оптических окна представляет из себя линзу, которая фокусирует непрерывное и импульсное излучения в пучок диаметром 50 мкм, в конструкции данных окон предусмотрена подстройка по всем осям с помощью болтов, движение обеспечено использованием сильфона.

#### **ЗАКЛЮЧЕНИЕ**

1. В работе построена математическая и численная модель непрерывного оптического разряда в сверхзвуковом газовом потоке в условиях равновесия. Получены аппроксимационные формулы всех параметров для данной модели.

2. Приведены результаты моделирования равновесной модели. Для мощности непрерывного излучения порядка 1 кВт существуют условия, при которых стационарный оптический разряд в сверхзвуковом газовом потоке с числами Маха до 5 существует. При наличии основного непрерывного лазерного пучка самопроизвольно разряд не возникает, а для его зажигания необходимо внешнее импульсное энергетическое воздействие.

3. Предложена математическая модель непрерывного оптического разряда в высокоскоростном газовом потоке в двухтемпературном приближении, на основе которой возможно моделирование процесса. Приведены важные оценки и методики расчетов. Рассмотрена траектория движения свободного электрона вокруг иона в полностью ионизированной плазме для определения сечения взаимодействия между частицами.

4. Предложена методика экспериментального исследования непрерывного оптического разряда в высокоскоростном потоке, позволяющая проверить результаты моделирования. Разработана оптическая схема установки и компоновка всех элементов в лаборатории.

107

#### **СПИСОК ИСПОЛЬЗОВАННЫХ ИСТОЧНИКОВ**

1) В.Н. Зудов, П.К. Третьяков -Взаимодействие оптического разряда с ударной волной, журнал технической физики, 2018, том 88, вып. 3

2) Юрьев А.С., Пирогов С.Ю., Рыжов Е.В. Управление обтеканием тел с использованием подвода лазерной энергии в высокоскоростные потоки газа. —СПб: ВКА им. А.Ф. Можайского, 2005. —159 c.

3) Третьяков П.К., Грачев Г.Н., Иванченко А.И., Крайнев В.Л., Пономаренко А.Г., Тищенко В.Н. Стабилизация оптического разряда в сверхзвуковом потоке аргона // Доклады РАН. — 1994. — Т. 336, № 4. — С. 466-467.

4) Зеркл Д.К., Шварц С., Мертогул Э., Чжэнь С., Криер Х., Мазумдер Дж. Исследование лазерной аргоновой плазмы применительно к проблеме электротермического ракетного двигателя // Ракетная техника и космонавтика.  $-1990 - N_2 11 - C. 3-13.$ 

5) Тищенко В.Н., Гулидов А.И. Ускорение лазерной плазмы оптическим пульсирующим разрядом, движущимся в воздухе с гиперзвуковой скоростью // Письма в ЖТФ. — 2000. — Т. 26,  $\mathcal{N}$  19. — С. 77-83.

6) Я.В. Ханхасаева, В.Е. Борисов, А.Е. Луцкий - Энергетическое воздействие на обтекание гиперзвуковых летательных аппаратов

7) Maker P. D., Terhune R. W., Savage С. М. —In: III Intern. Conference on Quantum Electronics —Paris, 1963.

8) Островская Г. В., Зайдель А. Н., Лазерная искра в газах, "УФН", 1973, т. 111, с. 579

9) Райзер Ю.П. О возможности создания оптического плазмотрона и необходимой для этого мощности // Письма в ЖЭТФ. — 1970. — Т. 11, № 3.  $-$ C. 195-199.

10) Райзер Ю. П. — Лазерная искра и распространение разрядов, Москва, «Наука», 1974.

11) Райзер Ю. П. — Оптические разряды, "УФН", 1980.
Крайко А.Н. Аналитическое представление термодинамических  $12)$ функций воздуха. Инженерный журналт.4, вып.3, 1964, стр. 548-550.

И. В. Авилова, Л. М. Биберман, В. С. Воробьев, В. М. Замалин, Г. 13) А. Кобзев, А. Н. Лагарьков, А. Х. Мнацаканян, Г. Э. Норман - Оптческие свойства горячего воздуха, под редакцией профессора Л. М. Бибермана, издво «Наука», Москва, 1970.

Краснов Н.Ф. Аэродинамика тел вращения. М.: Машиностроение,  $(14)$  $1964. - 572$  c.

15) Ключарев А.Н., Мишаков В.Г., Тимофеев Н.А. Введение в физику низкотемпературной плазмы.

Н.В. Василенко, В.А. Макаров "Модели оценки надежности  $16)$ программного обеспечения", 2004 г.

Сивухин Д. В. – Общий курс физики. — М.: Физматлит; Изд-во 17) МФТИ, 2004. — Т. III. Электричество. — С. 17. — 656 с. — ISBN 5-9221-0227- $\overline{3}$ .

18) Королев Ю.Д. - Элементарные и кинетические процессы в Томского политехнического газоразрядной плазме, издательство университета, 2008 г.

Бронштейн И.Н. - Гипербола/Квант. - 1975. - № 3. 19)

Ландау Л.Д., Лифшиц Е.М. - Теоретическая физика, том 10, **20**) Москва, «Наука», главная редакция физико-математической литературы,  $1979r.$ 

Two-Temperature Chemical Non-equilibrium Modeling of Argon DC 21) Arc Plasma Torch, Jiang-Hong Sun, Su-Rong Sun, Li-Hui Zhang, Hai-Xing Wang 13 2020. Plasma Plasma July Chemistry and Processing. https://doi.org/10.1007/s11090-020-10108-9

Mitchner M., Kruger Charles H., JR. - Partially ionized gases/ 22) Department of mechanical engineering, Stanford university, New York, 1973 г.

23) База столкновений  $URL:$ ланных сечений https://nl.lxcat.net/data/set\_databases.php (дата обращения 2.05.2021)

24) Collision cross sections for identical and non-identical rare-gas atom pairs for energies from 0.01 eV to 10 keV. A. V. Phelps JILA, University of Colorado and National Institute of Standards and Technology, Boulder, Colorado 80309-0440 (Dated: December 5, 2004)

25) Chemical Non-equilibrium Simulation of Anode Attachmentof an Argon Transferred, Su‑Rong Sun, Hai‑Xing Wang, Tao Zhu, Anthony B. Murphy, 30 August 2019, Plasma Chemistry and Plasma Processing. https://doi.org/10.1007/s11090-019-10027-4

26) Программа T&TWinner – URL: <http://ttwinner.free.fr/> (дата обращения 15.04.2021)

27) Short Communication Simple Approximation For Thermal Diffusion In Gas Mixtures, John D. Ramshaw, Idaho National Engineering Laboratory, Idaho Falls, U.S.A., J. Non-Equilib. Thermodyn. Vol. 21 (1996),

28) Володин В.А. – Конструкция и проектирование ракетных двигателей – М.: Машиностроение, 1971 г.

29) Беляев Н.М. – Расчет пневмогидравлических систем ракет – М.: Машиностроение, 1983 г.

30) Манометры электронные для точных МТИ-100/М1, МТИ-100/М3, руководство по эксплуатации НКГЖ.406233.058РЭ

31) Преобразователи давления измерительные «ЭЛЕМЕР-АИР-30М», руководство по эксплуатации НКГЖ.406233.064РЭ

32) Transition radiation energy loss in inductively coupled argon plasma, Yuping Ren, J. D. Long and S. Xu, Plasma Sources and Applications Center, NIE, and Institute of Advanced Studies, Nanyang Technological University, 1 Nanyang Walk, Singapore 637616, 11 July 2007, doi: 10.1063/1.2749235.

## **Приложение А**

1. Чертеж оптической схемы (БГТУ.015113.000)

## **Приложение Б**

Закупные линзы коллиматоров:

Производство Edmund Optics

- 1. 6mm Dia. x -9mm FL, NIR II Coated, Double-Concave Lens
- 2. 12.0mm Dia. x 30.0mm FL, NIR II Coated, Plano-Convex Lens
- 3. 12mm Dia. x -12mm FL, NIR II Coated, Double-Concave Lens
- 4. 9mm Dia. x -9mm FL, NIR II Coated, Double-Concave Lens

## **Приложение В**

Оптические схемы коллиматоров для импульсного и непрерывного лазеров:

- 1. Оптическая схема коллиматора для непрерывного лазера (БГТУ.015113.001)
- 2. Оптическая схема коллиматора для импульсного лазера (БГТУ.015113.002)

## **Приложение Г**

1. Сборочный чертеж выхлопной трубы с оптическими окнами (БГТУ.015113.003)